Holger Horz, Wolfgang Hürst, Thomas Ottmann, Christoph Rensing, Stephan Trahasch (Hrsg.)

# eLectures – Einsatzmöglichkeiten, Herausforderungen und Forschungsperspektiven

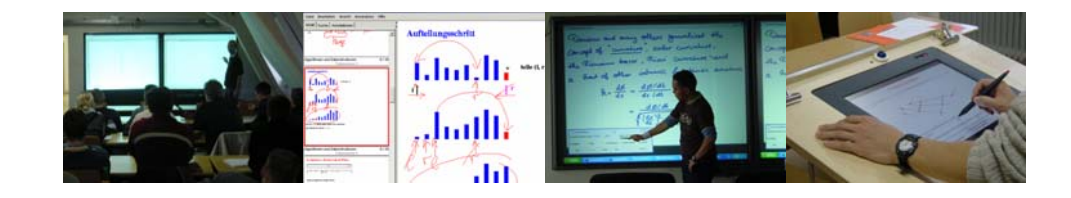

Workshop im Rahmen der GMW und DeLFI Jahrestagung, 13. September 2005 in Rostock

# **Organisationskomitee und Workshopleitung**

Holger Horz, Universität Greifswald Wolfgang Hürst, Universität Freiburg Thomas Ottmann, Universität Freiburg Christoph Rensing, TU Darmstadt Stephan Trahasch, Universität Freiburg

# **Programmkomitee und Gutachter**

Wolfgang Effelsberg, Universität Mannheim Ulrich Glowalla, Universität Gießen Holger Horz, Universität Greifswald Wolfgang Hürst, Universität Freiburg Paul-Thomas Kandzia, BA Lörrach Thomas Ottmann, Universität Freiburg Christoph Rensing, TU Darmstadt Ralf Steinmetz, TU Darmstadt Stephan Trahasch, Universität Freiburg

# **Vorwort**

Die automatische Vorlesungsaufzeichnung (auch: Lecture Recording, Presentation Recording) hat sich in den letzten Jahren zu einer beliebten Methode entwickelt, um effektiv und effizient multimediale Inhalte zu erstellen. Mit diesem Verfahren können aus der Präsenzlehre weitestgehend automatisiert Lerninhalte, sogenannte eLectures, ohne eine kostenintensive Produktion erzeugt werden, die zugleich eine sehr hohe Akzeptanz bei den Lernenden besitzen. Diese Dokumente können dann als Basis für zeit- und ortsunabhängige Bildungsangebote dienen, da sie vielfältige didaktische Einsatzmöglichkeiten gestatten. Ziel der damit verbundenen Vorgehensweise ist es, die während einer Präsentation vermittelten Inhalte und Medienströme möglichst vollständig zu konservieren und daraus automatisch ein multimediales Lerndokument zu erzeugen, das auch die persönliche Note des Vortragenden enthält. Im Mindestfall handelt es sich bei den aufgezeichneten Medien um den gesprochenen Vortrag sowie die Präsentationsfolien, die synchron wiedergegeben werden. In der Regel wird auch die Interaktion der Vortragenden mit den Materialien erfasst wie z.B. das Zeigen auf bestimmte Teile einer Folie, Hervorhebungen oder handschriftliche Kommentare. Die zeitlich synchrone Wiedergabe dieser dynamischen Annotationen fördert die Verständlichkeit komplexer Inhalte. Weitere Medienströme, die aufgezeichnet werden können, sind das Videobild der Vortragenden bzw. gezeigter Gegenstände oder Experimente sowie auf dem Präsentationsrechner vorgeführte Applikationen.

Forschungsfragen fokussierten bisher auf die Phasen der Vorbereitung und Aufzeichnung von Präsenzveranstaltungen. Für die Vorbereitung und Durchführung eines Vortrags wurden dabei sowohl Hardware- (Stichwort: Digital Lecture Hall) als auch Softwarelösungen entwickelt, die den Dozenten bei der Erstellung von Vorlesungsaufzeichnungen unterstützten. Zur automatischen Aufzeichnung werden Forschungssysteme, die zum Teil frei verfügbar sind, Eigenentwicklungen und in zunehmendem Maße auch kommerzielle Systeme eingesetzt und mittlerweile routinemäßig verwendet. Während das Problem einer komfortablen, automatischen Erstellung von eLectures heutzutage folglich als weitestgehend gelöst betrachtet werden kann, wurden weitergehende Forschungsfragen in diesem Zusammenhang bisher nur vereinzelt thematisiert.

Fragen aus den unterschiedlichsten Forschungsbereichen, wie zum Beispiel nach einer kollaborativen Nutzung von eLectures durch Lernende (CSCL), nach optimalen Schnittstellen für den Dozenten in der Vorbereitung sowie während der Live-Präsentation, aber auch für die Studenten bei der Nutzung der Aufzeichnungen (Human-Computer-Interaction), nach der Wirksamkeit des Lernens mit eLectures, Fragen bzgl. Online-Kursen auf der Basis von eLectures (Didaktik) usw. bieten jedoch interessante Forschungsperspektiven für zukünftige Entwicklungen. Des Weiteren treten bei der hochschulweiten Aufzeichnung im Routinebetrieb neue Herausforderungen bei der Automatisierung der Prozesse von der Präsentation bis hin zur Veröffentlichung und Nutzung der Aufzeichnung auf. Dies umfasst u.a. die Themen Metadatenextraktion und Integration der eLectures in Learning Management Systeme oder Bibliothekssysteme.

Zielsetzung des Workshops "eLectures - Einsatzmöglichkeiten, Herausforderungen und Forschungsperspektiven" ist es, Forscher und Entwickler aus unterschiedlichen Gebieten zusammenzubringen, um offene Probleme und Fragestellungen und sich aus dem alltäglichen Nutzen von eLectures ergebende Herausforderungen und Forschungsperspektiven, auch auf Basis von Evaluationsergebnissen, zu identifizieren und zu diskutieren. Mit den Einreichungen und den ausgewählten Beiträgen wird ein breites Themenspektrum rund um eLectures abgedeckt. In den Beiträgen werden innovative Technologien und Systeme zur Produktion von eLectures vorgestellt und Ansätze zur Integration der Aufzeichnungen in die IT-Infrastruktur präsentiert. Darüber hinaus wird die Nutzung von eLectures aus unterschiedlichen Perspektiven beleuchtet, Evaluationsergebnisse vorgestellt, und insbesondere werden didaktische Einsatzszenarien der Aufzeichnungen in der Lehre skizziert und diskutiert.

Die Vielzahl und die Bandbreite der hiermit dargelegten Themen zeigt, dass der Bereich der eLectures, trotz der mittlerweile beachtlichen Erfolge und der zumindest teilweise bereits stattgefundenen Etablierung im alltäglichen Lehrbetrieb, nach wie vor viele offene Fragen umfasst und dementsprechend auch viele gute Perspektiven für zukünftige Forschungsarbeiten bietet.

Wir bedanken uns an dieser Stelle bei allen Mitgliedern des Programmkomitees, bei allen Gutachtern sowie beim lokalen Organisationsteam der DeLFI und GMW 2005 für Ihr Engagement und die freundliche und entgegenkommende Unterstützung.

Freiburg, Greifswald und Darmstadt, Holger Horz im September 2005 Wolfgang Hürst

Thomas Ottmann Christoph Rensing Stephan Trahasch

# **Inhaltsverzeichnis**

# **Papers**

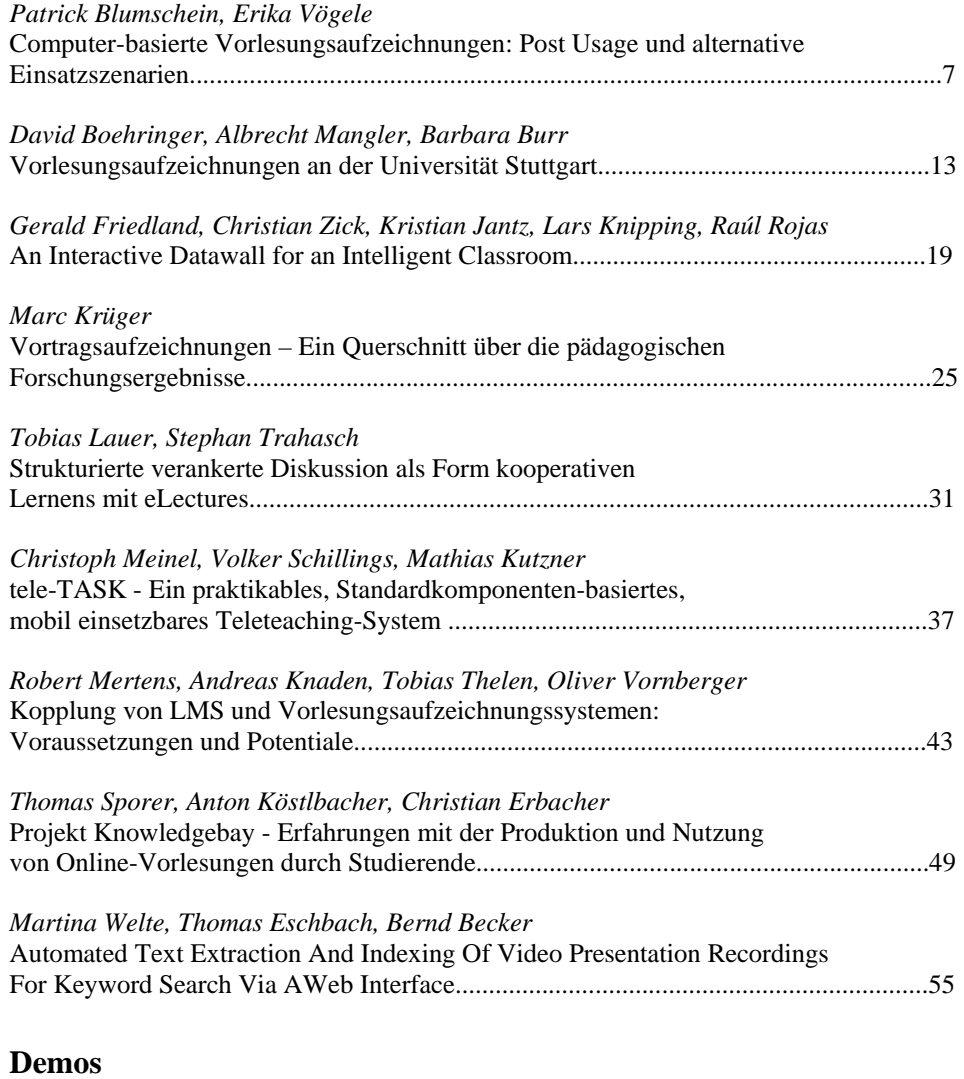

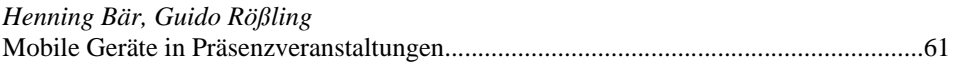

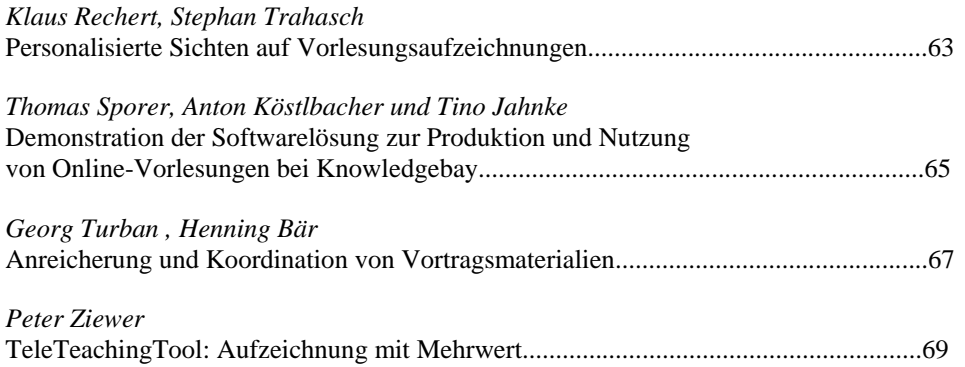

# **Computer-basierte Vorlesungsaufzeichnungen: Post Usage und alternative Einsatzszenarien**

Patrick Blumschein\*, Erika Vögele\*\*

\*Institut für Erziehungswissenschaft, Abt. Lernforschung & Instructional Design \*\*Koordinierungsstelle für Neue Medien, New Media Net Albert-Ludwigs-Universität Freiburg Universität Postfach 79098 Freiburg patrick.blumschein@ezw.uni-freiburg.de erika.voegele@newmedia.uni-freiburg.de

**Abstract:** Computer-basierte Aufzeichnungen von Life-Präsentationen sind zu einem häufig eingesetzten Verfahren für die Erstellung von Lernmaterialien in Hochschulen und Unternehmen geworden. Zusätzlich wurden Annotations- und Kommunikationstools entwickelt. Ziel dieses Beitrags ist es, weitere Einsatzmöglichkeiten von Vorlesungsaufzeichnungstools aufzuzeigen, die über die Integration zusätzlicher technischer Tools hinausgehen und an bekannten instruktionspsychologischen Ansätzen anknüpfen.

#### **1 Einleitung**

Computer-basierte Aufzeichnungen von Life-Präsentationen (auch: Authoring on the Fly, AOF, [MO00]) sind zu einem häufig eingesetzten Verfahren für die Erstellung von Lernmaterialien in Hochschulen und Unternehmen geworden. Dies gilt nicht nur in techniknahen Fächern wie Informatik und Mikrosystemtechnik, sondern auch in geistesund gesellschaftswissenschaftlichen Fachbereichen [Be05].

Verschiedene Universitäten haben mittlerweile Serviceangebote zur Vorlesungsaufzeichnung etabliert und belegen damit die Konventionalisierung dieser Entwicklung. Gründe hierfür liegen in den Eigenschaften und der technischen Reife der Aufzeichnungstools, die die Vortragssituation nicht beeinträchtigen und in die Abläufe der angegliederten Lehrveranstaltungstypen und Supportstrukturen wie z.B. dem Übungsbetrieb nicht eingreifen. Begünstigt wird diese Entwicklung zudem von den ergänzenden Features, der textbasierten Suchfunktion in den zugrunde liegenden Präsentationsfolien, Scroll-Optionen oder Thumbnails, die eine gezielte weitere Nutzung der Vorlesungsaufzeichnungen z.B. für die Suche nach Informationen oder die Wiederholung ausgewählter Sequenzen ermöglichen.

Aus didaktischer Sicht kann der Einsatz von Aufzeichnungstools die Qualität von Lehre erheblich verbessern. Zum einen ergibt sich ein Effekt durch die Aufzeichnung, da die Struktur und Aufbereitung der Lehrsequenzen und –materialien bei weitem ausdifferenzierter und anschaulicher sein müssen, als dies in klassischen Präsenzveranstaltungen bislang nötig war. So belegt eine Metaanalyse aus Neuseeland [FG95], dass allein die Qualität der Studienmaterialien einen positiven Einfluss auf den Effekt computerbasierter Lernsysteme hatte.

Ein weiterer beachtenswerter Nutzen kommt in besonders hohem Maße ausländischen Studierenden zugute. Durch den Einsatz von Vorlesungsaufzeichnungen können Sie die Vorlesungen intensiver nacharbeiten, als dies mit rein textbasierten Materialien möglich wäre. Generell schätzen auch einheimische Studierende etwa zur Prüfungsvorbereitung diese Features sehr. Lehrevaluationen [LMT05] und Log-File-Analysen [ZH02] belegen die Akzeptanz unter Studierenden und Teilnehmern von fernstudienähnlichen Weiterbildungsmaßnahmen.

Arbeiten zur internetbasierten Wissenskommunikation [RS05] regten unlängst die Entwicklung von Annotations- und Kommunikationsfunktionen sowie Peer Assessment Tools an. Ziel dieses Beitrags ist es, diese Entwicklungen darzustellen und weitere Einsatzmöglichkeiten von Vorlesungsaufzeichnungstools aufzuzeigen, die über die Integration zusätzlicher technischer Tools hinausgehen und an konstruktivistisch ausgerichteten instruktionspsychologischen Ansätzen anknüpfen.

# **2 Post Usage von Vorlesungsaufzeichnungen**

In Anlehnung an kognitionspsychologische Modelle der Informationsverarbeitung [Se00] werden Informationseinheiten dauerhaft und transferfähig gespeichert, je reichhaltiger die Menge ausgeführter Operationen (z.B. Wiederholen, Organisieren, Elaborieren, Kritisch Prüfen [vgl. Wi00] ausfällt und je mehr Verknüpfungen zu bereits vorhandenen Wissensstrukturen aufgebaut werden.

#### **2.1 Annotations- und Kommunikationsmöglichkeiten**

Auf diesem Hintergrund empfiehlt sich die Einbettung von Vorlesungsaufzeichnungen in weiterführende Lernaufgaben, die die lerngerechte Manipulation der präsentierten Informationen unterstützen. Beispielsweise lassen sich über Prompts (z.B. "…die zentralen Aussagen in dieser Sequenz…";"…unklar geblieben ist für mich…") Reflexionsprozesse anregen, die zu einem tieferen Verständnis der Materie und zum Ausbau von Selbstlernkompetenzen führen [BNR04]. Zudem können die Lernenden untereinander in einen Diskurs darüber eintreten. Weitere Anregungen finden sich bei Arbeiten zur didaktischen Gestaltung von internetbasierten Lehrveranstaltungen von Salmon [Sa04] und Häfele & Meier-Häfele [HM04].

Damit die Beteiligten die Bezüge zwischen Diskussionsbeiträgen und den zugrunde liegenden Aufzeichnungen einfach nachvollziehen können, wurde in der Freiburger AOF Arbeitsgruppe [LT05] eine Softwarelösung entwickelt, die sowohl die Vorlesungsaufzeichnung als auch die darin verankerten Annotationen und Diskussionsbeiträge der Studierenden abbilden kann.

#### **2.2 Frequently Asked Questions und Glossare**

Gegenüber den gängigen Praktiken, ganze Vorträge oder Lehrveranstaltungen mit aufzuzeichnen, ist die Erstellung eines multimedialen Glossars denkbar, der Aufzeichnungssequenzen von ca. 30 Sec. – 3 Minuten beinhaltet. Dieser Ansatz lässt sich in die Konzeptionen von fallbasierten und problemorientierten Lernumgebungen (s.u.) sinnvoll implementieren. State of the Art ist es, Lernende zu Problembewusstsein, Selbstkontrolle und Eigenverantwortlichkeit im Lernprozess zu führen. Die bereitgestellten Lernumgebungen müssen durch geeignete Lernaufgaben und Lernmaterialien diese Zielsetzungen unterstützen. Ein multimediales Glossar kann hier als Element verstanden werden, das einerseits Fachwissen transportiert und andererseits zur selbstgesteuerten Suche nach Informationen anregt. Auch außerhalb der Hochschullehre lassen sich diese Hilfsmittel einsetzen. An der Universität Freiburg werden aktuell für die Mitarbeiter/innen im Verwaltungsbereich multimediale Glossare entwickelt, die die korrekte Finanz- und Sachmittelverwaltung unterstützen und auf der Basis computer-basierter Aufzeichnungen von Life-Schulungen erstellt werden.

# **3. Alternative Einsatzszenarien**

Neben den bekannten Einsatzmöglichkeiten von Aufzeichnungstools, sind weitere aus lernpsychologischer Sicht interessante Varianten denkbar, die dem konstruktivistischen Lernparadigma zuzuschreiben sind. Im Folgenden versuchen wir exemplarisch zwei herauszustellen und in den entsprechenden lernpsychologischen Rahmen einzubetten.

#### **3.1 Computer als kognitive Werkzeuge**

Computerbasierte Systeme können nicht nur zur Verwaltung von Informationen und zur Rationalisierung von Arbeitsprozessen herangezogen werden, sondern dienen vielmehr als Denkwerkzeuge [Jo96, La00]. Die ist gegeben, wenn Studierende Concept Maps mit Software erstellen oder eigene Präsentationen selbst aufzeichnen [OT05], multimediales Material in Glossaren und FAQs transformieren. Diese Aufgabenstellungen provozieren eine Reflexion der Lerninhalt und begünstigen nachhaltiges Lernen. Neben der fachlichen Expertise erweben die Studierenden aus Studiengängen, die nicht technikbezogen sind, zusätzlich Medienkompetenzen. Kombiniert mit dem Freiburger Peer Assessment System [Tr04] lassen sich in vielfältiger Weise kriteriengeleitete Feedbackprozesse anregen, was auch für den [geistes- und] sozialwissenschaftlichen Bereich von großem Interesse sein dürfte.

Über mehrere Semester hinweg, können sich Studierende auf diese Weise ein Portfolio aufbauen, mit dem sie die Entwicklung ihrer fachlichen und kommunikativen Kompetenzen beobachten und nachweisen können.

Adaptiert aus dem klassischen Meister-Lehrlings-Lernen entstand in der Erziehungswissenschaft Ende der 80er Jahre der Ansatz der Cognitive Apprenticeship [Co89]. Dieser Ansatz ist für den Einsatz computer-basierter Aufzeichnungstools sehr interessant, weil er unterschiedliche Nutzungsmöglichkeiten didaktisch integrieren kann. Entlang der Konzeption der Cognitive Apprenticeship würde in einer *Modeling*-Phase der Expertenweg dargestellt werden. Dies kann mittels Vorlesungsaufzeichnung geschehen. In einer weiteren *Coaching* und *Scaffolding* Phase werden die Lernenden zu eigenständigem, schrittweise komplexer werdendem Expertenhandeln hingeführt. Hier wären FAQs, Glossare und Falldarstellungen sinnvoll einsetzbar. In einer *Reflektions*und *Artikulationsphase* sollen die Lernenden ihren Lernweg mit anderen darstellen und diskutieren. Dabei soll der Lösungsweg und die Denkarbeit transparent gemacht werden (Metakognition). Die abschließende Phase der Cognitive Apprenticeship ist *Exploration*.

Hierbei sollen die Lernenden ihr neu erlerntes Wissen in ähnlichen aber neuen Kontexten anwenden, um die aufgebaute kognitive Struktur weiter zu festigen. Diese letzten drei Phasen können sehr gut durch den Einsatz von Aufzeichnungswerkzeuge im Sinne kognitiver Werkzeuge unterstützt werden, etwa wenn Studierende ihre Problemlösungen mittels AOF Sequenzen darstellen und diese von anderen Lernenden genutzt werden können.

#### **3.2 Videobasierte Anker fördern Problemlösekompetenz und Fachexpertise**

Kognitionspsychologische Untersuchungen haben gezeigt, dass Menschen Informationen besonders nachhaltig durch die Bereitstellung von reichhaltigen Lernumgebungen in authentischen Kontexten verarbeiten [Sc98; Br00]. Vorlesungsaufzeichnungen können im Sinne der Anchored Instruction eingesetzt werden. Dabei ist zentral die Präsentation eines Fachinhaltes in einer authentischen, episodenhaft aufgebauten Rahmengeschichte, die jeweils mit einer komplexen Problemstellung endet. Diese Präsentation wird als ca. 15 minütiges Video in einer computer-basierten Lernumgebung bereitgestellt. Den Lernenden stehen dadurch auch weitere Werkzeuge wie z.B. Berechnungstools, Sachinformationen, Rahmengeschichten, Experteninterviews zur Verfügung. Diese können sie bei ihrer individuellen Problembearbeitung unterstützend hinzuziehen. Die situierte Einbettung der Lerninhalte wirkt sich positiv auf das motivationale Erleben und die Tiefenverarbeitung der Studierenden aus. So sind sie eher als in traditionellen Lernumgebungen in der Lage, komplexe Sachverhalte zu verstehen und effizient durchzuarbeiten. Beachtenswert ist, dass sich die Rolle des Lehrenden durch den Einsatz derartiger moderner Lehrmedien wandeln wird. Lernende erleben den Dozenten eher als Experten in seinem Handeln, erleben Wissenschaft authentisch und forschungsbezogen und werden dennoch angeleitet und unterstützt.

Derzeit entsteht am Institut für Erziehungswissenschaft der Albert-Ludwigs Universität eine Lernumgebung im Biotechnologie-Bereich, die den didaktischen Ansatz der fallbasierten Szenarien weiterverfolgt. Aufzeichnungstools können hier eine spürbare Erleichterung in die Produktion einbringen, da Sie herkömmliche Videoqualität mit semantischer Suchfunktion verbinden und die Nutzung von spezifischen Informationen erleichtern, ohne an Authentizität und Reichhaltigkeit zu verlieren. Verknüpfungen innerhalb von computerbasierten Lernsystemen könnten Internetabfragen und Kooperationstools integrieren. Zu beachten ist, dass Lehraufzeichnungen speziell für fallbasierte Szenarien entwickelt werden müssen, während etwa für oben aufgezeigte Postusage Einsätze kein zusätzlicher Aufwand entsteht. Z.B. lässt sich eine strukturierte Vorlesung nicht als Aufhänger für ein fallbasiertes Szenario verwenden.

#### **Zusammenfassung und Ausblick**

In diesem Artikel wurden aktuelle Einsatzszenarien von computer-basierten Vorlesungsaufzeichnungen dargestellt und weitere Möglichkeiten für die Verwendung dieses Tools aufgezeigt. Die Einfachheit des Aufzeichnungsprozesses und die darin integrierten Funktionalitäten (Suchfunktion, Annotationen, Thumbnails, Navigation) lassen eine zunehmende Verbreitung dieses Tools und eine breitere Nutzung der daraus resultierenden E-Learning Applikationen vermuten. Über die Vorlesungssituation lassen sich Aufzeichnungswerkzeuge als Konstruktionsmedium von Studierenden nutzen. Aus lernpsychologischer Sichtweise ist dieser veränderte Einsatz von Aufzeichnungswerkzeugen begrüßenswert und könnte die gängigen didaktischen Designs qualitativ anreichern.

#### **Literaturverzeichnis**

- [Br00] Bransford, J. et al. (Hrsg.): How People Learn. Brain, Mind, Experience, and School. Washington, D.C.: National Academy Press, 2000.
- [Be05] Becker, Bernd (Hrsg.): F-MoLL: Mobilität in Lehre und Lernen. Projekt- und Erfahrungsbericht. Freiburg: Albert-Ludwigs Universität, 2005.
- [BNR04] Berthold, K., Nückles, M., & Renkl, A.: Writing learning protocols: Prompts foster cognitive and metacognitive activities as well as learning outcomes. In (Gerjets, P., Elen, J., Joiner, R. & Kirschner, P. Hrsg.): Instructional design for effective and enjoyable computer-supported learning. Tübingen: Knowledge Media Research Center, 2004, S. 193-200.
- [CBN89] Collins, A.; Brown, J. S.; Newmann, S. E.: Cognitive Apprenticeship: Teaching the Crafts of Reading, Writing and Mathematics. In (Resnick, L. B. Hrsg.): Knowing, Learning and Instruction, 1989, S. 453 - 493.
- [Co97] Cognition and Technology Group at Vanderbilt: The Jasper Project. Lessons in Curriculum, Instruction, Assessment, and Professional Development. Mahwah, NJ, USA: Lawrence Erlbaum, 1997.
- [Di95] Dillenbourg, P., Baker, M., Blaye, A. & O'Malley, C.: The Evolution on Research on Collaborative Learning. In (Reimann, P. & Spada, H. Hrsg.): Learning in Humans and Machines: Towards an Interdisciplinary Learning Science. Oxford: Elsevier/Pergamon, 1995, S. 189-211.
- [FF01] Forbus, K. D. & Feltovich, P. J. (Eds.): Smart Machines in Education. Menlo Park, Cambridge, London: AAAI/MIT Press, 2001.
- [FG95] Fletcher-Flinn, C. M. & Gravatt, B.: The Efficacy of Computer Assisted Instruction (CAI). A Meta-Analysis. Educational Computing Research, 1995, 12(3), 219-242.
- [HH04] Häfele, H. & Meier-Häfele, K. 101 e-le@rning Seminarmethoden. Methoden und Strategien für die Online- und Blended Learning Seminarpraxis. Bonn: managerSeminare Verlags GmbH, 2004.
- [Jo96] Jonassen, D.: Computers in the Classroom: Mindtools for Critical Thinking. Englewood Cliffs: Prentice-Hall, 1996.
- [L00] Lajoie, S. (Ed.): Computers as Cognitive Tools. No More Walls. Theory Change, Paradigm Shifts, and Their Influence on the Use of Computers for Instructional Purposes. (Vol. 2.). 2000.
- [LMT04] Lauer, T., Müller, R. & Trahasch, S.: Learning with Lecture Recordings: Key Issues for End-Users, In Proceedings of the 4th IEEE International Conference on Advanced Learning Technologies (ICALT 2004), S. 741-743, Joensuu, Finland, Aug. 2004. IEEE Press.
- [MO00] Müller, R. & Ottmann, T.: The 'Authoring on the Fly' system for automated recording and replay of (tele)presentations. ACM/Springer Multimedia Systems Journal, 2000, 8 (3), 158-176.
- [RS05] Rummel, N. & Spada, H.: Instructional Support for Collaboration in Desktop Videoconference Settings. How it can be Achieved and Assessed. In (Bromme, R., Hesse, F.W. & Spada, H. Hrsg.): Barriers and biases in computer-mediated knowledge communication and how they may be overcome. Dordrecht, NL: Kluwer, 2005.
- [Se00] Seel, N. M.: Psychologie des Lernens. München: E. Reinhardt, 2000.
- [Tr04] Trahasch, S.: From Peer Assessment towards Collaborative Learning. In: Proceedings of Frontiers in Education. Savannah, USA, 2004.
- [LT05] Lauer, T. & Trahasch, S.: Sricpted Anchored Discussions of eLectures. In Proceedings of the AACE World Conference on E-Learning in Corporate, Government, Healthcare, and Higher Education (E-Learn 2005), Vancouver, Canada, AACE Press. to appear.
- [Wi00] Wild, K.-P.: Lernstrategien im Studium. Strukturen und Bedingungen. Münster: Waxmann, 2000.
- [ZH02] Zupancic, B. & Horz, H.: Lecture Recording and its Use in a Traditional University Course. Paper presented at the ITiCSE, Aarhus, Denmark, June 24-26, 2002.

# **Vorlesungsaufzeichnungen an der Universität Stuttgart**

David Boehringer, Albrecht Mangler, Barbara Burr

Rechenzentrum der Universität Stuttgart Allmandring 30 70569 Stuttgart

elearning@rus.uni-stuttgart.de

**Abstract:** Seit dem Sommersemester 2004 werden an der Universität Stuttgart systematisch Vorlesungsaufzeichnungen unterstützt. Im Rahmen des Programms "self-study online" zeichneten 14 Lehrende ihre Veranstaltungen (in rund 200 Einzelaufzeichnungen für rund 3000 Studierende) auf. Bei sieben von ihnen wurde eine ausführliche Studierendenbefragung durchgeführt, deren erste Ergebnisse hier dargestellt werden.

# 1 Das Programm "self-study online"

Das Programm "self-study online" ist die zweite Stufe einer dreistufigen elearning-Strategie, welche die Universität Stuttgart mit den Zielen des Breiteneinsatzes in der universitären Lehre und der Vermarktung in der wissenschaftlichen Weiterbildung im Jahr 2001 entwickelt hat.

In der ersten Stufe, im Programm 100-online, das 2002 abgeschlossen worden ist, wurden multimediale Materialien für den Einsatz in der Präsenzlehre erstellt. Darauf aufbauend werden derzeit im dritten und letzten Jahr des Folgeprogramms "self-study online" aus diesen Materialien Lehrmodule geschaffen, die den Studierenden der Universität Stuttgart ein Selbststudium zur Vertiefung der Lehrinhalte ermöglichen. Die dritte Stufe mit dem Zielen des systematischen Einsatzes in Studiengängen und der Vermarktung von Online-Selbstlerneinheiten ist in Planung.

Self-study online ist somit kein losgelöstes Projekt, sondern als klar abgegrenztes Programm Teil einer größeren Entwicklung. Das bedeutet, dass für das Programm einerseits die vorhandene Infrastruktur der Universität verwendet und andererseits die im Rahmen des Programms aufgebaute organisatorische und technische Infrastruktur in die allgemeine Infrastruktur überführt wird. Das Programm bietet so die Gelegenheit für den Aufbau programminterner Leistungen, die im Erfolgsfall der gesamten Universität zur Verfügung gestellt werden. Auf diese Weise entsteht ein Raum für Innovationen, welche zeitnah in universitäre Strukturen überführt und damit nachhaltig gemacht werden können. Die Vorlesungsaufzeichnungen an der Universität Stuttgart sind ein prototypisches Beispiel für eine solche Entwicklung [Tö02] [Boe04].

# **2 Vorlesungsaufzeichnungen in self-study online**

Im Sommersmester 2004 wurden im Rahmen von self-study online Vorlesungsaufzeichnungen gefördert. Als Anreiz stellte die Universität jedem interessierten Lehrenden für die Durchführung 1000 Euro zur Verfügung. Voraussetzung war die Aufzeichnung von mindestens zwei Dritteln der Veranstaltung und die Bereitschaft zur Teilnahme an einer umfassenden Evaluation. Zentral zur Verfügung gestellt bekamen die Lehrenden die für die Aufzeichnung notwendige Hard- und Software. Insgesamt nahmen 14 Lehrende teil, bei sieben von ihnen wurde eine Studierendenbefragung durchgeführt.

#### **2.1 Organisatorische Vorbereitungen**

Um die Vorlesungsaufzeichnungen durchführen und als potentiellen neuen Dienst anbieten zu können, waren ausgiebige Vorbereitungen notwendig. Die Prämisse des Programms, einen Breiteneinsatz zu ermöglichen, gab den Rahmen auch für die Vorlesungsaufzeichnungen vor. Die Lehrenden sollten in die Lage versetzt werden, die Aufzeichnungen ihrer eigenen Vorlesung selbst durchzuführen, ohne Tonstudio, ohne Produktionsteam und ohne Nachbereitungsaufwand.

Da nicht in allen Hörsälen und Seminarräumen der Universität ein Internetanschluss vorhanden ist und viele Lehrende Powerpointfolien einsetzen, stellte man vom Rechenzentrum aus die einzelplatzbasierte Aufzeichnungssoftware "Lecturnity" zur Verfügung, für welche die Universität eine Campuslizenz erwarb. Eine gute Alternative für Lehrende, die während der Vorlesung viel schreiben, ist die Kombination von OneNote (eine Microsoft Software für Tablet-PCs mit sehr guter Schriftdarstellung) und der Screengrabbing-Software "Camtasia". Ein befriedigendes Szenario für Linuxnutzer gibt es in Stuttgart augenblicklich leider noch nicht.

Zur Aufzeichnung von Bild und Ton musste die Grundausstattung der Hörsäle mit ausleihbarer Hardware ergänzt werden. Da die existierenden Stellen für die Hardwareausleihe (bisher fast ausschließlich Beamer) eine regelmäßige tägliche Ausleihe nicht garantieren konnten, musste darüber hinaus die Hardwareausleihe neu organisiert werden. Schließlich führte eine ausführliche Hard- und Softwareschulung die Lehrenden vor Semesterbeginn in die Welt der Vorlesungsaufzeichnungen ein. Die Koordinationsstelle von self-study online leistete und leistet den Support für Hard- und Software, wobei in Zukunft der Hardwaresupport auf die Multimediabeauftragten der Verwaltung übergehen soll.

#### **2.2 Technische Vorbereitungen**

Auch von der technischen Seite her waren die Vorlesungsaufzeichnungen in die bestehende Struktur, vor allem die Lernplattform "Ilias" und den neu installierten Streamingserver zu integrieren. Diese Aufgabe übernimmt ein selbst-programmiertes Aufzeichnungsportal, das sich für alle Nutzer, also Lehrende wie auch Studierende, als Webinterface präsentiert.

Das Aufzeichnungsportal für die Vorlesungsaufzeichnungen bietet den Lehrenden die Möglichkeit, ihre Aufzeichnungen über ein Webinterface auf die Server des Rechenzentrums zu laden; eine streamingfähige Version auf den Web- und Streamingserver und eine Lecturnity-Version, die mit dem Lecturnity-Player betrachtet werden muss, als Download auf den Webserver (http://www.uni-stuttgart.de/online/dienste/aufzeich/). Diese Art der Veröffentlichung geht schnell, einfach und ohne jegliche Programmierkenntnisse. Über das Aufzeichnungsportal können die Lehrenden ihre Aufzeichnungen verwalten, on- und offline schalten, mit einem Passwort versehen, und Links herauskopieren, die auf den Webseiten des Instituts oder der Lernplattform Ilias auf die Aufzeichnungen verweisen. Schließlich ist das Aufzeichnungsportal ein zentraler Zugang für die Vorlesungsaufzeichnungen an der Universität Stuttgart, gegliedert nach Studiengängen, so wie die Vorlesungen auch im Vorlesungsverzeichnis erscheinen.

Zwar nimmt die für die Vorlesungsaufzeichnungen aufgebaute technische Infrastruktur besondere Rücksicht auf die Software "Lecturnity", ist jedoch nicht abhängig von dieser. Es ist möglich, eine beliebige Aufzeichnungssoftware einzusetzen, die ein Streamingformat produzieren kann. So bleibt die Tür für alternative Softwarelösungen offen, vor allem für die Integration der an einer technisch geprägten Universität wie Stuttgart nicht unbedeutenden Linuxwelt.

### **3 Die Evaluation**

Ziel der Evaluation war, Akzeptanz und Nutzungsverhalten der Studierenden festzustellen. Dafür erarbeitete die Abteilung Berufs-, Wirtschafts- und Technikpädagogik (BWT) des Instituts für Erziehungswissenschaft und Psychologie der Universität in Zusammenarbeit mit der Koordinationsstelle des Rechenzentrums einen ausführlichen Fragebogen mit 53 Fragen. Dieser wurde am Ende des Wintersemesters 03/04 im Rahmen einer Pilotvorlesung getestet und danach leicht überarbeitet.

Die sieben Studierendenbefragungen erfolgten entweder in der letzten Vorlesungsstunde des Semesters oder nach der mit der Veranstaltung zusammenhängenden Prüfung. Nur im letzteren Fall flossen die Meinungen der reinen Online-Nutzer in die Evaluation ein. Die folgende Tabelle gibt einen Überblick über die Veranstaltungen.

| Fachrichtung               | Studienabschnitt | Evaluationszeitpunkt    |     | Anzahl Rücklaufquote |
|----------------------------|------------------|-------------------------|-----|----------------------|
| Ingenieurswissenschaft (1) | Grundstudium     | Prüfung                 | 416 | 85%                  |
| Ingenieurswissenschaft (2) | Grundstudium     | letzte Vorlesungsstunde | 315 | 83%                  |
| Ingenieurswissenschaft (3) | Haupstudium      | Prüfung                 | 29  | 73%                  |
| Wirtschaftwissenschaft (1) | Grundstudium     | Prüfung                 | 51  | 64%                  |
| Wirtschaftwissenschaft (2) | Hauptstudium     | letzte Vorlesungsstunde | 18  | 100%                 |
| Naturwissenschaft (1)      | Haupstudium      | letzte Vorlesungsstunde | 29  | 100%                 |
| Sozialwissenschaft (1)     | Hauptstudium     | letzte Vorlesungsstunde | 27  | 100%                 |

Tabelle 1: Untersuchte Veranstaltungen nach Fachrichtungen

#### **3.1 Beschreibung der Evaluationergebnisse**

98,8 % der befragten Studierenden besitzen einen eigenen Computer, zu 95 % mit einem Windows-Betriebssystem. Die Mehrheit (57 %) der Studierenden greift mit DSL auf das Internet zu. Allerdings ist die Bandbreite des Internetanschlusses stark unterschiedlich (siehe Tabelle 2). Nimmt man die Wohnheimanschlüsse ans Uninetz hinzu, verfügen zwei Drittel der Studierenden über einen schnellen bis sehr schnellen Internetanschluss. Sollten die Daten aus der sozialwissenschaftlichen Veranstaltung repräsentativ für die Geistes- und Sozialwissenschaften sein, hätte man freilich von sehr starken fachspezifischen Unterschieden auszugehen.

Insgesamt 70 % der Studierenden gaben an, das Angebot der Vorlesungsaufzeichnung genutzt zu haben und zwar zu 97 % am heimischen Schreibtisch und zumeist über die Webseiten der Uni. In der einen Großveranstaltung der Ingenieurswissenschaften (Ing. 1) mit überwältigenden 95 % an Nutzern bezogen 29 % die Aufzeichnung auf mobilen Datenträgern über Dritte. Genutzt wurden die Vorlesungsaufzeichnungen im Mittel (Median) zwischen sechs und zehn Stunden, 20 % der Studierenden nutzten die Aufzeichnung als Ersatz für die Präsenzveranstaltung – vor allem in den großen Veranstaltungen mit mehr als 800 Hörerinnen und Hörern. In kleineren Veranstaltungen (unter 100 Studierende) liegt der Wert deutlich darunter (15 %), wobei die Anzahl der Studierenden, welche die Vorlesung nicht besuchen konnten und ohne die Aufzeichnung gänzlich versäumt hätten, hier schon ins Gewicht fällt. 57 Prozent der Studierenden gaben schließlich an, durch die Aufzeichnungen zusätzlich motiviert worden zu sein.

#### **3.2 Bivariate Analysen**

l

Bei einem Vergleich der bivariaten Analysen über alle untersuchten Veranstaltungen hinweg fällt auf, dass die unten beschriebenen Trends in fast allen Veranstaltungen zu beobachten sind – zwar in unterschiedlicher Stärke, aber stets in der gleichen Tendenz. Allerdings sind die Ergebnisse aufgrund der besseren Datenlage in den großen Veranstaltungen besser und häufiger signifikant als in den kleinen Veranstaltungen mit kaum mehr als 30 Studierenden.

Bivariate Analysen hinsichtlich des Geschlechts und der Nutzungsfrequenz der Aufzeichnungen erbrachten keine signifikanten Ergebnisse. Auch im Nutzungsverhalten ist zwischen Frauen und Männern kein signifikanter Unterschied festzustellen gewesen.<sup>[1](#page-15-0)</sup> Studierende hingegen, die sich selbst viel oder eher viel Erfahrung mit Computern bescheinigen, scheinen die Aufzeichnungen häufiger zu nutzen als solche, die ihre Erfahrung geringer einstufen. Dies bestätigte sich über alle Vorlesungen hinweg.<sup>2</sup>

<span id="page-15-0"></span><sup>1</sup> Frauen sind in der Befragung unterrepräsentiert: neun bis 15 Prozent in den Ingenieurswissenschaften, im Mittel aller untersuchten Veranstaltungen sind es 30 Prozent. Unterschiede, die in vereinzelten kleinen Veranstaltungen zu beobachten sind, können aufgrund der geringen Fallzahl nicht verlässlich postuliert werden. In Veranstaltungen mit größerer Fallzahl trat kein Effekt auf. Daher ist anzunehmen, dass ein solcher Effekt gar nicht oder nur sehr schwach und gegebenenfalls in Verbindung mit der Studienrichtung auftritt.<br><sup>2</sup> Schwach negativer Zusammenhang mit Gamma =-0.166, sig=0.4.

<span id="page-15-1"></span>

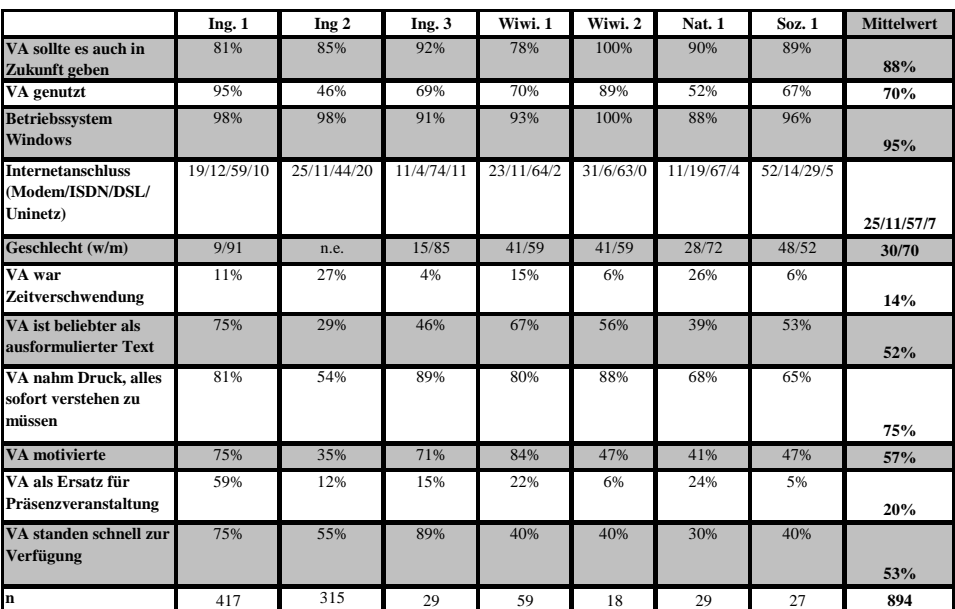

Tabelle 2: Vergleichender Überblick über die Ergebnisse; soweit nichts anderes angegeben, geben die Prozentwerte jeweils die Zustimmung zu dem jeweiligen Item bis "trifft eher zu" an. Der Mittelwert bezieht sich auf das prozentuale Mittel der Veranstaltungen, nicht auf absolute Zahlen.

Ein Zusammenhang zwischen der Häufigkeit des Besuches der Präsenzvorlesung und der Nutzung der Aufzeichnung konnte durch Kreuztabellierung und lineare Regressionen nicht festgestellt werden. Dies könnte allerdings durch die unterschiedlichen Erhebungszeitpunkte bedingt sein. So zeichnet sich der Trend ab, dass in Massenvorlesungen die Aufzeichnungen häufiger als Ersatz für die Präsenzveranstaltung verwendet wurden. [3](#page-16-0)

Des Weiteren ergaben die bivariaten Analysen bei Studentinnen eine höhere Motivation durch die Vorlesungsaufzeichnung; dabei handelt es sich allerdings um eine Beobachtung, die lediglich bei der größten Veranstaltung (Ing. 1) signifikant auftrat (gamma=0.32, sig=0.02). Mit dieser Ausnahme konnte ein maßgeblicher Einfluss des Geschlechts bei den Analysen nicht beobachtet werden.

Empfinden die Studierenden die Vorlesungsgeschwindigkeit als hoch, nutzen sie die Aufzeichnungen intensiver zur Vor- und Nachbereitung und zur Prüfungsvorbereitung. Studierende, die die Vorlesungsaufzeichnung viel nutzten, fühlten sich in einem besonders starken Maße vom Druck entlastet, alles in der Präsenzveranstaltung verstehen zu müssen (z.B. Ing. 1: gamma=0.31, sig=0.00), meinten, dass die Aufzeichnungsdauer einer Vorlesungsstunde für die Betrachtung am Rechner nicht zu lang sei (Ing. 1: gamma=-0.69, sig=0.00 bei 60 Minuten), und empfanden die Aufzeichnungen als eine besondere Erleichterung der Prüfungsvorbereitung (Ing. 1 gamma=0.57, sig=0.00).

l

<span id="page-16-0"></span><sup>3</sup> (Ing. 1: gamma=0.317 – höchster Wert bei gleichzeitiger Signifikanz, sig=0.00). In den anderen Veranstaltungen konnte dieser Trend nicht signifikant bestätigt werden. Allerdings trat bei kleineren Veranstaltungen kein messbarer Zusammenhang auf – weder signifikant noch nicht-signifikant auf.

### **4 Zusammenfassung und Ausblick**

Insgesamt kamen die Vorlesungsaufzeichnungen sehr gut bei den Studierenden an und wurden intensiv genutzt. Die Zustimmungsquote von 88 Prozent, Vorlesungsaufzeichnungenauch in Zukunft zur Verfügung gestellt zu bekommen, spricht für sich.<sup>4</sup> Nimmt man diesen Wunsch und die Nutzungsquote als Indiz für die Akzeptanz des Angebots, kristallisieren sich zwei Faktoren heraus, die für die Akzeptanz entscheidend sind: die Nutzenseinschätzungen der Studierenden und die problemfreie Handhabbarkeit der Technik.<sup>5</sup>

Zusammenfassend lassen sich folgende Beobachtungen machen und Schlussfolgerungen ziehen:

- Vorlesungsaufzeichnungen treffen unabhängig von der Fachrichtung und dem Geschlecht auf große Zustimmung bei den Studierenden.
- Entgegen der Befürchtungen mancher Dozenten bleiben die Studierenden kleinerer Vorlesungen (bis 100 Studierende) nicht von den Präsenzvorlesungen fern, weil diese aufgezeichnet werden. In Großveranstaltungen hingegen ist diese Tendenz zu beobachten – mindestens ein Fünftel folgt den Vorlesungen allein "virtuell".
- Aufzeichnungen von der Dauer einer Präsenzvorlesung (60 oder 90 Minuten) werden nicht als zu lang empfunden.
- Wünscht man eine breite Nutzung der Aufzeichnungen, sollte man auch Downloadversionen oder CDs zur Verfügung stellen.
- Je schwieriger der Vorlesungsstoff den Studierenden erscheint, desto eher sollte die Vorlesung aufgezeichnet werden.

Auf Grund der guten Erfahrungen und der sehr positiven Rückmeldungen der Studierenden wird die Universität Stuttgart in Zukunft verstärkt Vorlesungsaufzeichnungen zur Unterstützung der Lehre einsetzen.

- [Tö02] Töpfer, A; Burr, B.; Göhner, P. : "100-online: Ein erster Schritt in einem umfassenden Konzept multimedialer Wissensvermittlung an der Universität Stuttgart", in: Bachmann, G., Haefeli, O. und Kindt, M. (Hrsg.), Campus 2002. Die Virtuelle Hochschule in der Konsolidierungsphase, Münster 2002, S. 59-67.
- [Boe04] Boehringer, D; Burr, B.; Göhner, P.; Töpfer, A., E-Learning-Programme der Universität Stuttgart, in: Bremer, C.; Kohl. K. (Hrsg.): E-Learning-Strategien und E-Learning-Kompetenzen an Hochschulen, Bielefeld 2004, S. 209-219.

l

<span id="page-17-0"></span><sup>4</sup> Diese Zustimmungsquote ist – zum Teil sogar viel – höher als die Nutzungsquote. Die Gründe, die

Aufzeichnungen nicht zu nutzen, sind häufig technisch und stellen keine Ablehnung dar. Vielmehr scheint die Erwartung vorherrschend, dass diese Hinderungsgründe in Zukunft wegfallen werden. 5

<span id="page-17-1"></span><sup>&</sup>lt;sup>5</sup> Diese Zusammenhänge wurden in einer Strukturgleichungsmodellierung klar nachgewiesen, können aber an dieser Stelle nicht eingehend behandelt werden.

# **An Interactive Datawall for an Intelligent Classroom**

Gerald Friedland Christian Zick Kristian Jantz Lars Knipping Raúl Rojas

**Abstract:** This paper describes a low-cost, scalable, interactive datawall built by our group at Freie Universität Berlin. The datawall is a wide interactive display that can be used for for conventional chalkboard teaching, and for running modern multimedia applications. The wall is controlled by a laser pointer pen, and several Bluetooth wearable units. Using the E-Chalk system, the datawall becomes as easy to use as a traditional chalkboard. In addition to the traditional drawing functionalities, E-chalk also makes it possible to seamlessly integrate multimedia applications such as Applets or CGI-scripts. A new type of chalkboard metaphor based applications, called Chalklets, get drawings and writings as input and respond with strokes.

# **1 Introduction**

The motivation and vision of our E-Chalk project [RKRF01] is to replace the traditional chalkboard with a modern alternative based on large computer screens. For the last few years, pen computing in the small (for example PDAs and Tablet PCs) has been evolving in parallel with pen computing in the large (contact sensitive whiteboards, plasma screens, or rear projection systems). Pen computing in the large, however, is still expensive and a stylus based input device with a display size adequate for a large lecture hall is not yet available. We want to investigate what we can offer with this new technology and what kind of teaching will be possible once the *chalkscreen* starts replacing the chalkboard. Figure 1 shows an example of a course held with our system.

# **2 Related Work**

In the last years streamed video has gained the overhand for transmitting classes. See for example http://webcast.berkeley.edu.

There has been much work on electronic classrooms and the use of whiteboards for them. Some systems that come to mind are E-Class [Abo99] and Tivoli. Tivoli is a brain storming tool developed at Xerox [MvMT00] which can recognize and group notes. Scripts can be applied to provide some computational features. The E-Class system at Georgia Tech has been in use for some time, it captures slides and annotation for later display in connection with RealAudio. The Classroom Presenter developed at the University of Washington within Microsoft's Conference XP project, comes closest to our own system. The Presenter

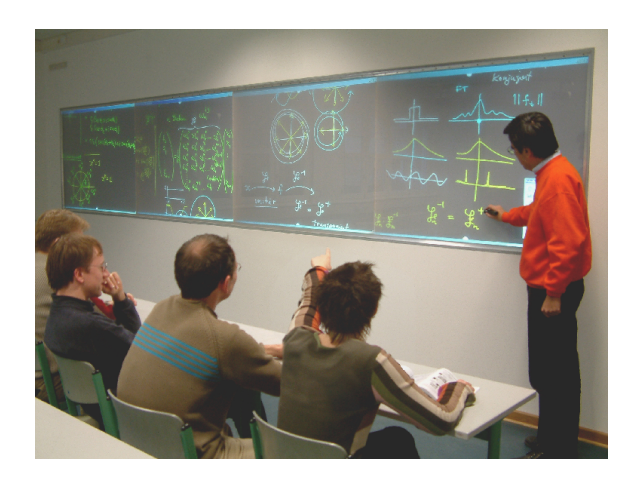

Figure 1: Using the interactive data wall with E-Chalk for a mathematics course.

provides a whiteboard with real time *inking*, which can be annotated by local and remote users.

Current research is mainly focused on non-interactive datawalls for visualization of very high resolution data, see for example [HJS00]. The US Air Force Research Laboratory developed a portable interactive "data wall" with rear projectors and light-pen video tracking some time ago [Tec04]. Current contact sensitive commercial systems use ultrasonic pens or pens which reflect a laser beam, in order to locate the stylus. We decided to build our own datawall based on pen light tracking and could build the system at a fraction of the cost of a commercial one. A wearable device allows the user to control the system without using menus.

Interfaces for large data displays have been studied by Winograd [FJHW00] and Funkhouser [FL00].They have concentrated on collaborative ubiquitous computing environments [TW02]. Mynatt et al. [MIEL99] studied human interaction with a responsive whiteboard. Sketches drawn in specific frames could elicit different reactions, such as adding two numbers, enhancing a drawing, etc.

# **3 The Interactive Datawall**

Figure 2 shows a photograph of our setup. The datawall is operated by two off-the-shelf PCs. A display board controls four screens with a total projection area of  $1.15 \text{ m} \times 6.13 \text{ m}$ and a resolution of  $4096 \times 1024$  pixels. In order to keep the depth of the datawall compartment small, and to avoid using expensive wide-angle projectors, the screen images are reflected by mirrors.

The instructor uses a special stylus to write on the board. The pen consists of a laser

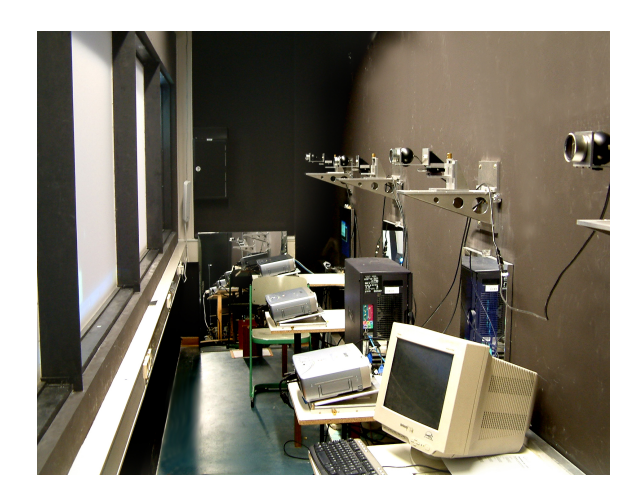

Figure 2: A backstage view of the interactive datawall.

pointer with a touch sensitive tip. When the pen touches on the screen, the laser lights up. The vision system uses four regular web cams to capture a video image from the back of the datawall, in order to track the red laser spot, see Figure 3. The laser pointer's position is mapped into the coordinates of the display system which runs a Java-based client program emulating a mouse device.

We also built a small wearable Bluetooth keypad, which allows the user to interact with the E-Chalk software from any position in front of the datawall. The user can change colors, increase or decrease the size of the stroke, change to eraser mode, etc. just by pressing buttons on the wearable device. The lecturer does have to walk around to activate menus. In addition to this device we also use a regular keyboard and a special miniature keyboard called FrogPAD<sup>1</sup>.

# **4 Simulating a Chalkboard**

Our software, called E-Chalk [FKR02, RFKT04, FP05], transforms the screen into a black surface where one can paint using different colors and pen thicknesses. The board can be scrolled up and down vertically, providing the lecturer with an unlimited surface to write on. The user can also use an eraser to delete part of or the whole board content. During a lecture, images from the web or the local hard disk can be placed on the board. Access to CGI scripts has been implemented as a way of interfacing web services. Educational mini applications in the form of Java Applets from the Internet can also be used on the board. When strokes are drawn on the board using a reserved handwriting recognition color, the handwritten input is passed to a mathematical formula recognizer. It transforms the

<sup>1</sup>http://www.frogpad.com

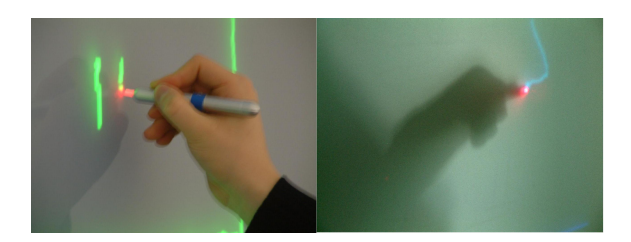

Figure 3: The instructor writes on the board (left) and the image as seen by the camera (right).

input and passes it to other components, for example the Mathematica or Maple interface. This may be useful for presenting partial results or to annotate a plot of a certain mathematical function. Whenever the lecturer needs the result of a computation, Mathematica or Maple answers with text or an image. Another possibility to interact with third party components is what the E-Chalk systems calls Chalklets. These are applications that only interact through strokes, i.e. they are able to recognize drawings and gestures from the screen and respond by drawing their results on the board. Figure 4 shows an example of a Chalklet that simulates logic circuits [LK05].

Macros are a way to prepare lectures in advance. They are pre-recorded series of events which a lecturer may replay on the board during a lecture. The user draws the portions of the lecture which he or she wants to store in advance. During the lecture, macros are replayed either at original speed or accelerated.

When an E-Chalk lecture is closed, a PDF transcription of the board content is generated automatically. The transcription can be generated both in color and in black and white.

All events from the screen or tablet, together with the lecturer's voice and an optional video are recorded. The lecture can also be transmitted live over the Internet and can be synchronized with videoconferencing systems for student feedback. Remote users connect to the E-Chalk server to view everything as seen in the classroom. They can choose to receive the audio and optionally a small video of the teacher. The connection speed needed for a complete E-Chalk lecture with blackboard image, audio, and video is roughly 128kbit/s. Without the video stream the required connection bandwidth does not exceed 64kbit/s. The most convenient way for users to view a lecture is to use the Java based playback. In this case nothing but a Java enabled web browser is required. There is no need to manually install any plug-in or client software. Other options include to view the lecture in MPEG-2 format on a DVD, to use a Java-enabled PDA, or a third generation mobile phone using RealPlayer. When viewing archived lectures, the remote user sees a control console that enables him to regulate the content flow as done with a VCR, i.e. pausing, fast-forwarding, and rewinding.

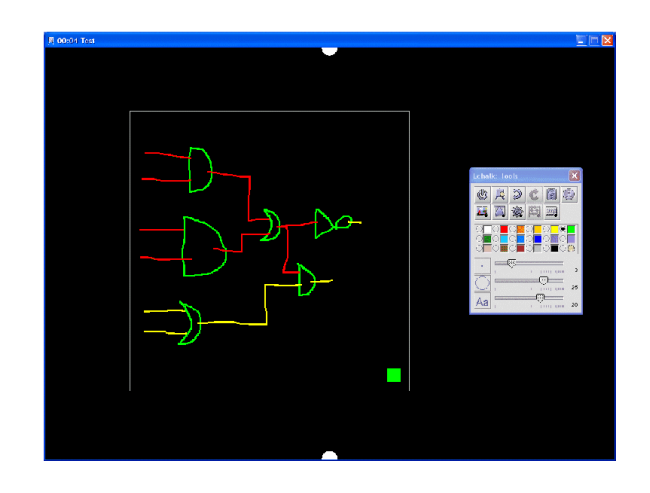

Figure 4: Simulating a hand-drawn circuit on the interactive datawall.

# **5 Conclusion**

The datawall is in operational use at university. It can be built at a quarter of the costs of a commercial rear projection system of the same size. It is the first approximation to the intelligent blackboard of the future, which will be a partner of the teacher, responsive and always ready to perform computations, to show graphics or illustrations, to understand sketches and, in general, to assist in any imaginable way.

Our datawall shows also how a wearable device can be used to make the system easier to use, less distracting to the student, and how it can be in constant wireless contact with the main system.

In addition to drawings, E-Chalk handles a variety of multimedia applications from the Internet such as CGI-scripts and Applets, as well as embedded stroke-based applications, called Chalklets. The system records all actions of the lecturer, providing both live transmission and replay of the lecture on-demand from the web using a common Internet browser. Remote students can see the lecture unfold on their screens and listen to the recorded voice of the instructor.

# **Literatur**

- [Abo99] Gregory D. Abowd. Classroom 2000: An Experiment with the Instrumentation of a Living Educational Environment. *IBM Systems Journal, Special Issue on Pervasive Computing*, 38(4):508–530, October 1999.
- [FJHW00] Armando Fox, Brad Johanson, Pat Hanrahan und Terry Winograd. Integrating Information Appliances into an Interactive Workspace. *IEEE CG&A*, May/June 2000.
- [FKR02] Gerald Friedland, Lars Knipping und Raul Rojas. E-Chalk Technical Description. Be- ´ richt B-02-11, Fachbereich Mathematik und Informatik, Freie Universität Berlin, May 2002.
- [FL00] T. Funkhouser und K. Li. Computer Graphics and Applications. Onto the Wall Large Displays. *Special issue of IEEE*, 20(4), August 2000.
- [FP05] Gerald Friedland und Karl Pauls. Architecting Multimedia Environments for Teaching. *Computer*, 38(6):57–64, June 2005.
- [HJS00] Mark Hereld, Ivan R. Judson und Rick L. Stevens. Introduction to Building Projectionbased Tiled Display Systems. *IEEE Computer Graphics*, 20(4):22–28, July 2000.
- [LK05] Marcus Liwicki und Lars Knipping. Recognizing and Simulating Sketched Logical Circuits. In *Knowledge-Based Intelligent Information and Engineering Systems: Ninth International Conference, KES 2005 Melbourne, Australia, September 14-16, 2005 Proceedings*, Lecture Notes in Computer Sciences. Springer Verlag, September 2005. To appear.
- [MIEL99] Elizabeth D. Mynatt, Take Igarashi, W Keith Edwards und Anthony LaMarca. Flatland: New Dimensions in Office Whiteboards. In *Proceedings of the International Conference on Human Factors in Computing Systems (SIGCHI)*, Pittsburgh, May 1999.
- [MvMT00] T. P. Moran, W. van Melle und W. Tivoli. Integrating structured domain objects into a freeform whiteboard environment (demonstration). In *Proceedings of the International Conference on Human Factors in Computing Systems (SIGCHI)*, Hague, Netherlands, April 2000.
- [RFKT04] Raul Rojas, Gerald Friedland, Lars Knipping und Ernesto Tapia. Teaching With an ´ Intelligent Electronic Chalkboard. In *Proceedings of ACM Multimedia 2004, Workshop on Effective Telepresence*, Seiten 16–23, New York, New York, USA, October 2004.
- [RKRF01] Raul Rojas, Lars Knipping, Wolf-Ulrich Raffel und Gerald Friedland. Elektronische ´ Kreide: Eine Java-Multimedia-Tafel für den Präsenz- und Fernunterricht. In Tagungs*band der Learntec*, Jgg. 2, Seiten 533–539, October 2001.
- [Tec04] Tech Connect, AFRL/XPTC. The Interactive Datawall A Command and Control Display System Success. Bericht 04-IF-03, Air Force Research Laboratory, 2004.
- [TW02] A. Fox T. Winograd, B. Johanson. The Interactive Workspaces Project: Experiences with Ubiquitous Computing Rooms. *IEEE Pervasive Computing*, 1(2):67–75, April/June 2002.

# **Vortragsaufzeichnungen – Ein Querschnitt über die pädagogischen Forschungsergebnisse**

Marc Krüger

Forschungszentrum L3S Universität Hannover Expo Plaza 1 30539 Hannover krueger@l3s.de

**Abstract:** Diese Veröffentlichung gibt in einem Querschnitt die pädagogischen Forschungsergebnisse im Bereich Vortragsaufzeichnungen wieder. Hierfür werden einleitend allgemeine Ergebnisse von Forschungs- und Entwicklungsprojekten benannt. Eine anschließende Begriffsbestimmung wird als Grundlage für die Vorstellung von Forschungsergebnissen aus den folgenden Lernarrangements verwendet: Ergänzungsangebot (Blended Learning, Hybride Lernarrangements), Fernlehre (Distance Learning) und Substitution des Lehrenden.

# **1 Auftakt**

l

Seit Mitte der 90er Jahre hat sich eine Form der Produktion von elektronischen Medien entwickelt, bei der mit einem konventionellen multimediafähigen Computer und einer Videokamera Vorträge aufgezeichnet werden [Ef03]. Die aufgezeichneten Vorträge lassen sich entweder als CD, DVD oder über das Internet bereitstellen. Die Lerner haben die Möglichkeit, sich diese Vorträge auf ihrem Computer zu jeder Zeit und an jedem Ort anzusehen. Großer Vorteil dieser Art der Produktion ist das einfache, schnelle und kostengünstige<sup>1</sup> Bereitstellen von elektronischen Medien [KM01], die von jedem Lehrenden auch mit wenigen technischen Kenntnissen durchgeführt werden können. Entsprechend ihrer einfachen Produzierbarkeit finden die Vortragsaufzeichnungen einen zunehmenden Einsatz in der Bildung. So lassen sich im Hochschulbereich mehrere FuE-Projekte identifizieren<sup>2</sup>, die die Bereitstellung dieses Mediums in der Hochschullehre forcieren. Darüber hinaus sind auch eLearning-Szenarien für den schulischen Bildungsbereich denkbar. Entsprechende Ideen finden sich im EU-Projekt ESTREAM<sup>3</sup>. Die zunehmende Verbreitung der Vortragsaufzeichnung ist begleitet von vielen Forschungs- und Entwicklungsaktivitäten. Während im technischen Bereich auf Basis kontinuierlicher Arbeiten seit Mitte der 90er Jahre viele Ergebnisse zu verzeichnen sind [Ef03], lassen sich im methodisch-didaktischen Bereich nur vereinzelt Forschungsergebnisse identifizieren [HFW03]. Die im Rahmen dieser Veröffentlichung dargestellten Forschungsergebnisse sollen den Nutzer von Vortragsaufzeichnung beim Gestalten und Begründen seines Lernarrangements dienen.

<sup>&</sup>lt;sup>1</sup> Eine Darstellung der Investitions-, Betriebs- und Produktionskosten findet sich in [KKHJ05]  $\frac{2}{5}$  Beispielsweise des Breielst, d. legture (p. unung d. legture de und Virex www. virex de (01.11.200

<sup>&</sup>lt;sup>2</sup> Beispielsweise das Projekt ..d-lecture" www.d-lecture.de und Viror www.viror.de  $(01.11.2004)$ 

<sup>&</sup>lt;sup>3</sup> Weitere Informationen zum eStream-Projekt finden sich unter: estream.schule.at (03.05.2005)

### **2 Termini**

Eine Betrachtung zum Stand der Forschung im Bereich Vortragsaufzeichnung bedarf aufgrund der vielen verwendeten Termini einer Begriffsbestimmung. So finden sich in der Literatur die unterschiedlichsten Bezeichnungen zur Videoaufzeichnung von Vorträgen. Das Bezeichnen des Mediums erfolgt in Abhängigkeit von der technischen und/oder methodisch-didaktischen Gestaltung, beispielsweise Authoring on the Fly (AOF) [KM01], Video Streaming [BBV04], Videotaped Lecture [FN03], d-lecture [JA02], eLecture oder Lecture Recording. Diese Begriffe sind nicht wertfrei, da sie von einzelnen Autoren mit unterschiedlichen Lösungen belegt sind, die eine allgemeingültige Verwendung des Begriffs belasten. Weit verbreiteter Begriff im Hochschulbereich ist darüber hinaus der Begriff Vorlesungsaufzeichnung. Da dieser Begriff auf den hochschuldidaktischen Lehrveranstaltungstyp Vorlesung aufbaut, engt er den möglichen Einsatz dieses elektronischen Mediums jedoch ein. Um eine Bildungsinstitution unabhängige Bezeichnung aus methodisch-didaktischer Sicht zu leisten, erscheint eine Begriffsbildung in Anlehnung an die Darstellung der Lerninhalte sinnvoll. Weil die Lerninhalte in einem (Lehrer-)Vortrag präsentiert werden, empfiehlt sich für den deutschen Sprachgebrauch der Begriff *Vortragsaufzeichnung*.

### **3 Lernarrangements mit Vortragsaufzeichnungen**

Für den Einsatz von Vortragsaufzeichnungen haben sich unterschiedliche Lernarrangements etabliert, welche im Folgenden vorgestellt werden. Das Typisieren der Lernarrangements erfolgt hier im Fokus auf die bei der Recherche vorgefunden Formationen. Eine allgemeine Übersicht zu Lernarrangements findet sich darüber hinaus in [KKHJ05].

#### **3.1 Ergänzungsangebot**

l

Der Einsatz von Vortragsaufzeichnungen als Ergänzungsangebot zur Präsenzlehre wurde in den deutschen Forschungsprojekten VIROR, ULI und d-lecture erforscht. Das Projekt d-lecture der Universität Bremen hat zum Ziel, Lehrveranstaltungen der Universität Bremen zu digitalisieren und als qualitativ hochwertige Video-Streams<sup>4</sup> in Kombination mit entsprechenden Lehr- und Lernmaterialien im Internet bereit zu stellen [JA02]. Hierzu wurden im Projekt in der ersten Pilotphase ca. 330 Studierende in drei unterschiedlichen Lehrveranstaltungen Vortragsaufzeichnungen, von den Bremern als dlecture bezeichnet, zur Verfügung gestellt. Dies wurde durch eine empirische Begleituntersuchung evaluiert, die die Akzeptanz der Lernenden im Bezug auf die bereitgestellten Vortragsaufzeichnungen untersuchte. Die Studierenden standen den dlectures überwiegend positiv gegenüber (72% finden d-lecture gut). Tendenziell trifft diese positive Akzeptanz auch für die Lehrenden zu, hierüber gibt es jedoch keine empirischen Ergebnisse.

<sup>&</sup>lt;sup>4</sup> Als "Video-Stream" wird hier eine Vortragsaufzeichnung bezeichnet, die über das Internet abgerufen werden kann. Dabei handelt es sich um ein technisches Verfahren, bei dem nicht die vollständige

Vortragsaufzeichnung herunter geladen wird, sondern ein kontinuierlicher Datenstrom die Informationen für den gerade gesehenen Abschnitt liefert.

Ebenfalls haben Zupanic und Horz im Rahmen des VIROR-Projektes eine empirische Untersuchung zum Einsatz der Vorlesungsaufzeichnung in der Präsenzlehre durchgeführt [ZH02]. Die Ergebnisse beziehen sich zum einen auf eine Log-File Analyse und betrachten das Verhalten der Studierenden im Bezug auf die Nutzung der Video-Streams. Erwartungsgemäß lässt sich feststellen, dass die Studierenden die Vortragsaufzeichnung überwiegend während des Verlaufs der Präsenzlehrveranstaltung, sowie intensiv zur Prüfungsvorbereitung benutzen [MKV04]. Zum anderen untersucht die Studie mittels eines Fragebogens, welches die Gründe für die Nutzung der Vortragsaufzeichnung durch die Studierenden sind. Das Ergebnis ist, dass Studierende die Vorlesungsaufzeichnung überwiegend als gute Ergänzung zur Präsenzlehre (4,74 bei einer Skala von 1-7) sehen. Darüber hinaus identifizieren Zupanic und Horz unterschiedliche Nutzertypen mit eigenen Nutzerverhalten (Non-Users, Occasional-Users, Intensive-Users).

#### **3.2 Fernlehre**

Neben dem Ergänzungsangebot zur Präsenzlehre werden Vortragsaufzeichnungen auch in der Fernlehre eingesetzt. Hierzu gibt es eine vergleichende Untersuchung zwischen Fern- und Präsenzlehre. Fritze und Nordkvelle [FN03] haben die Eigenschaften von *livelecture*, *videoconference-lecture* und *videotaped-lecture*<sup>5</sup> im Bezug auf die Gestaltung des Kommunikationsprozesses untersucht. Sie kommen zum Ergebnis, dass in videotaped-lectures mehr Fakten kommuniziert werden, als in live-lectures<sup>6</sup>. Dies wird darauf zurück geführt, dass der Lehrende während der speziellen Aufzeichnung des Vortrages sich mehr auf die Vermittlung der Fachinhalte konzentriert, da sie sich bewusst sind, dass das unmittelbare Rückfragen beim Ansehen der Vorlesungsaufzeichnung durch die Lerner nicht möglich ist. Als Vorteil der live-lecture wird ausgemacht, dass der Dialog zwischen den Lehrenden und Lernenden, im Vergleich zu den per Videokonferenz durchgeführten Übungen bei den videotapedlectures, intensiver geführt wird. Die videoconference-lecture wird mit seinen Kommunikationseigenschaften zwischen live-lecture und videotaped-lecture eingeordnet. Ein anderer Ansatz wird im VIROR-Projekt verfolgt: Dort werden "hybride Lehrveranstaltungen"<sup>7</sup> durchgeführt, wobei die eigentliche Vorlesung ausschließlich als Vortragsaufzeichnung bereitgestellt, die Übung jedoch als Präsenzveranstaltung gestaltet wird [HFW03]. Hierfür haben Horz, Fries und Wessels auf Basis eines Evaluations- (DOT-Ansatz) und Lernmodell (learning cycle) Gestaltungsempfehlungen für dieses Lernarrangement erarbeitet [HFW03]. Da die produzierten Vortragsaufzeichnungen Mitschnitte der realen Vorlesung sind<sup>8</sup>, dürfte die von Fritze und Nordkvelle durchgeführte Untersuchung nur teilweise übertragbar sein. Dies trifft besonders auf die Aussage zu, dass in videotaped lectures *mehr Fakten kommuniziert werden*, als in livelectures.

l

 $^5$  Der Termini "videotaped-lecture" wird hier als Synonym für die Vortragsaufzeichnung verwendet.<br> $^6$  Auf dieses Essehnis kommon such [EASI 02]

Auf dieses Ergebnis kommen auch [FMSL02].

<sup>&</sup>lt;sup>7</sup> Zum Termini "hybride Lehrveranstaltung" siehe [Ke02].

<sup>&</sup>lt;sup>8</sup> Publikationen in diesem Bereich formulieren das Prinzip des "Authoring on the Fly" (AOF), so z.B. [Ef03] oder [MO00].

#### **3.3 Substitution des Lehrenden**

Über den Einsatz von Vortragsaufzeichnung zur Substitution des Lehrenden gegen die Vortragsaufzeichnung in einer Vorlesung berichten Foertsch, Moses, Strikwerda und Litzkow [FMSL02, S. 14] mit entsprechenden Evaluationsergebnissen. In diesem Lernarrangement kommen die Studierenden statt zur Vorlesung zu festen Zeiten in einen Computerraum und erarbeiten sich die Inhalte in Dreier-Gruppen anhand der Vortragsaufzeichnung unter der tutoriellen Begleitung der Hochschullehrenden (professor and teaching assistant). Statt des Lehrervortrages steht in diesem Lernarrangement der Lehrende den Studierenden für Fragen zur Verfügung, die sich beim Ansehen des aufgezeichneten Vortrages ergeben. Hierfür soll die Betonung auf das Wort *Substitution* gelegt werden. Es geht in diesem Lernarrangement nicht darum, den Lehrenden aus dem Lernarrangement zu *eliminieren*, sondern gegen die Vortragsaufzeichnung auszutauschen (substituieren) und seine, durch das Wegfallen des Referierens freiwerdende personelle Ressource für die direkte Betreuung der Lernenden zu nutzen. Der Lehrende kann so die Rolle des Lernbetreuers intensiv praktizieren und opfert nicht den Großteil seiner Arbeitszeit und Aufmerksamkeit für das Referieren der Lerninhalte. Die Lernenden haben mit den Vortragsaufzeichnungen die Möglichkeit, das Lerntempo selber zu bestimmen, indem sie diese entweder anhalten, wiederholen, Abschnitte überspringen oder selektiv Lerninhalte auswählen. Die Akzeptanz dieser Art der Lehre wurde mit unterschiedlichen Verfahren evaluiert. So wurden die Studierenden gefragt, wie sie den Einfluss dieses Lehrkonzeptes auf ihr Lernergebnis einschätzen: "59% of students felt that placing the lectures online through eTEACH had a positive effect on their learning." [FMSL02, S. 10] Darüber hinaus wurden die Evaluationsergebnisse der vergangenen regulären Lehrevaluation ausgewertet. Dabei schneidet die Neukonzeption dieses Kurses gegenüber der traditionellen Lehrform bei der Lehrevaluation wesentlich besser ab und dies bei allgemeinen Fragen zur Lehrveranstaltung wie *lecture useful*, *professor responsiveness*, *recommend course* und *recommend instructor*. Im Durchschnitt geben die Studierenden der neuen Lehrform eine um 0,5 Notenpunkte (bei einer Skala von 1 bis 5) bessere Bewertung als die der traditionellen Lernform [FMSL02, S. 16]. Die Autoren stellen fest:

- "Web-based streaming video lectures can successfully replace conventional large lecture sections, with a majority of students preferring the web-based lectures.
- Web-based streaming video lectures can successfully increase the amount of in-class contact and interaction between students and professors in large lecture courses by allowing non-interactive lectures to be viewed outside class and using class time for small team problem-solving sessions facilitated by the professor." [FMSL02, S. 14]

Der substituierende Ansatz stellt ein interessantes Lernarrangement dar, da durch das Aufbrechen der passiven Rolle der Lerner in der expositorischen Lehre ein gewisser Grad an selbständigen Lernen ermöglicht wird. Im Bezug auf solche Lernarrangements stellen Euler und Pätzold [EP04] die Hypothese auf, dass neben Sachkompetenzen auch die Selbstlern-, die Team- und die Medienkompetenz gefördert werden kann.

### **4 Resümee**

Der vorgestellte Stand der Forschungsergebnisse ist ein Querschnitt und legt den Fokus auf die aktuellen Ergebnisse. Während im technischen Bereich auf Basis kontinuierlicher Arbeiten seit Mitte der 90er Jahre viele Forschungs- und Entwicklungsergebnisse zu verzeichnen sind [Ef03], lassen sich im pädagogischen Bereich nur vereinzelt Forschungsergebnisse identifizieren. Horz, Wessels und Fries schreiben diesbezüglich, dass kaum empirisch ausreichend gesicherte Erkenntnisse für die Gestaltung entsprechender Lernarrangements verfügbar sind: "Meist haben die existierenden Gestaltungsrichtlinien in der Literatur zu den Themen Teleteaching, Hybrid-Veranstaltungen und Vorlesungsaufzeichnungen eine unsystematische und wenig empirische Basis, aus der sie abgeleitet wurden." [HFW03] Mertens, Krüger und Vornberger formulieren in diesem Sinne, dass "obwohl Vorlesungsaufzeichnungen in verschiedensten Szenarien eingesetzt werden können, [...] werden sie zurzeit vornehmlich in größeren Vorlesungen im Grund- und Hauptstudium eingesetzt, in denen Grundlagenwissen vermittelt wird." [MKV04] Die vorgestellten Forschungsergebnisse bestätigen diese Aussagen. Einerseits kommen die Forschungsberichte kaum über eine Akzeptanzuntersuchung der eingesetzten Medien bei den Lernern hinaus, andererseits konzentriert sich der Einsatz entweder auf das Bereitstellen eines Ergänzungsangebotes zur Präsenzlehre oder auf die Fernlehre. Im Schulbereich lassen sich bis jetzt noch keine Projektergebnisse finden, dabei zeigen Bijnens, Bijnens und Vanbuel speziell für *Streaming Media in the Classroom* ein Spektrum pragmatisch orientierter Lernarrangements hierfür auf: "From an organisational point of view, streaming media gives the instructor the possibility to decide when to make material available:

- before class to prepare students for classroom discussion and practise
- during the class itself
- after class as a review of topics covered in class
- instead of a class for those who missed class or as self-study" [BBV04]

Darüber hinaus lassen sich kaum Publikationen zu mediengestalterischen Aspekten von Vortragsaufzeichnungen finden. Ungeklärt scheinen Fragestellungen, wie beispielsweise der Bildausschnitt zu wählen ist (Voll- oder Halbbild) oder ob Aufzeichnungen mit oder ohne Publikum produziert werden sollten. Zur Fragestellung, ob das Videobild Unterstützung im Lernprozess bietet oder die Übertragung des Tons ausreichend ist, kann Anja Fey [Fe02] mit Forschungsergebnissen aufwarten. Sie kann in einer Vergleichsuntersuchung zwar keine signifikanten Lernleistungsunterschiede belegen, jedoch feststellen, dass die Lernenden mit Videobild eine deutlich höhere Lernmotivation aufweisen, als jene die ausschließlich den Ton zur Verfügung haben. Sie geht davon aus, dass eine höhere Lernmotivation ein nachhaltigeres Lernen ermöglicht, welches für die Vortragsaufzeichnungen in einer längeren Studie nachzuweisen wäre.

Die Forschungsergebnisse zeigen, dass die Vortragsaufzeichnung ein elektronisches Medium ist, welches sich erfolgreich in die unterschiedlichsten Lernarrangements einbinden lässt. Trotz dessen lassen sich gerade im pädagogischen, aber auch im mediengestalterischen Fokus viele offene Forschungsfragen identifizieren. Im Sinne einer gestaltungsorientierten Mediendidaktik sollte zukünftige pädagogische Forschungsarbeit sich an konkreten Bildungsanliegen orientieren und dabei den Mehrwert des Mediums gegenüber traditioneller Lernformen heraus arbeiten [Ke98].

#### **Literaturverzeichnis**

- [BBV04] H. Bijnens, M. Bijnens, M. Vabuel: Streaming Media in the Classroom. An overview of the current use of streaming technologies and the opportunities they afford in meeting educational needs particularly in Europe. In: EDUCATION HIGHWAY, Innovation Center For School And New Technology, Hafenstraße 47-51, A-4020 Linz, Austria, 2004, S. 33
- [Ef03] W. Effelsberg: Quo vadis, alma mater? Stand und Zukunft der virtuellen Lehre an unseren Hochschulen. In: S. Pinkau, T. Gerke (Hrsg.): Reader zum Workshop der ingenieurswissenschaftlichen Projekte im bmb+f Förderprogramm "Neue Medien in der Bildung" am 25. und 26. Juni 2003 an der Hochschule Anhalt in Dessau
- [EP04] D. Euler, G. Pätzold: Selbst gesteuertes und kooperatives Lernen in der beruflichen Erstausbildung (SKOLA). In: BLK (Hrsg.): Materialien zur Bildungsplanung und Forschungsförderung. Heft 120, Bonn 2004, S. 20f
- [Fe02] A. Fey: Audio vs. Video: Hilft Sehen beim Lernen? Vergleich zwischen einer audiovisuellen und auditiven virtuellen Vorlesung. In: Unterrichtswissenschaften, Zeitschrift für Lernforschung, 30. Jhg, Heft 4, 2002, S. 331-338
- [FMSL02] J. Foertsch, G. Moses, J. Strikwerda & M. Litzkow: Reversing the lecture/homework paradigm using eTEACH web-based streaming video software. Journal of Engineering Education, 91 (3), 2002, S. 267-274
- [FN03] Y. Fritze, Y. Nordkvelle: Comparing Lectures Effects of the Technological Context of the Studio. In: Education and Information Technologies, Kluwer Academic Publisher, Netherland, 2003, S. 327-343
- [HFW03] H. Horz, S. Fries, A. Wessels: Die Virtuelle Hochschule Oberrhein (VIROR) und der Universitäre Lehrverbund Informatik (ULI) aus pädagogisch-psychologischer Sicht. In: Zeitschrift für Medienpsychologie, Hogrefe-Verlag, Göttingen, Januar 2003, Vol. 15, No. 1, S. 40-41
- [JA02] S. Jarchow, S. Angilletta, u.a.: d-Lecture der richtige Weg für freies, kollaboratives multimediales Lehren, Lernen und Forschen? Eine Chance für die breite Weitergabe des Wissens? In: B. Bernath (Hrsg.): Online Tutorien. Beiträge zum Spezialkongress "Distance Learning" der AG-F im Rahmen der LEARNTEC 2002. Bibliotheks- und Informationssystem der Universität Oldenburg, S 181-190
- [Ke02] M. Kerres: Online- und Präsenzelemente in hybriden Lernarrangements kombinieren. In: A. Hohenstein, K. Wilbers (Hrsg.): Handbuch E-Learning. Fachverlag Deutscher Wirtschaftsdienst, Köln, 2002
- [Ke98] M. Kerres. Multimediale und telemediale Lernumgebungen. Konzeption und Entwicklung. Oldenbourg 1998
- [KKHJ05] M. Krüger, T. Klie, A. Heinrich, K. Jobmann: Interdisziplinärer Erfahrungsbericht zum Lehren und Lernen mit dLectures. In: M.-H. Breitner, G. Hoppe (Hrsg.): E-Learning Workshops Hannover (ELWH '04). E-Learning - Einsatzkonzepte und Geschäftsmodelle, Physica Verlag, Hannover, 27. und 28. September 2004
- [KM01] P.-T. Kandzia, G. Mass: Course Production Quick and Effective. 3rd NLT-conference, 13./14.9.2001, Fribourg, Switzerland
- [MKV04]R. Mertens, A. Krüger, Oliver Vornberger: Einsatz von Vorlesungsaufzeichnungen. Kai-Christoph Hamborg, Andreas Knaden (Hrsg.): Good Practice - Netzbasiertes Lehren und Lernen. Osnabrücker Beiträge zum medienbasierten Lernen, Band 1, 2004, S. 79-92
- [MO00] R. Müller, T. Ottmann: The "Authoring of the Fly" System for Automated Recording and Replay of (Tele)presentations. Special issue on "Multimedia Authoring and Presentation Techniques" of ACM/Springer Multimedia Systems Journal, Vol. 8, No. 3, May 2000
- [ZH02] B. Zupancic, H. Horst: Lecture Recording and its Use in a Traditional lecture and its Use in a Traditional University Course. ITiCSE'02, Aarhus, Denmark, June 24-26, 2002

# **Strukturierte verankerte Diskussion als Form kooperativen Lernens mit eLectures**

Tobias Lauer, Stephan Trahasch

Institut für Informatik Albert-Ludwigs-Universität Freiburg i. Br. Georges-Köhler-Allee, Geb. 051, 79110 Freiburg {lauer, trahasch}@informatik.uni-freiburg.de

**Abstract:** Vorlesungsaufzeichnungen als Lerninhalte bieten relativ eingeschränkte Möglichkeiten für kooperatives Lernen. Dieser Beitrag beschreibt das Konzept der skriptgesteuerten verankerten Diskussion, um netzbasierte Gruppendiskussion auf der Basis von eLectures zu unterstützen. Bei diesem Ansatz werden die Diskussionsbeiträge räumlich und zeitlich an den für den Beitrag relevanten Teilen von eLectures verankert, so dass für jeden Beitrag der inhaltliche Kontext ersichtlich ist. Zudem unterstützen Beitragstypisierung und Prompts eine strukturierte Diskussion gemäß einem vorgegebenen Kooperationsskript.

### **1 Einleitung**

Ein Problem im Kontext des Lernens mit eLectures ist die relativ eingeschränkte Interaktion des Lernenden mit Lernpartnern auf Basis des Dokuments. In der Regel beschränkt sich die Interaktion der Benutzer in erster Linie auf die Suche und Navigation in der Aufzeichnung. Eine Kommunikation mit Lernpartnern auf Basis der eLectures ist nicht möglich. Die Gründe hierfür sind vorrangig in dem Produktionsprozess und dem Aufbau der Dokumente zu suchen, die eine digitale Repräsentation einer "Ex Cathedra" Präsenzveranstaltung darstellen und somit linear und stark expositorisch sind. Obwohl Aufzeichnungen nicht streng linear betrachtet werden müssen, gibt es nur sehr begrenzte Möglichkeiten für die aktive Exploration. Es ist nicht möglich, dynamische zeitabhängige Dokumente auf einfache Weise zu annotieren. Die Kommunikation zwischen den Lernpartnern findet in der Regel getrennt von den Inhalten statt. Zum Beispiel bieten alle Learning Management Systeme Chats und Diskussionsforen zur Kommunikation an. Allerdings sind diese nicht direkt aus den Lerninhalten erreichbar oder mit diesen verknüpft, sondern die Lernenden müssen zwischen zwei separaten Anwendungen/Fenstern hin- und herwechseln, und Verweise auf bestimmte Inhalte müssen mit sprachlichen Mitteln expliziert werden. Zudem werden Kommunikationswerkzeuge oft ohne jegliche Instruktionen angeboten, so dass Lernende nicht wissen, wie bzw. wozu sie diese verwenden sollen.

Dieser Beitrag erläutert im Folgenden das Konzept der skriptgesteuerten verankerten Diskussion von Vorlesungsaufzeichnungen. Abschnitt 2 beschreibt zunächst die

Verankerung von Beiträgen in Dokumenten, bevor in Abschnitt 3 die Strukturierung solcher Diskussionen mit Hilfe von Kooperationsskripten behandelt wird.

# **2 Verankerte Diskussion**

Netzbasierte Diskussion kann allgemein als Austausch von Notizen (oder Annotationen) gesehen werden. Dabei bezieht sich eine Notiz normalerweise auf einen vorhergehenden Beitrag und/oder auf das Objekt, das Gegenstand der Diskussion ist. Beziehungen zwischen Beiträgen werden meist in Form von Threads repräsentiert. Eine Darstellung der Beziehung zu dem der Diskussion zugrunde liegenden Dokument ist dagegen schwieriger zu realisieren. Eine Annotation kann sich auf das Dokument als Ganzes beziehen (*holistische Annotation*), in den meisten Fällen ist es jedoch nur ein ganz bestimmter Teil, auf den Bezug genommen wird. Notizen müssen also an bestimmten Stellen des Dokuments *verankert* werden. In statischen Dokumenten können Annotationen an räumlichen Koordinaten angebracht werden. Ein solcher Mechanismus kann problematisch sein, wenn Dokumente kein festes Layout haben (z.B. HTML-Seiten). In diesem Fall werden Annotationen an inhaltlichen Objekten wie Schlüsselwörtern oder Abschnitten verankert. In dynamischen, d.h. zeitabhängigen Dokumenten wie Vorlesungsaufzeichnungen sind die Informationen nicht nur räumlich, sondern auch über die Zeit verteilt, so dass Annotationen auch zeitlich verankert werden müssen. Hierfür gibt es mehrere Optionen: Ein rein zeitlicher Anker mag für die Annotation von herkömmlichen Videos ausreichen. In Lernszenarien ist es jedoch oft wichtig, sich auf ein ganz bestimmtes Objekt zu beziehen, das evtl. nur einen kleinen Teil des sichtbaren Bildschirminhalts ausmacht. Daher ist es sinnvoll, Annotationen in Vorlesungsaufzeichnungen sowohl zeitlich als auch räumlich zu verankern. Werden Notizen direkt auf den annotierten Inhalten angezeigt, ist außerdem die Sichtbarkeitsdauer relevant; daher ist als zeitlicher Anker ein Zeitintervall sinnvoller als ein bloßer Zeitpunkt. Steht eine objektbasierte Beschreibung der Inhalte zur Verfügung, ist es möglich, Annotationen explizit an Objekten zu verankern (die durch ihre Sichtbarkeit implizit räumliche und zeitliche Koordinaten liefern).

Suthers [Su01] unterscheidet mehrere Varianten zur Repräsentation des Diskurses und des zugrunde liegenden Dokuments. In der *parallelen* Darstellung sind Dokument und Diskussion getrennt, d.h. sie werden in unterschiedlichen Frames bzw. Fenstern dargestellt. Die Lernenden müssen hier zwischen den beiden Darstellungen hin- und herwechseln. Während diese Variante für holistische Annotationen ausreicht, ist sie für verankerte Annotationen aus den genannten Gründen schlecht geeignet. Hier ist es sinnvoller, Diskussionsbeiträge direkt an den entsprechenden Stellen in das Dokument zu integrieren (*eingebettete Darstellung*). Beispiele hierfür sind Wiki-Webseiten, die von Benutzern editiert werden können. Hauptnachteil dieser Variante ist, dass die Beiträge über das gesamte Dokument verteilt werden und dadurch die Kohärenz der Diskussion leicht verloren gehen kann. Daher kombiniert man die Vorteile der parallelen und eingebetteten Darstellung. Die Diskussionsbeiträge werden zwar separat vom Dokument gespeichert, enthalten jedoch Verweise auf den entsprechenden Dokumentteil und können dadurch auch direkt im Dokument angezeigt werden. So lassen sich unterschiedliche Sichten auf die Diskussion ermöglichen.

Verankerte Diskussion von Vorlesungsaufzeichnungen ist auf unterschiedliche Weise implementiert worden. Bei eClass wird das auf dem Wiki-Prinzip basierende CoWeb [Pi01] zur Diskussion verwendet; für jede Folie der Aufzeichnung gibt es eine CoWeb-Seite, die von den Teilnehmern editiert werden kann. Dadurch ist die Granularität der Annotationen relativ grob. Bei MRAS [Ba02] wird ein rein zeitlicher Anker verwendet. Aufgrund der eingesetzten Technologie des Streaming-Video und der daraus resultierenden Verzögerung durch die notwendige Pufferung sind die Annotationen in der Regel sehr unpräzise (bis zu 10-15 Sekunden nach der referenzierten Stelle) verankert. Ähnlich ist es bei VSA [Em01] und dem in [CS03] beschriebenen System zur Annotation von Streaming-Videos. Eine parallele Darstellung von räumlich und zeitlich verankerten Annotationen wird bei Videos in [ZH05] realisiert, wobei eine integrierte Repräsentation der Notizen nicht möglich ist. Keines der genannten Systeme erlaubt das Verankern an präzisen räumlichen Koordinaten sowie die eingebettete und parallel Darstellung der Annotationen. Der Annotation Web Service (AWS) als Erweiterung des AOF-Systems [MO00] beseitigt diese Nachteile. Beim Betrachten einer Vorlesungsaufzeichnung mit dem AOF-Player können Lernende das Dokument schnell und präzise an jede gewünschte Stelle scrollen und auf einfache Weise Annotationen anbringen, die räumlich und zeitlich verankert sind [Fi03]. Notizen können editiert, bewegt und minimiert werden. Jede Notiz wird beim Erstellen als *public*, *private* oder *group* deklariert. Private Annotationen sind nur für den Ersteller sichtbar, während öffentliche und Gruppen-Notizen über einen Server mit anderen Lernenden ausgetauscht werden. Diese sehen die Notizen sowohl in einem Diskussions-Thread als auch in Form von virtuellen "Klebezetteln" direkt auf dem Dokument (s. Abb. 1). Diese beiden Sichten sind miteinander verknüpft; wird ein Beitrag im Thread ausgewählt, so wird das Dokument an die entsprechende Stelle bewegt. Benutzer können auf Beiträge antworten wie in üblichen Diskussionsforen.

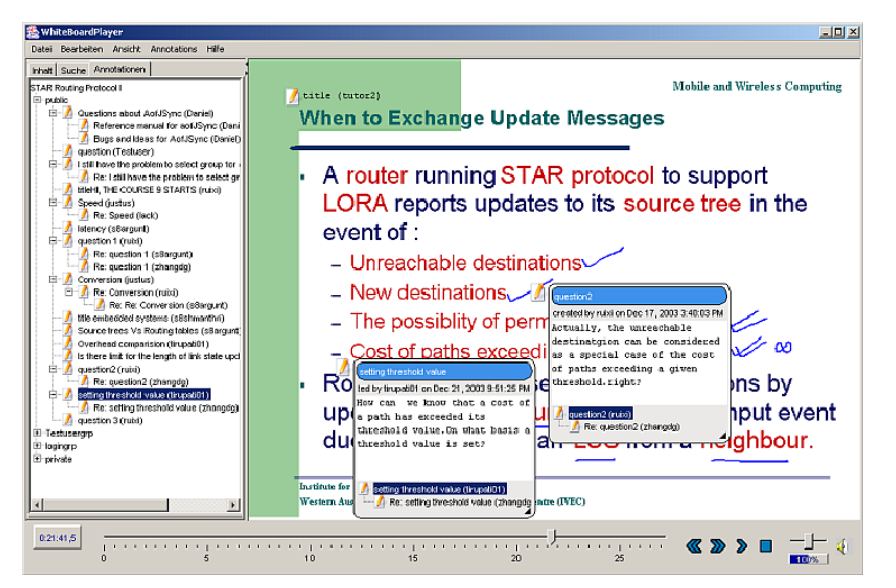

Abb. 1: Annotation einer Vorlesungsaufzeichnung. Links eine Sicht auf die Beiträge "Threaded discussion", rechts das Dokument mit den eingebetteten Annotationen.

### **3 Skriptgesteuerte Diskussion von eLectures**

Die im letzten Abschnitt beschriebenen Möglichkeiten schaffen die technischen Möglichkeiten zur Realisierung von verankerten Diskussionen. Dies bedeutet jedoch nicht, dass Lernende deshalb automatisch sinnvolle, strukturierte Diskussionen führen. Plötzner et al. [Pl03] merken an, dass es gerade in eLearning-Szenarien, bei denen Lehrende meist nicht spontan eingreifen und korrigieren können, umso wichtiger ist, Aktivitäten sorgfältig vorzustrukturieren. Dies kann beispielsweise durch Kooperationsskripte [We02] geschehen, in denen Benutzerrollen und Aktivitäten festgelegt werden. Wir definieren *skriptgesteuerte verankerte Diskussion* als eine Aktivität, bei der mehrere Lernende synchron oder asynchron gemäß eines Skripts strukturierte Kommentare oder Notizen austauschen, die in digitalen Dokumenten verankert sind. Das Skript bestimmt die Menge der Aktionen, die für einen bestimmten Benutzer (bzw. eine Benutzerrolle) zu jedem Zeitpunkt möglich sind.

Diskussionsbeiträge selbst können strukturiert werden, indem sie nach ihrem Beitragstyp (im Sinne des Diskurses) kategorisiert werden. Beim Erstellen eines Beitrags kann der Benutzer wählen, ob es sich z.B. um eine Frage, einen Kommentar, ein neues Thema etc. handelt. Alternativ können Satzanfänge (Prompts) bereitgestellt werden, die implizit den Beitragstyp vorgeben. Hier kann der Benutzer aus einer Liste den Satzanfang wählen, der am besten zu seinem Beitrag passt. Diese Strukturelemente können ihrerseits gemäß der von ihnen unterstützten Dimension des kooperativen Prozesses (z.B. Koordination, Kollaboration) kategorisiert werden. Zusätzlich helfen Instruktionen über die Verwendung eines bestimmten Strukturelements (z.B. was macht eine gute Zusammenfassung aus) den Lernenden bei der Diskussion. Zusätzlich zur Struktur der Beiträge legt ein Skript üblicherweise die sequentielle Abfolge der Beiträge in einer Diskussion fest. So wird beispielsweise in einer Debatte eine Behauptung widerlegt oder akzeptiert, bevor eine neue Behauptung erfolgt. Diese Sequenzierung kann dadurch realisiert werden, dass die Auswahl des Beitragstyps durch den Benutzer eingeschränkt wird oder dass er explizit zu einer bestimmten Beitragsart aufgefordert wird. Je nachdem, ob die Diskussion synchron oder asynchron stattfindet, können hier unterschiedliche Varianten sinnvoller sein.

Kooperationsskripts unterscheiden sich im Grad der Rigidität, d.h. dem Ausmaß, in dem sie den Benutzer zu Aktionen zwingen [Di02]. Dieser Parameter wird in der Regel über das User Interface implementiert, in der Form der gegebenen Instruktionen oder Wahlmöglichkeiten. Wenn jedoch Lernende ein Skript zunehmend internalisieren, kann es sinnvoll sein, die Rigidität zu reduzieren und den Lernenden mehr Entscheidungen selbst zu überlassen. Die könnte über ein stufenweises "Ausblenden" der expliziten Instruktionen geschehen, je nachdem, wie vertraut ein Benutzer mit dem Skript ist.

Mehrere existierende Systeme unterstützen die Strukturierung und/oder Sequenzierung von netzbasierten Diskussionen. Der Lernprotokoll-Ansatz [PM02] unterstützt synchrone Chat-Kommunikation mit typisierten Beiträgen, expliziten Referenzen zu vorherigen Beiträgen, Rollenverteilung und Beitragssequenzierung. Erste Experimente konnten positive Effekte auf den Wissenserwerb nachweisen. Weitere Systeme sind CaMILE [GT00] oder DEGREE [BV00]. Der hier beschriebene Ansatz erweitert die strukturierte verankerte Diskussion auf zeitabhängige Dokumente wie Vorlesungsaufzeichnungen (s. Abb. 2). Beitragstypisierung wird ebenso unterstützt wie das stufenweise Ausblenden von Strukturierungselementen. Lehrende definieren die Strukturierungstypen in einer XML-Datei, deren Format durch eine XSD vorgegeben ist. Jedes Strukturelement wird durch Titel, Kategorie, Instruktionen und Fading-Level bestimmt. Bisher kann der Fading-Level nur manuell verändert werden. Wir untersuchen zur Zeit die Möglichkeiten, wie die Adaption automatisch in Kombination mit den Sequenzierungsmechanismen erfolgen kann. Die Sequenzierung und die automatische Anpassung das Benutzerverhalten sind in Planung, aber noch nicht realisiert.

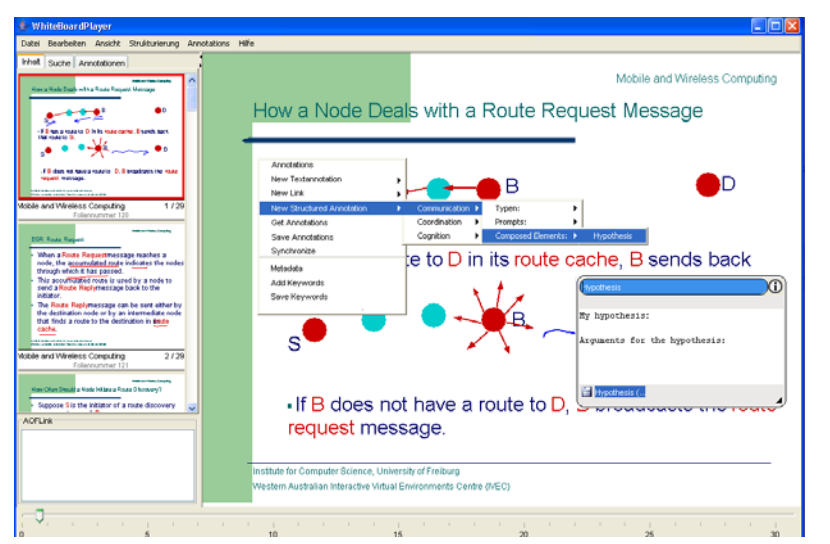

Abb. 2: (1) Auswahl eines Strukturelements. (2) Strukturierte Annotation mit Typ und Prompt.

Um Kooperationsskripte in realen Lernumgebungen zu implementieren, ist es sinnvoll, eine formale Repräsentation des Skripts zu spezifizieren und diese von der ausführenden Anwendung zu trennen. Auf diese Weise lassen sich Skripte z.B. einfacher austauschen und wieder verwenden, als wenn diese ein "hart verdrahteter" Teil der Umgebung ist. Formalismen wie State-Charts, nicht-deterministische Automanten [LT05] oder IMS Learning Design könnten zur Beschreibung kooperativer Aktivitäten verwendet werden. Die zuvor beschriebene stufenweise Ausblendung von Elementen wird nicht als Teil des Skripts formalisiert, da letzteres den Gesamtablauf des Lernflusses definiert und ausgeblendete Elemente diesen nicht verändern, sondern lediglich dessen Transparenz für die Lernenden bestimmen. Das Ausblenden kann zwar ebenfalls durch den Skript-Designer vorgegeben werden, wird aber separat vom Skript durch die Lernumgebung realisiert.

#### **4 Zusammenfassung**

Kooperatives Lernen mit multimedialen Dokumenten wie Vorlesungsaufzeichnungen erfordert Werkzeuge, die speziellen Charakteristika zeitabhängiger Daten berücksichtigen. Um die netzbasierte Diskussion auf der Basis von eLectures zu erleichtern, ist es sinnvoll, die Lernenden ihre Beiträge direkt im inhaltlichen Kontext verankern zu lassen und unterschiedliche Sichten auf die Diskussion zuzulassen. Ein Beispiel hierfür ist der Annotation Web Service (AWS), der eine verankerte Diskussion multimedialer Dokumente unterstützt. Um Diskussionen zu steuern, bieten sich Kooperationsskripte an, die Strukturierungs- und Sequenzierungsinformationen sowie Rollen für die Teilnehmer der Diskussion spezifizieren. Um die Internalisierung solcher Skripte zu unterstützen, sollten explizite Anweisungen nach und nach ausgeblendet werden können.

#### **Literaturverzeichnis**

- [Ba02] Bargeron, D.; Grudin, J.; Gupta, A.; Sanocki, E.; Li, F.; Tiernan, S.L.: Asynchronous collaboration around multimedia applied to on-demand education. Journal of MIS, 18 (4)
- [CS03] Chong, N.; Sosakul, T.: A Framework for video-centered discussions on the web. Proc. ED-MEDIA 2003, AACE, Hawaii, USA. 620-626.
- [Di02] Dillenbourg, P.: Over-scripting CSCL: The risks of blending collaborative learning with instructional design. In (P. A. Kirschner, ed.), Three worlds of CSCL. Can we support CSCL? Heerlen, Open Universiteit Nederland. 61-91.
- [Em01] Emond, B.; Brooks, M.; Smith, A.: A broadband web-based application for video sharing and annotation. Proc. ACM Multimedia, 2001, ACM, Ottawa, Canada. 603-604.
- [Fi03] Fiehn, T.; Lauer, T.; Lienhard, J.; Ottmann, T.; Trahasch, S; Zupancic, B.: From Lecture Recording Towards Personalized Collaborative Learning. In Proc. CSCL 2003, Bergen.
- [LT05] Lauer, T.; Trahasch, S.: Scripted Anchored Discussions of eLectures. Proc. E-Learn 2005, Vancouver, Canada, to appear.
- [LZ03] Lienhard, J.; Zupancic, B.: Annotieren von Vorlesungaufzeichnungen während der Aufnahme- und Wiedergabe-Phase. DeLFI 2003. Lecture Notes in Informatics.
- [MO00] Müller, R.; Ottmann, T.: The 'Authoring on the Fly' system for automated recording and replay of (tele)presentations. ACM/Springer Multimedia Systems Journal, 8 (3).
- [Pi01] Pimentel, M.; Ishiguro, Y.; Kerimbaev, B.; Abowd, G.; Guzdial, M.: Supporting educational activities through dynamic web interfaces. Interacting with Computers, 13 (3), 353-374.
- [Pl03] Plötzner, R.; Philipp, J.; Oestermeier, U.: Organizing and Externalizing Activity Structures in Distributed Settings. Proc. of the Joint Workshop of Cognition and Learning Through Media Communication for Advanced E-Learning, 2003, Berlin.
- [PM02] Pfister, H.; Mühlpfordt, M.: Supporting discourse in a synchronous learning environment: The learning protocol approach. Proc. CSCL 2002, Boulder, CO, USA.
- [Su01] Suthers, D.: Collaborative Representations: Supporting Face to Face and Online Knowledge-building Discourse. Proc. HICSS-34, 2001, Maui, Hawaii. 4016
- [We02] Weinberger, A..; Fischer, F.; Mandl, H.: Fostering computer supported collaborative learning with cooperation scripts and scaffolds. Proc. CSCL 2002, Boulder, CO, USA.
- [ZH05] Zahn, C., Hesse, F., Finke, M., Pea, R., Mills, M. & Rosen, J. (2005). Advanced video technologies to support collaborative learning in school education and beyond. In T. Koschmann, D. Suthers & T. - Chan (Ed.), Computer Supported Collaborative Learning 2005: The Next 10 *Years (*pp. 737-742). Mahwah, NJ: Lawrence Erlbaum Associates, Inc.

# **tele-TASK - Ein praktikables, Standardkomponenten-basiertes, mobil einsetzbares Teleteaching-System**

Christoph Meinel, Volker Schillings, Mathias Kutzner

Hasso-Plattner-Institut Universität Potsdam Postfach 900460 D-14440 Potsdam Meinel@hpi.uni-potsdam.de mathias.kutzner@hpi.uni-potsdam.de volker.schillings@hpi.uni-potsdam.de

**Abstract:** Mit dem Systems tele-TASK - Teleteaching Anywhere Solution Kit - [2] steht eine neue, drastisch vereinfachte und im Universitätsalltag erprobte Zugangstechnik für Online-Vorlesungen bereit. Von der Wohnung oder vom Büro aus kann jeder PC-Nutzer mit geeignetem Internetanschluss - ob als interessierter Laie, Fachspezialist oder eingeschriebener Student - Lehrveranstaltungen komfortabel mitverfolgen. Dabei werden nicht nur die Lehrinhalte übermittelt, welche den Studenten im Hörsaal mittels Tafel oder Beamer präsentiert werden, sondern simultan auch Bild und Ton des Dozenten sowie eine Navigationsfeld zur einfachen Navigation in der Vorlesungsaufzeichnung. tele-TASK unterstützt alle gängigen Plattformen, verschiedene Netzbandbreiten, beliebige Präsentationsprogramme und benötigt keine Vorinstallationen, Konfigurationen und Vorkenntnisse seitens der Endanwender. Das Systems wurde erstmals zur Übertragung und Aufzeichnung einer Informatik-Vorlesung zur "Informationssicherheit" an der Universität Trier im Sommersemester 2002 eingesetzt. Inzwischen ist der Einsatz von tele-TASK zur Übertragung und Aufzeichnung von Vorlesungen tägliche Praxis im Hasso-Plattner-Institut an der Universität Potsdam. Die hohen Zugriffszahlen - bis dato konnten mehr als 3 Millionen Zugriffe auf das tele-TASK-Vorlesungsarchiv gezählt werden - sind Ausdruck der problemlosen und einfachen Nutzungsmöglichkeiten von tele-TASK. Es folgt ein kurzer Überblick über die Arbeit.

# **1 Einführung**

Das 21. Jahrhundert wird bestimmt durch eine rasante, medial basierte Entwicklung unserer Kommunikationskultur und unserer Informations- und Wissensorganisation. Vor dem Hintergrund der beschriebenen Entwicklungen vollzieht sich auch ein Wandel der Formen der Wissensvermittlung sowie -aneignung. Multimediale Arrangements ergänzen in zunehmendem Maße traditionelle Lehrformen. In Zukunft wird dabei dem Selbststudium eine weiter steigende Bedeutung zukommen. Die Ausweitung des Adressatenkreises solcher neuen Formen des Lernens und Lehrens wird mit dem Einsatz von Teleteachingsystemen wie dem hier neu vorgestellten System **tele-TASK** möglich. Nicht nur Studenten werden von den Zeitplänen und Hörsälen der Lehrveranstaltungen unabhängig, sondern eine Übertragung der Lehrveranstaltung via Internet eröffnet generell die Möglichkeit zum "homeworking". Ob Studenten beim Nacharbeiten oder im Auslandsemester, oder Berufstätige, denen es nun möglich wird, sich parallel zur Berufstätigkeit Studieninhalte anzueignen, alle profitieren von Teleteaching. Nicht zuletzt sei auch die große Gruppe der Benachteiligten erwähnt, die von der Nutzung eines Systems wie tele-TASK profitieren können, wie z.B. behinderte Menschen, deren Möglichkeiten hinsichtlich ihrer Anwesenheit vor Ort oftmals eingeschränkt sind oder Interessierte aus Entwicklungsländern.

# **2 Teleteaching – Anforderungsprofil**

Zunächst Im Institut für Telematik in Trier an der Universität Trier, später dann am Hasso-Plattner-Institut [1] an der Universität Potsdam am Lehrstuhl "Internet-Systeme und Technologien" wurde ein neues Teleteaching Konzept entwickelt und erprobt, welches dem Nutzer auf einfachste Art und Weise einen Zugang zu Online Vorlesungen gewährt.

Viele der bisherigen Teleteaching Systeme schränken Betreiber und Benutzer auf vielfältige Art und Weise ein. Auf Betreiberseite wird der Dozent zum Beispiel oft starr an ein Betriebssystem oder an erforderliche Bandbreiten gebunden. Weit verbreitet sich auch Einschränkungen z.B. auf die Benutzung spezieller Präsentationssysteme, wie z.B. PowerPoint. Bei guten Informatikvorlesungen aber wird oft viel mehr Material einbezogen, so daß es bei der Aufzeichnung und Übertragung möglich sein muß, auch beliebige andere Inhalte zu übertragen. Zu diesen Inhalten zählen neben Folien aus PowerPoint-Präsentationen und Graphiken, auch Computer-Animationen oder Demo-Programme, sowie Programmbeschreibungen oder beliebige Informationen aus dem WWW. Zudem ist die uneingeschränkte Benutzung aller gängigen Betriebssysteme wünschenswert.

Auf der anderen Seite, also auf der Nutzerseite sollten Studenten und andere Interessierte, die Ver anstaltungen über das Internet abrufen wollen, nicht einer Tortur von komplizierten Installations und Bedienungsschritte unterworfen werden. Bei ersten Teleteaching-Versuchen im Wintersemester 2001/2002 an der Universität Trier wurde eine Teleteaching Software eingesetzt, die es Betreiber und Benutzern zur Auflage machte, Java und weitere Softwarepakete zu installieren und zu benutzen. Die Erfahrung hat gezeigt, dass selbst Informatik Studenten Schwierigkeit hatten, solch spezielle Softwarepakete korrekt einzurichten und zu betreiben. Auf diesen Beobachtungen aufbauend, haben wir die Eigenentwicklung einer weniger eingeschränkt einsetzbaren und gleichzeitig leistungsfähigeren Teleteaching Softwaresystems vorangetrieben. Neben der Anforderung einer einfachen Benutzung sollte eine Übertragung der Veranstaltung bis hin zur Modemgeschwindigkeit möglich sein, da nicht jeder Student an jedem Ort über einen breitbandigen Internetanschluß verfügte. Im Ergebnis dieser Überlegungen und Entwicklungen ist die Teleteaching-Lösung tele-TASK entstanden. Die Erfahrungen beim praktischen Einsatz im regulären Universitätsbetrieb ab Sommersemester 2002, die Reaktionen der Nutzer und die mehr als 3 Mio. Zugriffe auf das inzwischen stark angewachsene tele-TASK-Archiv [2] von aufgezeichneten Vorträge und Vorlesungen bestätigen die Praxistauglichkeit des Konzepts.

# **3 TeleTASK – Konzept und Umsetzung**

Eingesetzt wird der Helix Streaming Server [4], so daß die Inhalte sämtlich mit Hilfe eines frei verfügbaren Realplayers abgerufen werden können. Für den Endanwender werden dadurch jegliche Installationsprobleme vermieden, da der Realplayer auf den meisten Rechnern vorinstalliert ist. Auch eine Integration in Webseiten gestaltet sich sehr einfach. Be nutzer können Vorlesungen direkt von der entsprechenden Webseite aus starten. Weiterhin steht der Realplayer für alle gängigen Betriebssysteme zur Verfügung.

Abb. 1 zeigt den Aufbaur des Systems.

#### **Der obere Teil von Abb. 1 verdeutlicht die Installation im Hörsaal.**

#### • *Übertragung des Videobildes und des Tons*

Eine handelsübliche Kamera nimmt den Dozenten in der Totalen auf. Gleichzeitig wird der Ton über ein Mikrophon aufgezeichnet. Das Video- und Tonsignal wird über eine Funkstrecke oder per Kabel an einen Rechner gesandt, welcher die Streaming Daten berechnet.

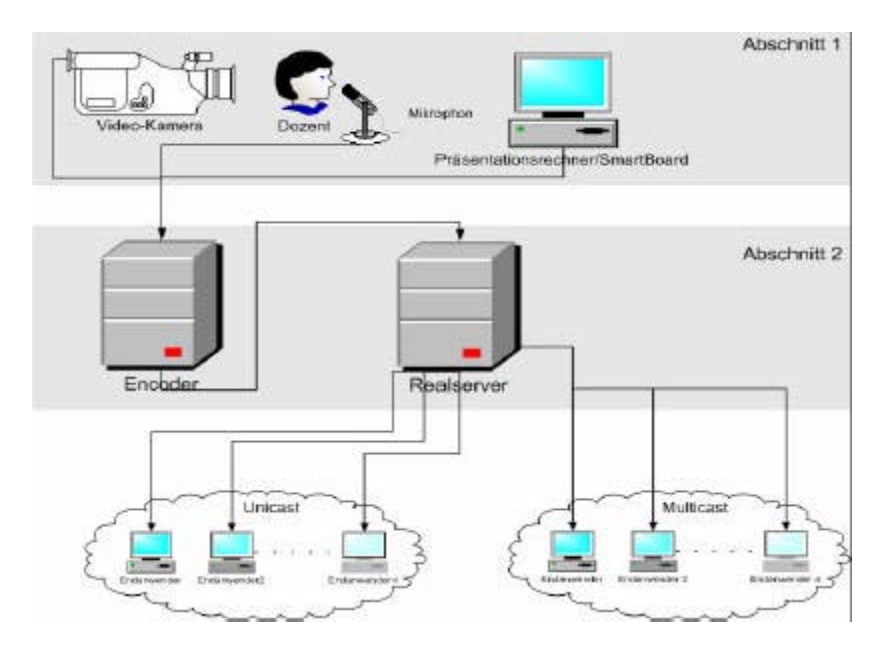

Abb. 1: Serverseitige Infrastruktur

#### • *vollständige Übertragung des Desktops*

Der Anforderung einer Aufzeichnung des kompletten Computerbildschirminhalts des Präsentationsrechners wird eine große Bedeutung beigemessen. Eine Videoaufzeichnung kommt dazu aufgrund der schlechten Bildqualität nicht in Frage. Deshalb wird der komplette Bildschirminhalt als VGA-Signal verlustfrei an den Encoder gesendet. Diese Methode bietet zugleich einen weiteren Vorteil von tele-TASK: Der Dozent kann wie gewohnt sein eigenes Notebook zur Präsentation benutzen. Folglich können sowohl Windows Desktops, Linux Desktops oder auch Apple Desktops problemlos übertragen werden. Weiterhin können alle Applikationen oder Animationen aufgenommen und übertragen werden.

#### • *Einsatz einer elektronischen Tafel*

Als Projektionstafel wird eine berührungsempfindliche Tafel (SmartBoard) benutzt: Der Bildschirminhalt wird dabei mit Hilfe eines Videobeamers auf das Smartboard projiziert, der Dozent kann dann den Computer interaktiv über die Projektionstafel steuern. Mit Hilfe elektronischer Stifte kann die Tafel dann genau wie eine herkömmliche Tafel benutzt werden: Auf Folien können z.B. Anmerkungen oder Ergänzungen hinzugefügt werden, mathematische Beweise lassen sich in traditioneller Form problemlos anschreiben.

Wichtig ist uns, daß der Dozent zusammen mit dem Smartboard mittels der Videokamera aufgenommen wird, so daß ein direkter Zusammenhang zwischen dem, was der Dozent gerade diskutiert, und dem Monitorbild hergestellt wird (siehe Abb. 2). Übrigens könnte anstelle der elektronischen Tafel genausogut z.B. ein Graphikpad verwendet werden.

#### **Der mittlere Teil von Abb. 1 verdeutlicht die Kommunikationsschicht von teleTASK.**

#### *-Verarbeitung der Ströme*

Der Encoder konsumiert insgesamt **drei Ströme (Video, Audio und Desktop)**. Das entwickelte tele-TASK-Softwarepaket kombiniert die verschiedenen Eingangsströme miteinander und stellt die *Synchronisation zwischen Audio, Video und Desktop* her. Ein weiterer Textstrom kann zusätzliche Informationen in Form von z. B. Links oder Inhaltsverzeichnissen enthalten. Der tele-TASK-Nutzer kann die verschiedenen Ströme dann frei positionieren (vgl. Abb. 2).

In der Regel wird der Videostrom in Feld 1 (Abb. 3), der Desktopstrom in Feld 2 und der Textstrom in Feld 3 gelegt. Die "richtige" Kombination der Ströme erfolgt über **SMIL (Synchronized Multimedia)** [3].

Mit Hilfe der tele-TASK-Software können weiterhin Anfangs- und Endmarken sowie Cut-points definiert werden, so daß ein späteres Schneiden der Aufzeichnung automatisch vollzogen werden kann.

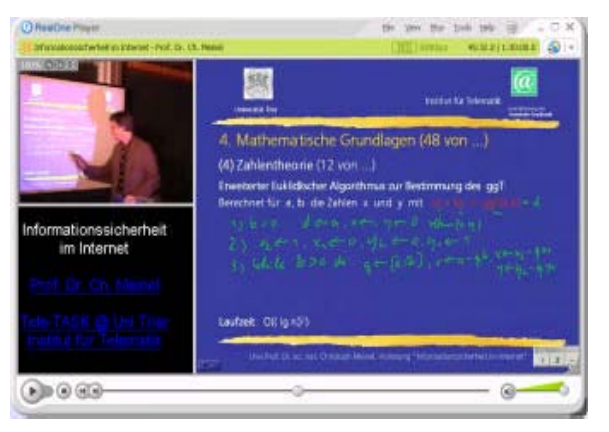

Abb. 2: Interaktion zwischen Dozent und Desktop

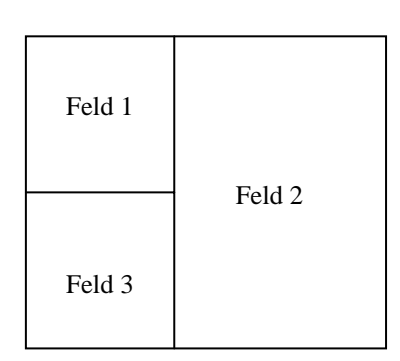

Abb. 3: Zusammenfügen der Synchronisationselemente

#### • *Versenden der Ströme*

Simultan zum Encodieren wird das zusammengesetzte Ensemble zu einem Helix-Server gesendet. Dieser versendet anschließend die Daten **live** zu den Clients mit Hilfe von UDP Uni- und Multicast (befindet sich noch im Aufbau) Paketen. Für eine nahezu verlustfreie Übertragung des Desktops, des Videos und der Tonspur ergibt sich eine maximale Bandbreite von 300 kBit/s.

#### • *Archivierung der Ströme*

Durch Verwendung von Cutpoints während der Aufzeichnung wird die aufgezeichnete Vorlesung anschließend automatisch geschnitten und für einen **"on-demand" Zugriff**  bereitgestellt. Hierbei wird, wie bereits beschrieben, auch eine Version für niedrige Bandbreiten zur Verfügung gestellt.

### **4 Fazit**

Mittels teleTASK lassen sich Teleteachingveranstaltungen ohne großen technischen und finanziellen Aufwand durchführen. Die Nutzung des Realplayers macht das Abrufen der Inhalte überall und zu jeder Zeit sehr einfach. Diese Einfachheit der Anwendbarkeit des Systems wurde von den bisherigen Nutzern besonders positiv hervorgehoben. Genauso spricht die qualitativ hochwertige und flüssige Übertragung des Desktops für eine Ausweitung des Einsatzes auf den Bereich der Weiterbildung (z.B. Schulungen für Linux, Word, oder andere Programme) in der Informatik aber auch in anderen Wissenschaftsgebieten. Zukünftig sind Erweiterungen hinsichtlich der bidirektionalen Kommunikation bei einer Live-Übertragung geplant.

# **5 Literaturverzeichnis**

- [1] http://www.telematik-institut.de
- [2] http://www.tele-task.de
- [3] http://www.w3c.org
- [4] http://helixcommunity.org

# **Kopplung von LMS und Vorlesungsaufzeichnungssystemen: Voraussetzungen und Potentiale**

Robert Mertens, Andreas Knaden, Tobias Thelen, Oliver Vornberger

Zentrum zur Unterstützung virtueller Lehre (virtUOS) Universität Osnabrück 49069 Osnabrück robert.mertens@uni-osnabrueck.de andreas.knaden@uni-osnabrueck.de tobias.thelen@uni-osnabrueck.de oliver@uni-osnabrueck.de

**Abstract:** LMS (Lernmanagement-Systeme) beinhalten bei flächendeckendem Einsatz kursspezifische Informationen, die bei der Erstellung und der Verwaltung von Vorlesungsaufzeichnungen umfangreiche Automatisierungspotenziale bieten. Durch Ansteuerung der Vorlesungsaufzeichnung aus dem LMS können Metadaten automatisch in die Aufzeichnung einfließen. Auch die Ansteuerung der zur Aufzeichnung benötigten Hörsaaltechnik kann durch das LMS gekapselt werden. Der vorliegende Aufsatz stellt ein Konzept zur Implementation der Kopplung des Aufzeichnungssystems virtPresenter und des LMS Stud.IP vor.

# **1 Einleitung**

Die Aufzeichnung von Vorlesungen und Vorträgen hat sich in den letzten Jahren zu einer einfachen und kostengünstigen Art der Erstellung von eLearning-Inhalten entwickelt [LO02]. Die erstellten Inhalte sind je nach Gestaltung in vielen didaktischen Szenarien verwendbar [Me04a]. Viele Vorlesungsaufzeichnungssysteme sind in der Lage, Ton- oder Videoaufzeichnungen einer Veranstaltung automatisch mit Folienmaterial zu einer navigierbaren Weboberfläche zu verbinden [Me04b]. Der eigentliche Contenterstellungsprozess ist daher weitestgehend automatisiert. Gerade bei der Vorbereitung und Durchführung einer Aufzeichnung ist allerdings in den meisten Fällen organisatorische und technische Betreuung nötig. So muss sich der Dozent in der Regel mit der aufzeichnenden Stelle in Verbindung setzen, Vereinbarungen über Art und Umfang der Aufzeichnung treffen, detaillierte Angaben über Veranstaltungszeiten und Orte machen sowie ggf. frühzeitig die verwendeten Präsentationsmaterialien (Folien) einreichen. Bei der aufzeichnenden Stelle sind die Daten aufzunehmen, benötigte Ressourcen wie Kameras und Aufzeichnungssysteme zu reservieren und ggf. in die gewünschten Räumlichkeiten zu verbringen und zu justieren. Weitere Kosten entstehen für die Sicherung (Diebstahl, Vandalismus) und ggf. Steuerung der Technik. Auch die Nachbereitung erfordert manuelles Eingreifen. Start- und Endsequenz müssen entsprechend dem Vortragsablauf zugeschnitten werden, die Aufzeichnung ist mit den im Rahmen der Vorbereitung ermittelten Metadaten zu versehen, das Materials muss auf einen geeigneten Streaming-Server eingespielt und schließlich die vollständig bearbeitete Aufzeichnung mit den Daten der Veranstaltung in der Lernplattform verlinkt werden. Bei der händischen Nachbearbeitung können nicht nur Fehler entstehen, vielmehr bedeuten diese einzeln kaum ins Gewicht fallenden Arbeitsschritte bei breitem Einsatz der Werkzeuge eine kaum leistbare Belastung für die Medienstelle.

# **2 Automatisierungspotentiale**

Abhilfe schaffen kann ein integriertes Verfahren, das die einzelnen Schritte des Geschäftsprozesses unterstützt. Dazu sind die Aufzeichnungssysteme fest installiert in geeigneten Veranstaltungsräumen vorzuhalten und in geeigneter Weise zu vernetzen. Die Steuerung des gesamten Ablaufs ist mit der Lernplattform (LMS) zu verbinden, um die Organisation zu erleichtern und Informationen nur einmal zu erfassen. Bei der **Vorbereitung der Aufzeichnung** lässt sich die Kommunikation des Dozenten mit der aufzeichnenden Stelle auf ein Minimum reduzieren, wenn die Lernplattform ein veranstaltungsbezogenes Formular vorsieht, in dem Art und Umfang der Aufzeichnung beschreiben werden. [Wo04] stellt einen Ansatz vor, in dem diese Daten über ein eMailbasiertes Vortrags-Benachrichtigungssystem gesammelt werden. Durch Integration des Anmeldevorgangs in ein LMS kann der Eingabeaufwand weiter reduziert werden. Die erforderlichen Metadaten liegen bereits im LMS vor und brauchen nicht gesondert spezifiziert zu werden. Technische Aufbauarbeiten entfallen bei fest installierten Systemen. Durch das Zeitmanagement der Lernplattform können die benötigten Ressourcen zusammen mit den Räumlichkeiten gebucht werden. Eine Einweisung des Lehrenden ist nur einmalig erforderlich, da die Räume standardisiert ausgestattet sind. Die technische Betreuung **während der Durchführung** der Veranstaltung beschränkt sich auf das ggf. erforderliche Eingreifen bei Ausfall von Anlagenkomponenten. Insbesondere ein fliegender Aufbau der Systeme vor jeder Veranstaltung sowie besondere Maßnahmen zum Dienstahlsschutz sind nicht mehr erforderlich. Durch die Verwendung vernetzter Komponenten, die in MPEG2-Formaten aufzeichnen, ist auch eine Organisation des Transports von Datenträgern nicht mehr nötig. Zur **Nachbereitung** sorgt nach der Aufzeichnung ein automatisierter Prozess für die Konvertierung des in MPEG2 vorliegenden Materials in verschiedene Streamingformate und nimmt die Integration der Veranstaltungspräsentation sowie den Upload des Materials vor. Anschließend wird die Verknüpfung zum entsprechenden Veranstaltungstermin in der Lernplattform gesetzt. Manuelle Durchführung von Filmschnitt, Konvertierungs- und Kopieraufgaben entfallen.

# **3 Systembeschreibungen virtPresenter und Stud.IP**

#### **3.1 virtPresenter**

Das Vorlesungsaufzeichnungssystem virtPresenter wird seit Mitte 2003 an der Universität Osnabrück in Kooperation mit der Universität Oldenburg entwickelt. Das System wurde seitdem in mehreren Prototypen entwicklungsbegleitend in einigen Veranstaltungen an der Universität Osnabrück eingesetzt. Grob lässt sich das System in drei verschiedene Bestandteile gliedern. Die erste Komponente dient zur Aufzeichnung Powerpoint-basierter Vorträge, die zweite dient zur Überführung des aufgezeichneten Materials in eine Webpräsentation und die dritte Komponente stellt das Benutzerinterface zum Abspielen der Aufzeichnung dar.

Allgemein existieren drei Strategien zur **Aufzeichnung** folienbasierter Vorträge. In Systemen wie AOF werden Folien direkt aus dem Aufzeichnungssystem heraus präsentiert. Powerpoint-Dateien können in der Regel importiert werden, wobei allerdings Eigenschaften der Präsentation verloren gehen können [LO02]. Andere System wie beispielsweise LectureLounge gewähren den Lehrenden größtmögliche Freiheit bei der Auswahl der Lehrmaterialien [Wo04]. Die in derartigen Systemen verwendete Bildschirmaufzeichnung ist allerdings mit dem Nachteil fehlender symbolischer Repräsentation [LO02] behaftet. Nachträglich arbeitende Bildanalysetechniken, wie im Rahmen des TTT eingesetzt [Zi04], ermöglichen es jedoch, diesen Nachteil zu einem großen Teil auszugleichen. Mittelwege stellen Lecturnity und Digital Lecture Halls (DLH) dar. Lecturnity ermöglicht die dynamische Einbindung von Bildschirmaufzeichnungen während einer Aufzeichnung, so dass zwischen Lecturnity-Präsentationen und beliebigen Applikationen gewechselt werden kann. Folienwechsel, Folientexte und Titel der Lecturnity-Folien bleiben dabei erhalten und können zur automatischen Erstellung eines Inhaltsverzeichnisses genutzt werden. Der Nachteil der Notwendigkeit zur Konvertierung von Folien, die beispielsweise in Powerpoint erstellt worden sind, bleibt dabei jedoch erhalten. DLH nutzt die COM-Schnittstelle von Powerpoint (und anderen Windows-Programmen), um Zeitpunkte von Folienwechseln festzustellen und Folientexte und Titel zu extrahieren [MT02]. Auch der virtPresenter arbeitet mit dieser Schnittstelle. In der aktuellen Version ist der virtPresenter rein PowerPoint-basiert, eine Erweiterung zur Bildschirmaufzeichnung ist jedoch angedacht. Durch einen je nach Rechner und Präsentationsdatei ca. 30-210 Sekunden (Erfahrungswerte) dauernden Vorverarbeitungsschritt werden die einzelnen Animationsschritte der Präsentation mit speziellen Markern versehen, die später die Zuordnung des Zeitpunkte, zu denen eine Animation stattfindet zu den betroffenen Folienelementen ermöglicht. Parallel zu dieser Vorverarbeitung startet der virtPresenter auf einem zweiten Rechner eine MPEG2-Aufnahme (Kamerabild). Beim Beenden der Folienpräsentation wird auch diese Aufnahme beendet und die Präsentationsdaten werden an einen weiteren Rechner gesendet, auf dem der im Folgenden beschriebene Generator arbeitet. Zusätzlich wird die entstandene MPEG2-Datei auf einen Konvertierungsrechner verschoben, auf dem sie automatisch zu RealVideo konvertiert wird und anschließend automatisch so geschnitten wird, dass Folien und Film später zeitsynchron gezeigt werden können. Daten wie Dozentenname oder die Rechneradressen und zugehörigen Passwörter der Rechner, mit denen die Aufnahmekomponente kommunizieren muss, sind dabei in einer Konfigurationsdatei vorgegeben. Beim Wechsel in einen anderen Hörsaal muss daher lediglich die entsprechende Information in der Datei geändert werden. Der **Generator** erhält als Eingabe ein Quellverzeichnis, in dem der fertig geschnittene Film, Zeit- und Interaktionsdaten der Aufzeichnung sowie die Powerpointpräsentation enthalten sind. Zunächst wird die Präsentation in SVG-Grafiken umgewandelt, die alle Animationsschritte der Präsentation als statische Folien darstellen. Die Folien, die später

als Titelfolien im Studierenden-Interface zu sehen sind, werden mit ECMAScript-Code versehen, der das Anklicken animierter Folienbestandteile ermöglicht, um später den Animationszeitpunkt genau anspringen zu können. In einem weiteren Schritt wird die Web-Präsentation der Inhalte zusammengestellt und auf einen Webserver geladen. Der Film wird auf einen separaten Filmserver geladen. Das **Studierenden-Interface** des virtPresenter besteht aus einem RealVideo, das in der Regel den Dozenten zeigt, einer Ansicht der aktuellen Folie, einer Thumbnail-Übersicht und einer Reihe von interaktiven Navigationselementen [Me04b]. Für die aktuelle Folie und die Thumbnail-Übersicht wird das Vektor-Format SVG verwendet. Dadurch ist unter anderem eine beliebige Skalierbarkeit der Inhalte möglich: auch bei höherer Auflösung ist kein Qualitätsverlust zu beobachten. Da die Darstellung des kompletten Vortrags in einer einzigen SVG-Datei aufgrund der Komplexität des resultierenden SVG-Dokumentes nicht realisierbar ist [Ka02], werden einzelne Animationsschritte jeweils als Einzelfolie dargestellt. In SVG werden geometrische Formen symbolisch dargestellt und Text wird als Text repräsentiert. Über ein Document Object Model kann SVG mittels Script angesprochen und manipuliert werden. Im Gegensatz zu Flash können dabei auch neue Elemente während der Laufzeit in das Dokument eingebunden werden [KMV05]. Dadurch ist eine Volltextsuche über alle textuellen Folieninhalte mit Animation der Suchergebnisse und eine dynamische Visualisierung von Interaktionsdaten möglich [Me04b]. In der aktuellen Version ist das Interface nur im Internet Explorer mit dem Adobe SVG-Viewer Plugin voll funktionsfähig, an der Anpassung an andere Browser wird gearbeitet. Da SVG z. Zt. nicht von gängigen Suchmaschinen gelesen wird (obwohl dies ohne Probleme möglich wäre), wird der Volltext der gesamten Präsentation zusätzlich in einer separaten Übersichtsseite abgelegt. Da das endgültige Design der Übersichtsseite noch nicht feststeht, wird sie in der aktuellen Version jedoch nicht auf den Webserver geladen.

#### **3.2 Sud.IP**

Die Lernmanagementplattform Stud.IP ist ein webbasiertes Open-Source-System zur Unterstützung von Präsenzlehrveranstaltungen. Es ermöglicht Administratoren, Dozenten und Studenten einen einheitlichen Zugang zur Verwaltung, Organisation und Durchführung von Lehrveranstaltungen. Unter dem Gesamtmotto "Der Mensch im Mittelpunkt" bietet Stud.IP einen sorgfältig auf die Präsenzlehre an deutschen Hochschulen abgestimmten Rahmen [St05]. Damit ist es möglich, in Stud.IP nicht nur Informationen zu einzelnen Kursen vorzuhalten, die in besonderer Weise virtuell unterstützt werden, sondern es kann als Informationssystem für den gesamten Planungsund Durchführungsprozess aller Lehrveranstaltungen einer Hochschule dienen. An der Universität Osnabrück ist ein solcher Workflow inklusive der Verwaltung von Raumbelegungen und der Erstellung gedruckter und online zugreifbarer Verzeichnisse implementiert. Seit dem Wintersemester 2003/2004 finden sich verbindliche Metadaten wie Veranstaltungstitel, Dozentennamen, Zuordnung zu Studiengängen und Studienbereichen sowie Zeit- und Rauminformationen ausschließlich und stets aktuell in Stud.IP. Die darüber hinausgehenden Funktionen wie Anmeldeverfahren und Teilnehmerverwaltung [Th04], Ankündigungen und Literaturverwaltung sowie LMS-Funktionen wie Diskussionsforen, Dateibereiche und Wiki-Seiten werden derzeit von ca.

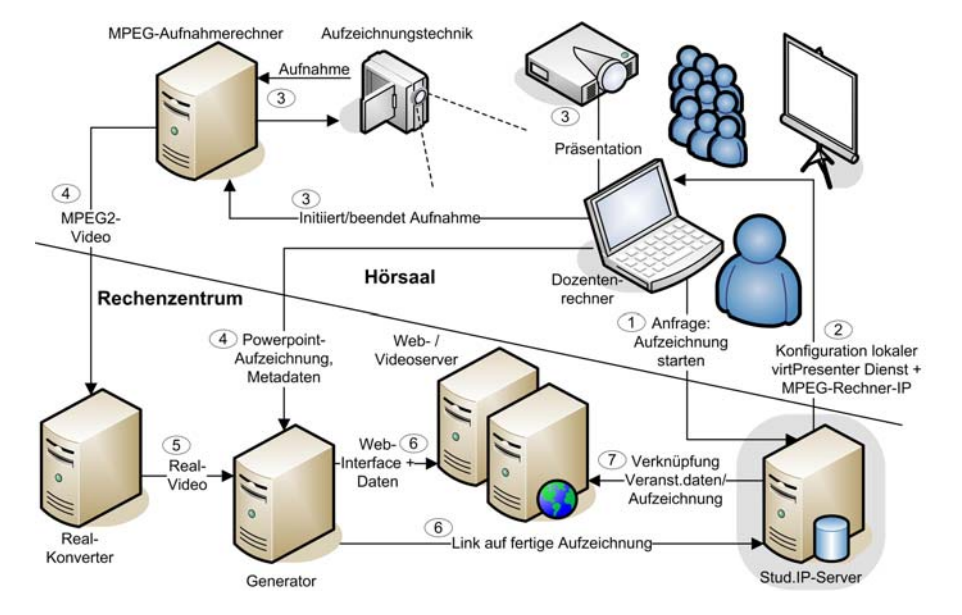

50% der Veranstaltungen, Lehrenden und Studierenden regelmäßig genutzt. Ca. 75% der Studierenden nutzen das System mindestens gelegentlich, vor allem zu Semesteranfang.

Abbildung 1: Verarbeitungsprozess einer Veranstaltungsaufzeichnung

# **4 Konzept zur Kopplung beider Systeme**

Das Konzept zur Kopplung von Stud.IP und virtPresenter (Abbildung 1) sieht Schnittstellen zur Lernplattform an zwei Stellen vor. An erster Stelle stehen Aufnahme und Erzeugung der Web-Präsentation, die aus Stud.IP heraus gestartet werden. Stud.IP muss dabei vom Dozentenrechner aus bedient werden (1). Da an der Universität Osnabrück auch Raumbelegungsdaten mit Stud.IP verwaltet werden, kann so der zuständige Video-Aufzeichnungsrechner automatisch ermittelt werden. Die Konfigurationsdatei wird zum Rechner des Dozenten geschickt (2) und die Aufzeichnungskomponente wird auf dem Dozentenrechner gestartet (3). Dazu muss auf dem Dozentenrechner der virtPresenter als Dienst konfiguriert sein und auf Aufträge warten. Damit kann der Dozent die Aufnahme mit einem beliebigen Rechner starten, auf dem die virtPresenter-Aufzeichnungskomponente aktiv ist. Anschließend wird der Film konvertiert und geschnitten (4,5). Die Web-Präsentation wird erzeugt, Präsentation und Film werden auf die jeweiligen Server geladen (6). Der zweite Schritt zur Kopplung beider Systeme ist die **Einbindung des Studierenden-Interfaces**. Dazu wird vom Generator in der Stud.IP-Datenbank ein Eintrag mit Adresse, Titel und Datum der Aufzeichnung eingefügt. Der entsprechende Link kann dann direkt auf der Stud.IP-Seite der Veranstaltung erscheinen (7). Eine weiterführende Anbindung beider Systeme wäre die Verwaltung persönlicher Bookmarks und Verlaufsinformationen [Me04b] durch die Lernplattform. Momentan wird diese Information clientseitig in Cookies gespeichert.

Eine Verwaltung in Stud.IP würde nicht nur die Verwendung dieser Informationen von unterschiedlichen Rechnern aus ermöglichen, sondern auch den Grundstein zur Nutzung dieser Daten für gruppenbasierte Lern- und Orientierungshilfen legen.

### **5 Entwicklungsstand und Ausblick**

Bereits zum jetzigen Zeitpunkt ist die Produktionskette des virtPresenter weitestgehend automatisiert. Die in 3 beschriebene automatische Ansteuerung von Filmkonvertierung und Filmschnitt befindet sich noch in der Testphase, wird allerdings bereits eingesetzt. Der Generator wird momentan manuell gestartet, er kann jedoch als Dienst gekapselt werden. Da die Verarbeitung der und Konvertierung der Präsentationsdaten in SVG im Durchschnitt 30 Minuten dauert, ist für diesen Dienst eine Queue implementiert, die sich nach jeder Manipulation selbst serialisiert, um auch bei Stromausfällen u.ä. die Abarbeitung nach wiederholtem Start des Rechners zu garantieren. Die Umsetzung des Konzeptes ist in zwei Schritten geplant. Die in 4 beschriebene Integration der Aufnahme und der automatische Eintrag von neu erstellten Aufzeichnungen in die Stud.IP Datenbank ist im vierten Quartal 2005 geplant. Die in 4 skizzierte weiterführende Kopplung beider Systeme ist im Anschluss daran geplant und längerfristig umzusetzen. Zur Umsetzung des Konzeptes wurden sieben Aufzeichnungsrechner beschafft, von denen zur z. Zt. vier fest in Hörsälen installiert sind. Eine Übertragbarkeit auf andere Systeme und LMS ist prinzipiell gegeben, bedarf jedoch unter Umständen einer Reihe von Anpassungen.

#### **Literaturverzeichnis**

- [LO02] Lauer, T.; Ottmann, T.: Means and Methods in Automatic Courseware Production: Experience and Technical Challenges. E-Learn 2002(1); S. 553-560.
- [Ka02] Kaindl, F.: Streaming Media am Beispiel AOF. Diplomarbeit. Universität Freiburg. online: http://ad.informatik.uni-freiburg.de/bibliothek/diplom/kaindl.pdf
- [Me04a] Mertens, R., Knaden, A., Krüger, A. & Vornberger, O.: Einsatz von Vorlesungsaufzeichnungen im regulären Universitätsbetrieb. 34. Jahrestagung der GI 2004; S. 429-433.
- [Me04b] Mertens, R., Schneider, H., Müller, O. & Vornberger, O.: Hypermedia Navigation Concepts for Lecture Recordings. E-Learn 2004; S. 2480-2847.
- [MT02] Mühlhäuser, M.; Trompler, C.: Digital Lecture Halls Keep Teachers in the Mood and Learners in the Loop. In: E-Learn 2002; S. 714-721.
- [KMV05]Kunze, R., Mertens, R., Vornberger, O. (2005). Dynamic and interactive visualization of weather data with SVG. SVG-Open 2005 (akzeptiert).
- [Wo04] Wolf, P., Putz, W., Stewart, A., Steinmetz, A., Hemmje, M., Neuhold, E.: LectureLounge – experience education beyond the borders of the classroom. International Journal on Digital Libraries, Volume 4, Number 1. 2004; S. 39-41.
- [St05] Stud.IP Developer Core Group (2005): Die Stud.IP-Philosophie. http://www.studip.de
- [Th04] Thelen, T. (2004). Anmeldeverfahren für Präsenzlehrveranstaltungen. In: Knaden, A., Hamborg, K.C.: Good Practice: Netzbasiertes Lehren und Lernen an Universitäten. Osnabrück, epos media; S. 5-19.
- [Zi04] Ziewer, P.: Navigational Indices and Full Text Search by Automated Analyses of Screen Recorded Data. E-Learn 2004; S. 3055-3062.

# **Projekt Knowledgebay - Erfahrungen mit der Produktion und Nutzung von Online-Vorlesungen durch Studierende**

Thomas Sporer, Anton Köstlbacher und Christian Erbacher

Projekt Knowledgebay Universität Regensburg c/o Lehrstuhl für Informationswissenschaft {thomas.sporer, anton.koestlbacher, christian.erbacher}@knowledgebay.de

**Abstract:** Im Rahmen des Projekts Knowledgebay entstand ein Konzept zur Produktion und Nutzung von Online-Vorlesungen durch Studierende. Dieses Konzept wird anhand von konkreten Einsatzszenarien dargestellt und die Nutzung des hierfür entwickelten Software-Tools illustriert. Abschließend werden die Erfahrungen, die seit dem Wintersemester 2002/03 mit dem Einsatzkonzept gemacht wurden, zusammenfassend dargestellt, wobei die Organisation des Produktionsbetriebs besondere Berücksichtigung findet.

# **1. Einleitung**

Bei Knowledgebay stellen Studierende Vorlesungen und Vorträge in Form von audiovisuellen Dokumenten über ein Internetportal (www.knowledgebay.de) öffentlich bereit. Bei der Erstellung von Online-Vorlesungen wird dabei ein integrierter Ansatz verfolgt, der auf die Zusammenarbeit von Studierenden und Hochschullehrern setzt. Mit diesem Ansatz wurde von Studierenden - ohne nennenswerte finanzielle Unterstützung durch die Hochschule – in knapp 3 Jahren eine Sammlung von über 300 Online-Vorlesungen erstellt.

# **2. Szenarien zur Nutzung der Online-Vorlesungen**

Die Nutzungsszenarien der bereitgestellten Online-Vorlesungen reichen von der Ergänzung der vor Ort gegebenen Präsenzlehre bis hin zu einem rein virtuellen Angebot, das auch von Studierenden an anderen Hochschulen genutzt werden kann. Zur Unterstützung der virtuellen Vorlesungsbesucher bietet das System von Knowledgebay neben zeitsynchronisierten Folieneinblendungen die Möglichkeit an jeder Stelle der Online-Vorlesung zeitmarkenbasierte Anmerkungen und Notizen zu machen. Diese ermöglichen es zu späteren Zeitpunkten exakt zu den annotierten Stellen der Vorlesung zurückzukehren. Die Annotation kann auf Wunsch des Nutzers auch öffentlich geschaltet werden, etwa um Diskussionsthemen zu eröffnen, auf die andere Benutzer mit eigenen Beiträgen reagieren können. Es ergeben sich damit kollaborative Interaktionen der Benutzer und etwaige Fragen und Anmerkungen zu den Ausführungen in den Vorlesung können direkt im jeweiligen Kontext aufgeworfen oder beantwort werden.

Das Beispiel einer Prüfungsvorbereitung kann veranschaulichen, wie Online-Vorlesungen zur zielgerichteten Nachbereitung von Vorlesungen eingesetzt werden können. Die Kombination von Online-Vorlesungen mit Notizen auf den ausgedruckten Vortragsfolien bietet dabei eine ausgezeichnete Lernhilfe: Beim Durcharbeiten der Foliensätze der verschiedenen Vorlesungsveranstaltungen eines Semesters kann der Lerner zunächst prüfen, ob er sich an die Inhalte der einzelnen Folien noch hinreichend erinnern kann. Hier zeigt sich schnell, welche thematischen Einheiten der Vorlesung ihm nicht mehr bekannt sind. In diesem Fall kann auf die jeweilige Online-Vorlesung zurückgegriffen werden. Indem der Lerner über die Vorschauansicht eine bestimmte Folie der Vorlesung anwählt, kann er unmittelbar an die entsprechende Stelle der Ausführungen innerhalb der Vorlesung navigieren und diese noch einmal anhören. Der Studierende erhält damit aus allen dokumentierten Inhalten eines Semesters einen On-Demand-Zugriff auf diejenigen Vorlesungsinhalte, für die er eine Wiederholung benötigt. Bestehen danach weiterhin Verständnisschwierigkeiten, so kann er sich dann mit Hilfe einer Annotation an einen Tutor oder den Dozenten selbst wenden. Um das skizzierte Nutzungsszenario zu realisieren, müssen die Online-Vorlesungen jedoch zunächst produziert und in einen organisatorischen Rahmen eingebunden werden.

#### **3. Szenario zur Produktion der Online-Vorlesungen**

Die Erstellung von Online-Vorlesungen bei Knowledgebay kann einfach skizziert werden: Ein Studierender möchte aus einer Präsenz-Vorlesung, die er im Rahmen seines Fachstudiums besucht, eine Online-Vorlesung produzieren. Im Vorfeld holt er zunächst die Einwilligung des Dozierenden ein und fertigt dann während des Veranstaltungsbesuchs einen Mitschnitt der Vorlesung an. Hierzu schließt er an der Raumverstärkung des Hörsaals ein Aufzeichnungsgerät an und fertigt während der Veranstaltung zusätzlich eine Textmitschrift mit den zentralen Aussagen sowie der Gliederung der Veranstaltung an.

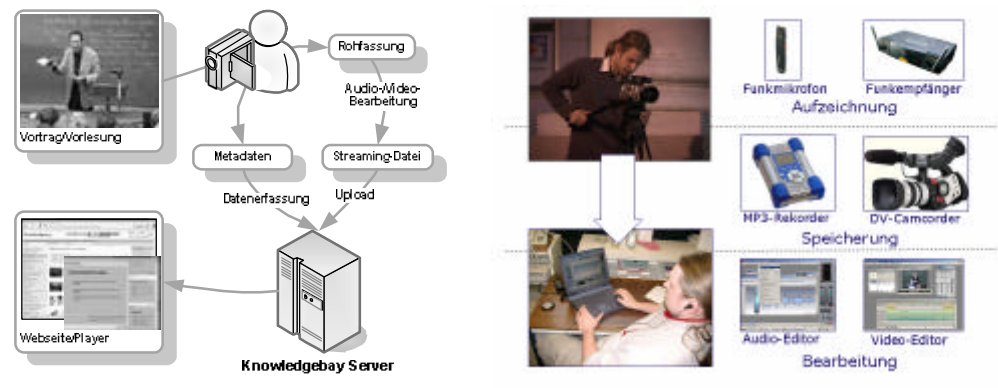

Abbildung 1: Darstellung der Produktion Abbildung 2: IKT-Nutzung zur Produktion

Nach der Veranstaltung werden die Vorlesungsmitschnitte mit Audio- oder Videoeditoren bearbeitet. Die editierten Aufnahmen werden in ein Streaming-Format komprimiert und auf einem Streaming-Server gespeichert. Die während der Veranstaltung angefertigten Notizen werden als Metadaten zur Online-Vorlesung im Medienarchiv verwendet (vgl. Abb. 1 und Abb. 2).

Die Audio- und Videodokumente können anschließend mit Hilfe der Knowledgebay-Software<sup>1</sup> inhaltlich und multimedial aufbereitetet werden. Das Redaktionssystem leitet das Einpflegen der Dokumente in einem Dialog von vier Schritten (vgl. Abb. 3): 1.) Erfassen der Basisdaten des Inhaltsobjekts (Titel, Autor, Datum, Ort, Anleger, etc.) 2.) Beschreibung des Inhaltsobjekts mit Metadaten (Kurzbeschreibung, Zusammenfassung, Keywords) 3.) Einordnung des Inhaltsobjekts in das Kategoriensystem des Medienarchivs (z.B. Formate, Studienfächer und Portalrubriken, Themenreihen) 4.) Verknüpfung der Inhaltsobjekte mit beliebig vielen Medienobjekten (Audio-, Video- Textdokumente).

Die inhaltliche und multimediale Aufbereitung erfolgt danach unter Nutzung eines Online-Autorentools (vgl. Abb. 4) in weiteren drei Arbeitsschritten: 5.) Wiedergabe des entsprechenden Medienobjekts im Online-Autorentool und Anlage eines Inhaltsverzeichnis durch Start- und Stopmarken, die das Audio- bzw. Videodokument in einzelne Segmente unterteilen. 6.) Verknüpfung der Segmente des Inhaltsverzeichnisses mit weiteren Informationen, wie zum Beispiel Folien-, Linkund Texteinblendungen. 7.) Automatische Generierung einer Rich-Media-Applikation. Nachdem durch einen Redakteur und/oder Autor (z.B. dem Dozenten, der die Vorlesung gehalten hat) eine Qualitätssicherung durchgeführt wurde, erfolgt die Freigabe zur Veröffentlichung im Internet.

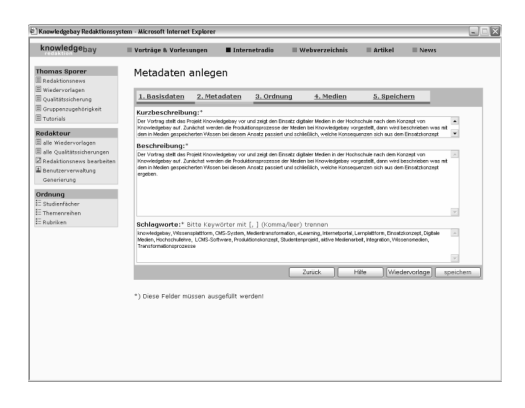

84

l

Abbildung 3: Anlage im Redaktionssystem Abbildung 4: Aufbereitung im Autoren-Tool

Die durchschnittliche Produktionszeit für Beiträge in der hier dargestellten aufbereiteten Form entspricht der Summe aus Aufzeichnungszeit (Echtzeit), tontechnischer Überarbeitungszeit (1/4 der Echtzeit) und Aufbereitungszeit (je nach Art und Umfang doppelte bis vierfache Echtzeit)<sup>2</sup>. Mit der zunehmenden Verbreitung automatischer

<sup>&</sup>lt;sup>1</sup> Umfassende Beschreibung der Funktionen des Software-Frameworks findet sich bei [SKJ05]

<sup>2</sup> Ausführliche Informationen zur Umsetzung von Veranstaltungsdokumentationen finden bei [SK04]

Systeme zur Vorlesungsaufzeichnung wird der Produktionsaufwand der Online-Vorlesungen künftig weiter sinken. Mit einer entsprechenden technischen Ausstattung (z.B. Echtzeitkodiersystem, Notebook und WLAN) kann die Segmentierung der Audiound Videodokumente auch bereits während der Präsenzveranstaltung von den Studierenden durchgeführt werden.

### **4. Bewertung der Erfahrungen mit dem Ansatz**

Das beschriebene Szenario zur Produktion von Online-Vorlesungen wurde im Wintersemester 2002/2003 als Prototyp erarbeitet. Vier Studierende zeichneten vier komplette Vorlesungsveranstaltungen erfolgreich auf. Im Anschluss daran erfolgte im Sommersemester 2003 die Produktion in größerer Breite. Hierzu wurde eine größere Zahl von Studierenden eingebunden, indem die Erstellung der Online-Vorlesungen im Rahmen eines Praxisseminars<sup>3</sup> erfolgte. Den Teilnehmern des Seminars wurden zunächst die technischen und organisatorischen Grundlagen zur Erstellung von Online-Vorlesungen vermittelt. Darüber hinaus wurden schriftliche Anleitungen ausgegeben, die den Produktionsprozess genau erläutern. Bei den ersten Aufnahmen der Vorlesungsveranstaltungen sowie der Nachbearbeitung wurden die Seminarteilnehmer zudem von Tutoren begleitet. Auf diese Weise erstellte eine Gruppe von 17 Studierenden 55 Online-Vorlesungen von insgesamt 82 stattgefundenen Präsenz-Vorlesungen, was einer durchschnittlichen Ausfallquote von 33 % entspricht. Jeder Studierende hat in diesem Semester somit etwa drei Online-Vorlesungen produziert. Die Bereitstellung der Online-Vorlesungen erfolgte dabei nicht bei allen Teams zeitnah, so dass manche Online-Vorlesungen erst nach Ende des Semesters über das Internet verfügbar waren. Alternativ wurden Online-Vorlesungen durch bezahlte studentische Hilfskräfte (SHK) produziert. Nachdem die Studierenden zunächst wie die Seminarteilnehmer mit dem Produktionsprozess vertraut gemacht wurden, konnten zwei SHKs zwei Vorlesungsreihen eines Semesters dokumentieren und zeitnah online bereitstellen. Von insgesamt 20 Präsenzveranstaltungen wurden dabei 18 Online-Vorlesungen erfolgreich umgesetzt, was einer Ausfallquote von 10 % entspricht.

Zur Interpretation dieser Daten müssen jedoch die Rahmenbedingungen der Produktion berücksichtigt werden. Es handelte sich bei der Erprobung beider Produktionsszenarien um einen Feldversuch, der von Ressourcenknappheit bestimmt war. Die Hürden lagen daher vor allem in der Verfügbarkeit der grundlegenden IKT (Speicherplatz, Aufzeichnungsgeräte, etc.). Die Ausfälle bei der Produktion waren meist auf Fehler der Technik (z.B. Fehler im Betriebssystem der neuen MP3-Rekorder) und Bedienungsfehler (z.B. kein Anschluss des Netzteils, Abbruch der Aufnahme wegen leerer Akkus) zurückzuführen. Nachdem im Wintersemester 2003/04 die Hochschule entsprechende Hard- und Software bereitgestellt und ein Ausleihservice für die Aufzeichnungsgeräte eingerichtet hatte, änderten sich die grundlegenden Produktionsvoraussetzungen zum Positiven. Schwierigkeiten traten dann in einem anderen Bereich auf. Im Wintersemester 2003/04 waren mehr Studierende als

l

<sup>3</sup> Ausführliche Informationen zur Evaluation des Praxisseminar finden sich bei [ES04]

Hochschullehrer zur Produktion von Online-Vorlesungen bereit. Es mangelte dabei vielfach an der generellen Bereitschaft vieler Hochschullehrer ihre Vorlesungen aufzeichnen zu lassen. Die Ablehnung der Bereitstellung von Online-Vorlesungen wurde mit "Ideenklau" bislang unveröffentlichter Inhalte, den Verlust an Intimität der Veranstaltung oder mit mangelnder Verwertbarkeit eines solchen Engagements begründet. Häufig wurde angemerkt, dass eine Online-Vorlesung eine Präsenz-Vorlesung nicht ersetzen könne. Die Erklärung, dass dies nicht beabsichtigt sei, konnte vielfach nicht zur Teilnahme überzeugen. Hinsichtlich der Nutzung der Portalinhalte<sup>4</sup> spielten einzelne Hochschullehrer eine sehr positive Rolle. Es zeigte sich, dass Online-Vorlesungen häufiger genutzt wurden (z.B. Interkulturelle Handlungskompetenz, Grundlagen der Literaturwissenschaft), wenn der Dozierende in der Präsenzveranstaltung explizit auf das Angebot verwies. Die Erfahrungen mit der Projektpraxis führten schließlich dazu, dass heute der Fokus des Projekts im Rahmen des Seminars auf der Erstellung von studentischen Beiträgen und der Dokumentation ausgewählter wissenschaftlicher Vorträge liegt. Insbesondere die studentischen Beiträge haben sich im Sinne des Digital Storytelling als didaktisch interessantes Format erwiesen. Einige Hochschullehrer andererseits unterstützen die Fortführung der Produktion von Online-Vorlesungen weiterhin mit der Anstellung studentischer Hilfskräfte. Im Routinebetrieb konnte so durch die Verbindlichkeit dieser Aufgabe die Kontinuität und Zuverlässigkeit der Studierenden bei der Inhaltsproduktion verbessert werden.

Zusammenfassend lassen sich damit zwei Modi der Einbindung von Studierenden in die Produktion von Online-Vorlesungen unterscheiden und bewerten (vgl. Tab.1).

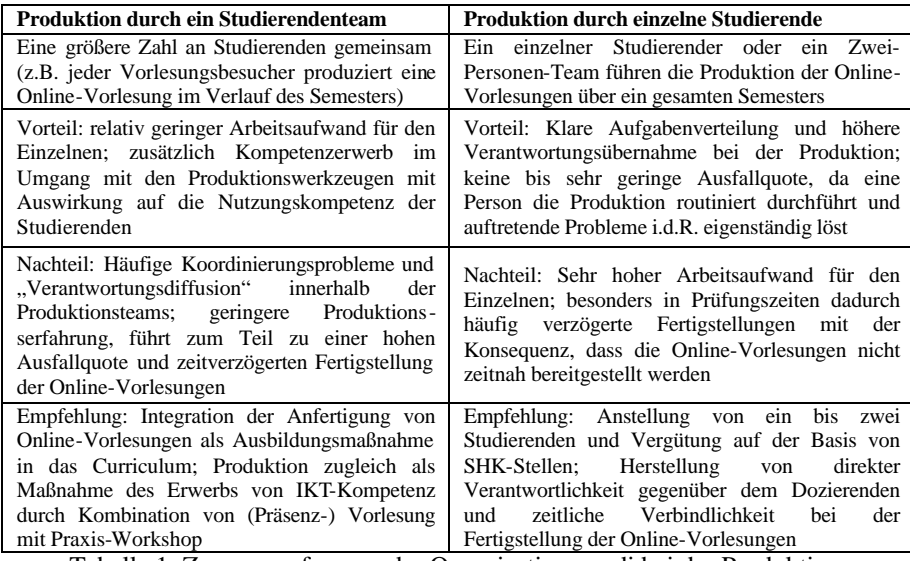

Tabelle 1: Zusammenfassung der Organisationsmodi bei der Produktion

l

<sup>4</sup> Darstellung der Nutzung des Knowledgebay-Informationsdienstes bei Sporer und Jahnke (in Arbeit)

# **5. Zusammenfassung und Fazit**

Die Erfahrungen im Projekt Knowledgebay zeigen, dass die Bereitstellung von Online-Vorlesungen nicht notwendigerweise ein kostenintensives Unterfangen sein muss. Für die Erstellung von Online-Vorlesungen wird an technischer Ausrüstung lediglich ein Notebook oder ein MP3-Aufzeichnungsgerät (ca. 300 €) sowie ein Mikrofonsystem (ca. 300 €, falls nicht ohnehin bereits vorhanden) für die Aufnahme benötigt. Bei der Produktion und Nutzung von Online-Vorlesungen erscheinen zwei organisatorische Aspekte als erfolgskritisch und können unter Umständen nicht zu unterschätzende Barrieren darstellen: Erstens müssen die beschriebenen Nutzungsmöglichkeiten von den Studierenden verstanden und entsprechend nutzbringend eingesetzt werden können. Zum Zweiten ist es notwendig, dass die Dozierenden auch dazu bereit sind ihre Präsenz-Vorlesungen als Online-Vorlesungen bereitzustellen und deren Nutzung zu fördern. In diesem Zusammenhang wird empfohlen, die Studierenden direkt in die Bereitstellung des Lehr-Lernangebots einzubeziehen und ihnen die dazu benötigte Informations- und Kommunikationstechnik zur Verfügung zu stellen. Damit wird nicht nur mehr Praxiserfahrung im Studium ermöglicht, sondern auch die Nutzungskompetenz für digitale Lernmedien auf Seiten der Studierenden erhöht. Als vorteilhaft hat sich hierbei erwiesen, die Kompetenzvermittlung zunächst in einem Seminar oder Workshop durchzuführen. Anschließend wird den Studierenden die Möglichkeit geboten, die im Rahmen des Seminars erworbenen Kompetenzen und Fähigkeiten auf Basis einer SHK-Anstellung als Produzenten oder Tutoren von Online-Vorlesungen anzuwenden. Seitens der Hochschullehrer erscheint es wichtig, Bedingungen zu schaffen, welche die Erstellung von Online-Vorlesungen fördern. Die Möglichkeiten können von der Anrechnung auf das Lehrdeputat bis hin zur Anerkennung von Online-Vorlesungen als Veröffentlichungen reichen. Wenn Hochschullehrer bereit sind, Studierenden ergänzend zu den Präsenz-Vorlesungen auch Online-Vorlesungen anzubieten, eröffnen sie - wie das Beispiel der Prüfungsvorbereitung illustriert - einen hohen Nutzen für die Studierenden. Werden Studierende dann in die Bereitstellung von Online-Vorlesungen aktiv eingebunden, ergibt sich in der Folge eine breite und integrierende virtuelle Anreicherung der Vorlesungsveranstaltungen an Hochschulen.

#### **Literaturverzeichnis**

- [ES03] Erbacher C. & Sporer T. (2003): Evaluation des Praxisseminars für digitale Medien im Sommersemester 2003. URL: www.knowledgebay.org/publikationen/knowlegdebayseminarevaluation2003.pdf [1.8.2004]
- [SKJ05] Sporer, T.; Köstlbacher, A. & Jahnke, T. (2005): Softwareframework für audiovisuelle digitale Medien im Internet. URL: www.knowledgebay.org/publikationen/kbsoftwareframework.pdf [1.3.2005]
- [SK04] Sporer T. & Köstlbacher, A.: Digitale Dokumentation von wissenschaftlichen Veranstaltungen. In G. Budin & H.P. Ohly (Hrsg.): Wissensorganisation in kooperativen Lern- und Arbeitsumgebungen: Proceedings der 8. Tagung der Deutschen Sektion der Internationalen Gesellschaft für Wissensorganisation. S. 219-226. Würzburg: Ergon, 2004.

# **Automated Text Extraction And Indexing Of Video Presentation Recordings For Keyword Search Via A Web Interface**

Martina Welte Thomas Eschbach Bernd Becker Institut for Computer Science Albert-Ludwigs-Universitat Freiburg, Germany ¨ {welte, eschbach, becker}@informatik.uni-freiburg.de

**Abstract:** University lecture recordings allow students to review lectures anytime and anywhere and thus potentially improve the quality of teaching. In this paper we address the problem of constructing a text search index for presentation recordings created with a frame grabbing tool and how to answer keyword search queries based on this index. Due to the problems of OCR based methods, an alternative approach to this problem is given. A platform independent access to the database was implemented. Our experimental results show the effectiveness and feasibility of the approach.

#### **1 Introduction**

In the last few years the amount of multimedia material concerning university lectures has highly increased. The effort of the Albert-Ludwigs-Universität Freiburg to provide additional multimedia material [vir, uli, fmo] for a growing number of lectures is very popular among both students and lecturers [Bec05]. There are several tools available that are able to create recordings of lectures, such as *Camtasia Studio* [cam] by TechSmith, *Lecturnity* [lec] from imc, and *TeleTeachingTool* [ttt].

A common method to obtain a video recording of the lecture is to capture the screen of the presentation computer at frequent intervals and combine this with a voice recording of the lecturer; *Camtasia Studio* [cam] uses this approach. In contrast to classical, nonmultimedia lectures for which only books or slides are provided, this method provides the possibility to reexamine the actual lecture, showing the slides together with the lecturer's explanation, (software) demonstrations and handwritten annotations anytime and anywhere. The tool allows to capture the entire screen without any restriction for the presenter on what he is showing to the students. In this *bitmap based* approach, the single frames of the video are stored as bitmaps and contain no further information of *what* is shown. Due to that, until now it was not possible to search for a given phrase other than to *watch* every presentation recording and look for an occurrence of the phrase.

A different approach is to store the single *objects* (like text blocks, graphics etc.) together with their position shown on a slide; this method is used by *Lecturnity* [HMO04]. The actual look of the slide is constructed based on this information just for playback. For this *object based* approach full text search can be easily implemented, since the text information is directly embedded in the file. The drawback of this method is that special software has to be used for both recording and playback and it is not trivial to convert existing *bitmap based* presentation recordings into these specialized *object based* formats in an automated way.

For this work, our goal was to remedy the drawback of *bitmap based* lecture recordings, providing a methodology of creating a text search index for a given set of presentation recordings and answering search queries based on this index. Our approach makes use of additional information that can be extracted from the slides used in the presentation. Notice that for this approach, an automatic and robust method to extract and index text for large numbers of already existing presentation recordings has to be created.

To satisfy the *anytime anywhere* concept, a web interface (alike Google [goo]) is provided. The result page shows the presentation recordings matching a given search query plus the time indices at which the matching text is shown. Figure 1 shows an exemplary result page using the Mozilla browser [moz]. By simply using the hyperlink on the result page, a playback of the presentation recording is automatically invoked. For a comfortable handling, the proprietary client *LoadXTV* is provided: The program parses the link on the result page, automatically downloads the video and invokes a playback starting at the given time.

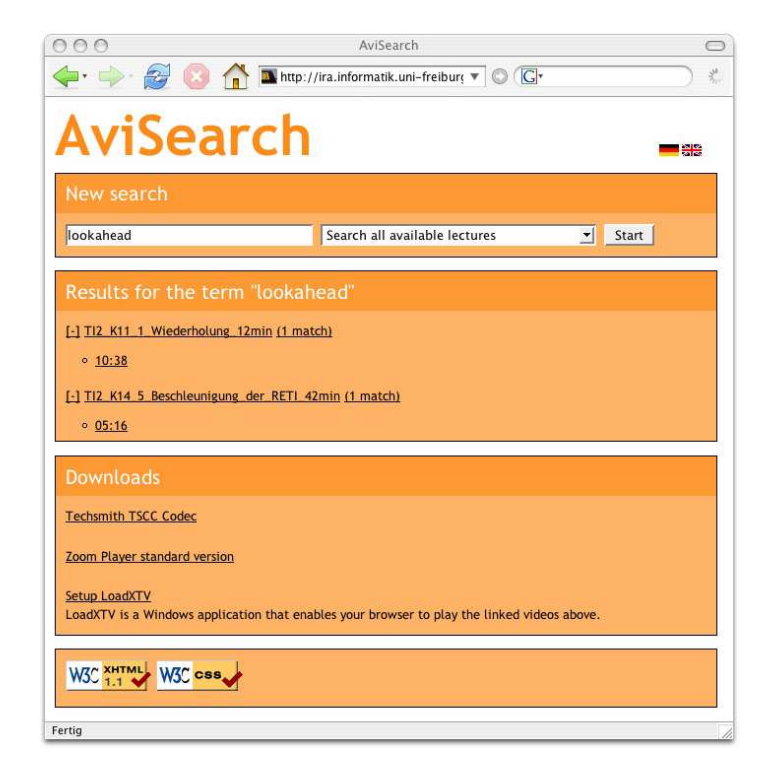

Figure 1: The web interface shows the results of the search for the term "lookahead", which was found in two videos at time 10:38 minutes resp. 5:16 minutes.

# **2 Approach**

We now present our approach to process both the lecture recording and the slides used in this recording to determine the text shown on a video frame. We then discuss how to use this knowledge to build a text search index for the video file.

For the presentation, the lecturer usually uses a set of slides in either  $PDF<sup>1</sup>$  or Powerpoint format (in the following, the PDF format is assumed, since most other formats can be easily converted to PDF using free or inexpensive software). While the lecturer is giving his presentation, a screen capturing tool (e.g. Camtasia Studio) records both the shown slides and the audio. Figures 2 and 3 illustrate this procedure.

We now address the problem of building the keyword-time-relation describing which words are shown at a given time [Hür03]. There are several methods to extract this information from the video, e.g. a *OCR based* approach (Fig. 2, see also [LE00, Zie04]) and a *PDF based* approach (Fig. 3).

With the given resolution of the video (800  $\times$  600 or 1024  $\times$  768), many available OCR tools (e.g. SimpleOCR [sim], JOCR/GOCR [joc], ScreenOCR [scr]) are not able to extract all the technical terms correctly. In the case that the contrast between background and font color is low, the error rate of this *OCR based* approach soon gets unacceptable. To overcome this problem, we developed a *PDF based* approach (Fig. 3). This method is described in the remainder of the paper.

In the PDF based approach, we conceptually decompose the videostream into a sequence of bitmaps (in the following referred to as *video bitmaps*). To decide which slide was presented at a given point of time, each video bitmap has to be compared to every bitmap we obtained by converting the single PDF slides (in the following referred to as *PDF bitmaps*).

The PDF format provides the possibility to extract the raw text information for a single slide using free tools such as Xpdf [xpd]. By doing this, we can access the text visible on a slide, and can thus conclude the keyword-time-relation and build a corresponding search index based on this relation.

To do this in an efficient way, it is essential to restrict the comparison mentioned above to

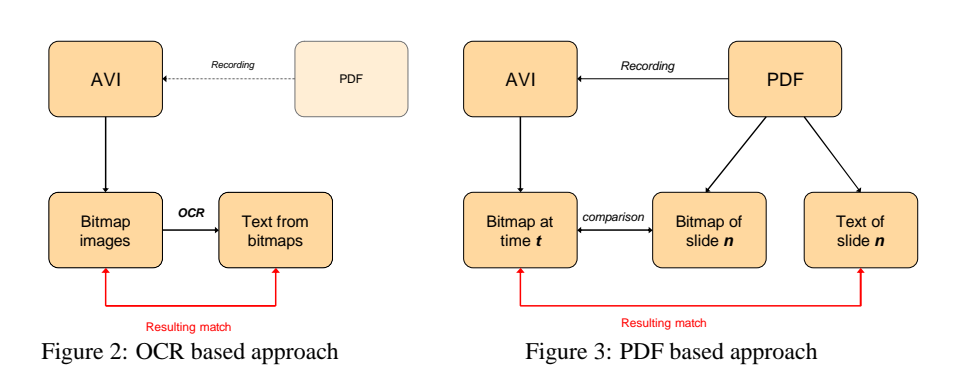

<sup>1</sup>Portable Document Format

video bitmaps that are likely to contain relevant information, such as video bitmaps that are placed immediately after a slide transition. For this, a two-step algorithm is used:

- 1. In each time interval, consider only one bitmap (in our implementation, this time interval was set to 1 second). Slides containing important keywords are unlikely to be presented for just one second or even less.
- 2. Compare every bitmap with its direct predecessor and drop it if they are too similar. (We will address the problem of comparing two bitmaps later.)

Please notice that it is not necessary for these bitmaps to be *identical* to represent the same slide, since the lecturer may insert annotations during the presentation (e.g. add some markings and explanations).

Considering this "purged set" of video bitmaps, we now perform a one-by-one comparison to the set of PDF bitmaps. If a video bitmap at time  $t$  is most similar to the PDF bitmap of slide n, we consider these two bitmaps a *match*.

In the case that two subsequent video bitmaps were recognized as different although it turns out that they match the *same* slide (e.g. a slide that was heavily annotated during recording), our approach omits the latter frame, since it does not contain any additional keyword and its addition to the index would only enlarge both the search index and the result table.

We now describe how to measure the similarity between two bitmaps (video or PDF). When Adobe Acrobat is used to show the slides in the presentation, a small black margin is added to the original slides that can also be found in the video bitmaps; in contrast to that, Xpdf adds a white margin to the PDF bitmaps. Due to that, we first have to crop the boundary of the bitmaps accordingly. The bitmaps are then scaled down to a common size (in our case  $256 \times 192$ ) and finally the average error between the two bitmaps is computed.<sup>2</sup>

If there is no PDF bitmap that has a reasonable low average error to the considered video bitmap, it is skipped since we assume that in this time interval no PDF slide but something else (e.g. a software demonstration or a picture illustration) was shown in the presentation.

### **3 Experimental Results**

A prototype implementation *AVISearch* written in Perl 5 was given as part of [Wel05]. *AVISearch* implements a fully automated analysis of a given set of lecture recordings by invoking the following programs:

• An extension of the free video processor *VirtualDub* [vd] is used to extract a video bitmap for each time interval.

<sup>&</sup>lt;sup>2</sup>The average error is defined as the average over the squared difference obtained by a pixel by pixel comparison of the two bitmaps; e.g. the difference of a black to a white pixel is 1.

• *ImageMagick* [im] is used to convert PDF slides into bitmaps, to crop and resize bitmaps and to compare two bitmaps using the average error method.

The following experiments show the distribution of differences measured with the average error between frames within the same lecture recording. They were conducted on recordings of the annual undergraduate course "Technische Informatik" [ti1, ti2] held by Bernd Becker.<sup>3</sup> Table 1 shows the similarity of subsequent bitmaps extracted from representative presentation recordings.

In the first column the lower end of the average error interval is given; each average error has the length of  $2 \cdot 10^{-4}$ . The second and the third column give the number of bitmaps which are similar to their predecessor within the given average error interval. For "demo1" and "demo2", recorded with a screen resolution of  $1024 \times$ 768, a slide transition was assumed if the average error value was larger than 10 ·  $10^{-4}$ . For "demo3" and "demo4", recorded with 800  $\times$  600, we chose an average error value of 20 ·  $10^{-4}$  to assume a slide transition, since the 800  $\times$  600 resolution provides significantly less pixels than the  $1024 \times 768$  resolution.

- *Xpdf* [xpd] is used to extract the text from the slides.
- Finally an efficient database is created with *Glimpse* [gli].

The web interface, realized as a Perl based CGI script, relays the search query to *Glimpse*, parses its output and creates both a readable web page and the links needed for *LoadXTV*.

The Windows application *LoadXTV* parses the link on the result page, automatically downloads the video using *wget* [wge] and invokes a playback with the *Zoom Player* [zoo] starting at the given time. Similar applications for other operating systems can be easily created.

| average error | $1024 \times 768$ |                | $800 \times 600$ |       |
|---------------|-------------------|----------------|------------------|-------|
| $(.10^{-4})$  | demo1             | demo2          | demo3            | demo4 |
| 0             | 2155              | 3417           | 1200             | 1469  |
| 2             | 100               | 25             | 101              | 101   |
| 4             | 26                | $\overline{c}$ | 122              | 123   |
| 6             | 6                 | $\mathbf{0}$   | 288              | 227   |
| 8             | 3                 | $\mathbf{0}$   | 497              | 432   |
| 10            | $\theta$          | $\mathbf{0}$   | 64               | 39    |
| 12            | $\theta$          | $\theta$       | 16               | 14    |
| 14            | $\theta$          |                | 13               | 13    |
| 16            | $\theta$          | $\theta$       | 5                | 10    |
| 18            | $\theta$          |                | $\overline{4}$   | 3     |
| 20            | $\theta$          |                | 5                | 4     |
| 22            | $\theta$          | $\theta$       | 0                |       |
| 24            | $\theta$          | $\theta$       | 4                |       |
| 26            | $\Omega$          | $\theta$       | 3                | 0     |
| 28            |                   |                |                  |       |
| >30           | 52                | 68             | 39               | 30    |

Table 1: Similarity of successive bitmaps extracted from presentation recordings.

<sup>&</sup>lt;sup>3</sup>"demo1" was extracted from the presentation recording "TI2\_Fanout\_Verzoegerungszeiten\_39min.avi", demo2 from "TI2 Flipflops 58min.avi", demo3 from "TI1 Addierer CSA Komplexitaet 39min.avi", and finally demo4 from "TI1 Addierer CarrySave 41min.avi".

# **4 Conclusion**

We have presented a robust and efficient method to extract and index keywords from videos recorded with *Camtasia Studio* in an automated way. An index over an existing set of videos of the Albert-Ludwigs-Universität Freiburg was created and stored in a database. A web site which provides free searchable access to these recordings was implemented, a simple click on a result invokes the playback of the according video at the correct time.

# **Acknowledgement**

The authors would like to thank Tobias Nopper for his contributions to this paper.

#### **References**

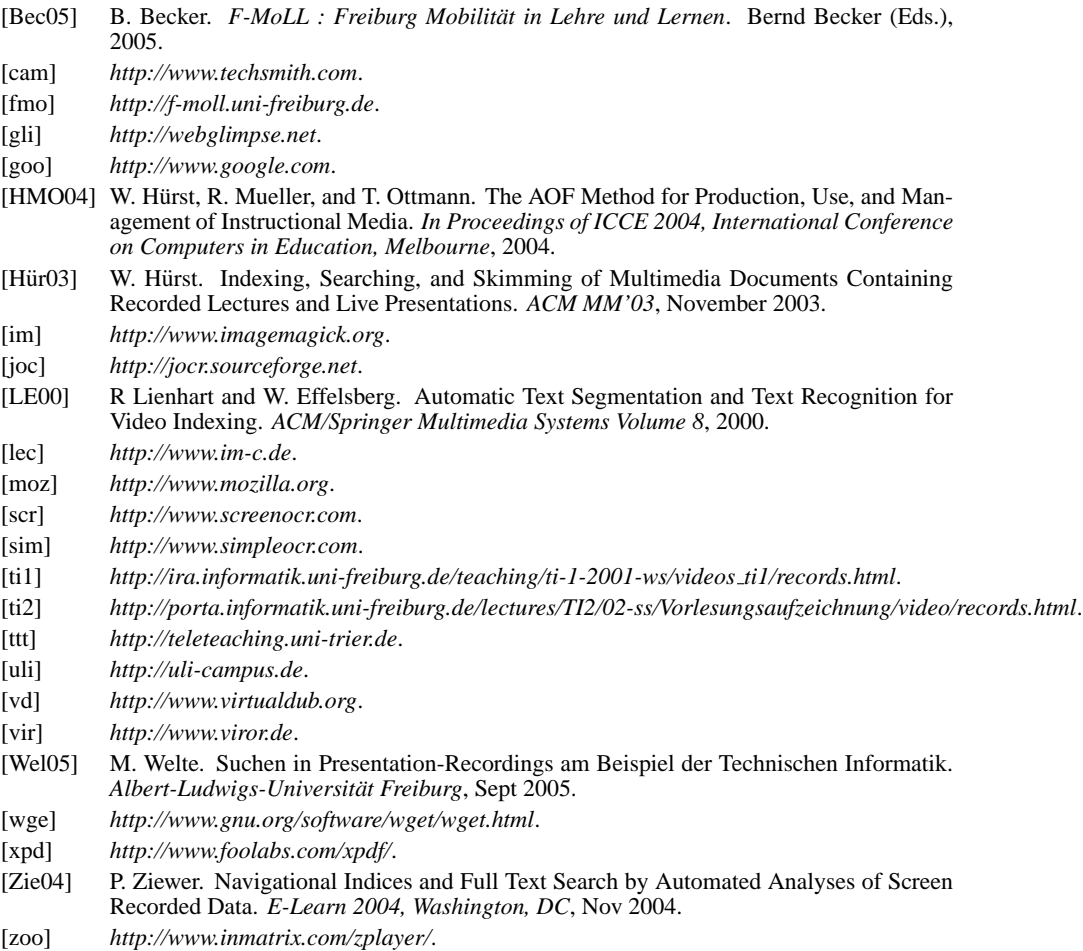

# **Mobile Geräte in Präsenzveranstaltungen**

Henning Bär, Guido Rößling

Rechnerbetriebsgruppe Fachbereich Informatik, TU Darmstadt Hochschulstr.10 64289 Darmstadt {hcbaer,roessling}@informatik.tu-darmstadt.de

**Abstract:** Um die Interaktion auch in großen Vorlesungen zu fördern wurden Anwendungen entwickelt, mit denen Studierende mittels mobiler Geräte Botschaften an den Dozenten senden können. So werden etwa Vorlesungsfragen, Bewertungen des Vortragstils oder Antworten auf Multiple-Choice Tests verschickt. In dieser Ausarbeitung wird TVremote beschrieben, welches Studierende auf Notebooks, PDAs oder Handys nutzen können.

# **1 Einleitung**

In Veranstaltungen mit vielen Teilnehmern scheuen sich Studierende vor ihren Kommilitonen vermeintlich banale Fragen zu stellen. In einer Befragung [Bä05] gab etwa die Hälfte von 369 Befragten an, ihnen würde es leichter fallen zu fragen, wenn sie dabei anonym bleiben könnten. Dies ist mittels mobiler Geräte, wie etwa Notebooks, PDAs oder Handys und der Anwendung TVremote möglich. So können Studierende Textnachrichten wie etwa Fragen zur Vorlesung, Bewertungen etwa der Geschwindigkeit oder Antworten auf Multiple-Choice Fragen an den Dozenten zu senden.

# **2 Beschreibung von TVremote**

TVremote ist ein Client-Server Framework. Auf dem Server läuft ein Webservice, der Nachrichten über Port 80, an Firewalls vorbei, entgegennehmen kann. Neben dem Server existieren verschiedene Clients, für Dozenten und Studierende. Am Anfang einer Vorlesungsreihe konfiguriert der Dozent welche Komponenten den Studierenden mit welchen Einstellungen angeboten werden sollen. Um die Konfigurationsmöglichkeiten zu veranschaulichen ist folgend beispielhaft angegeben, wie ein Dozent eine Veranstaltung konfigurieren könnte.

Ein Dozent bietet den Studierenden als Bewertung die Vorlesungsgeschwindigkeit in 5 Stufen und die eigene Motivation in 3 Stufen an. Für Textnachrichten konfiguriert er die Vorlagen "Bitte Folie genauer erklären" und "Ich habe die Definition \_\_\_\_\_\_ nicht verstanden", so dass Studierenden die Tipparbeit erleichtert wird. Er bietet Multiple-Choice Tests mit den 4 möglichen Antworten "A", "B", "C" und "D" an.

Die Anwendung auf den studentischen Geräten baut sich, wie in Abbildung 1 dargestellt, entsprechend der Konfiguration vom Dozenten auf. Notebook Benutzer können TVremote mittels Webstart mit einem Klick starten. Die Handys können Nachrichten an den Dozenten per Bluetooth übertragen, so dass keine Kosten für die Studierenden entstehen. Auf PDAs gleicht die Anwendung der Handy Variante.

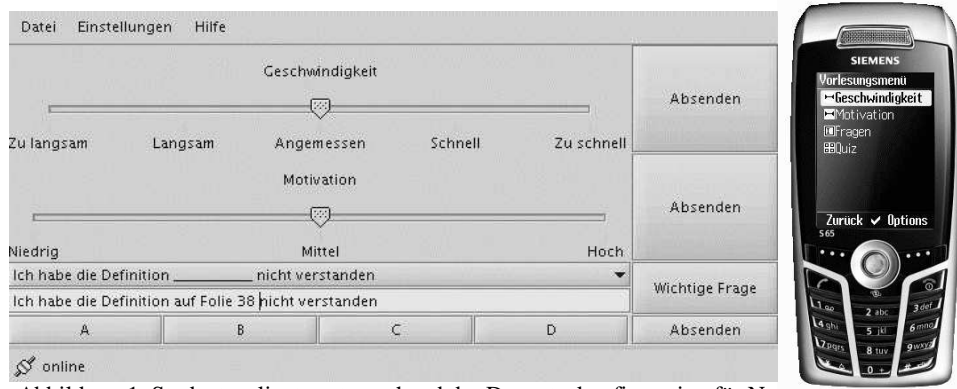

Abbildung 1: Studentenclients entsprechend der Dozentenkonfiguration für No

Zu jeder Vorlesung startet der Dozent einen Dozentenclient für TVremote auf seinem Präsentations-Notebook. Dies ist eine Java Anwendung, die unter den Betriebssystemen Windows, Linux und Mac OS lauffähig ist. Man kann damit eingegangene Textnachrichten lesen und ggf. an einer Projektionsfläche darstellen und mit dem Auditorium diskutieren. Für die Bewertungen und den Multiple-Choice Test sind auch entsprechende Möglichkeiten implementiert. Anstelle einer Installation ist eine Webstart Variante verfügbar, so dass die Anwendung mit einem Klick gestartet werden kann.

# **3 Demonstration**

In der Demonstration auf der Konferenz können die verschiedenen Clients getestet werden. Es wird ein Dozentennotebook mit einer digitalen Präsentation laufen, bei dem ankommende Interaktionen visualisiert werden. Zum Absenden von Nachrichten werden ein subsize Notebook und ein Handy zur Verfügung stehen. So kann ein Besucher etwa einen Multiple-Choice Tests auswählen, und diesen zur Beantwortung freigeben, so dass man mit den Clients für Studierende Antworten absenden kann. Anschließend wird es möglich sein, eine Statistik der eingegangenen Antworten darzustellen. Vergleichbare Szenarien sind zu den anderen Interaktionsformen möglich.

# **Literaturverzeichnis**

[Bä05] Bär, H. et.al.: Evaluation of Digital Interaction Support in a Large Scale Lecture. In Proceedings of the IADIS International Conference Applied Computing, IADIS Press, 2005; S. 63-67.

# **Personalisierte Sichten auf Vorlesungsaufzeichnungen**

Klaus Rechert Stephan Trahasch Institut für Informatik Albert-Ludwigs-Universitat Freiburg i. Br. ¨ Georges-Köhler-Allee, Geb. 051 79110 Freiburg {rechert, trahasch}@informatik.uni-freiburg.de

# **1 Motivation**

Beim individuellen Wissenserwerb auf Basis von Vorlesungsaufzeichnungen, z.B. bei der Prüfungsvorbereitung oder bei der Rekapitulierung des Lehrstoffes, will der Lernende nicht zwingend das gesamte Dokument entsprechend dem Aufbau und dem Ablauf in der Präsenzlehrveranstaltung durcharbeiten. Es stehen vielmehr inhaltliche Aspekte im Vordergrund, die abhängig von den individuellen Interessen und vom persönlichen Lernstil sind. Je nach Zielsetzung kann es für den Benutzer z.B. irrelevant sein, dass ein Beispiel zu einem Algorithmus angezeigt wird. Dynamisch generierte Sichten auf das Dokument, die auf inhaltiche Aspekte fokussieren, sind deshalb eine sinnvolle Ergazung zu der durch die ¨ Präsenzveranstaltung vorgebenen Struktur. Eine dynamisch erzeugt Sicht stellt wieder ein lineares Dokument dar, das von dem Anwender abgespielt werden kann. Im Unterschied zum Ursprungsdokument enthält das neue virtuelle Dokument nur die für den Lernenden relevante Abschnitte, wobei die Relevanz von den individuellen Interessen des Benutzers abhängig ist. Dieser Ansatz ist vergleichbar mit dem Prinzip der Personalized Interactive *Videos* oder *Video summarization*, in der einzelne Bilder oder Sequenzen aus einem Video extrahiert und dem Benutzer als Zusammenfassung präsentiert werden.

Im Gegensatz zu einem Videofilm, dessen zeitliche Struktur essentiell fur dessen drama- ¨ turgischen Ablauf ist, ist die zeitliche Ordnung, wie er durch die aufgezeichnete Prasenz- ¨ veranstaltung vorgegeben wird, nicht zwingend die einzig passende Präsentation des Lernstoffes. Zwar können nicht immer die einzelnen Abschnitte einer Aufzeichnung in beliebiger Reihenfolge sinnvoll abgespielt werden, jedoch kann der Ablauf auch durch den persönlichen Lernstil bestimmt werden. So kann es für manche Studierende durchaus hilfreich sein, dass ein Beispiel vor dem eigentlichen Algorithmus angezeigt wird. Neben dem Ein- bzw. Ausblenden von Aufzeichnungssegementen entsprechend der Benutzerpräferenzen kann bei der Erstellung von Sichten auf das Dokument auch eine sinnvolle Neuanordnung der Segmente vorgenommen werden. Um wieder ein lineares, inhaltlich fokussiertes Dokument zu erhalten, muss ein Projektionsmechanismus aufgrund der mehrdimensionalen inhaltlichen Erschliessung Abschnitte, die fur den Benutzer relevant sind, ¨

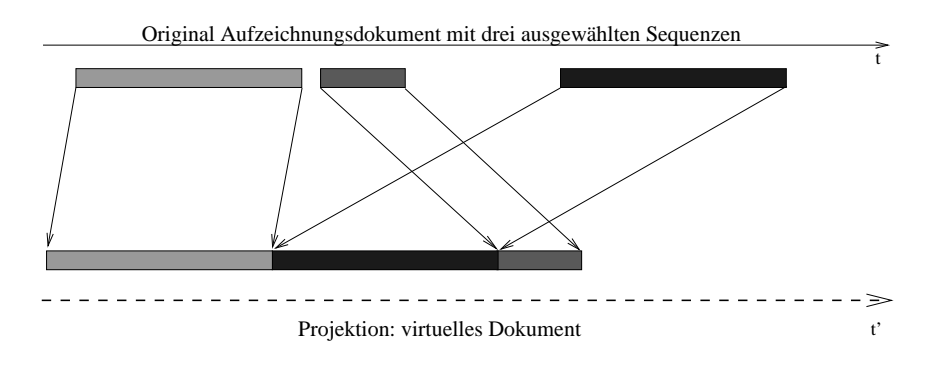

auswählen und zu einem neuen virtuellen Dokument linearisieren (siehe Abbildung 1).

Abbildung 1: Projektion von Aufzeichnugsabschnitten zu einem neuen linearen zusammenhängenden Dokument.

Das Ergebnis einer Projektion entspricht einer personalisierten Vorlesungsaufzeichnung, das nur für den Benutzer relevante Segmente enthält, wobei die zeitliche Abfolge der einzelnen Sequenzen sich von der ursprünglichen Reihenfolge unterscheiden kann. Mit dem *neuen virtuellen* Dokument kann der Lernenden genauso arbeiten und interagieren wie mit dem Ursprungsdokument. Eine Anwendung kann z.B. die Zusammenfassung einer Aufzeichnung zum Thema Sortierverfahren sein, die nur die Alogrithmen und die Laufzeiten der jeweiligen Verfahren enthält und die Beweise sowie Beispiele ausblendet.

#### **2 Demo**

In der Demo stellen wir zum einem die inhaltliche Erschliessung einer Aufzeichnung nach dem Prinzip der Stratifikation vor und zum anderen präsentieren wir darauf aufbauend die Generierung von Sichten auf das Dokument. Zur Aktivierung der Lernenden wurden Self-Assessments integriert, die sowohl durch die Angabe von Zeitpunkten in der Aufzeichnung als auch der semantische Beschreibung veankert werden können.

Desweiteren präsentieren wir die Möglichkeiten der geskripteten Diskussion auf Basis von Vorlesungsaufzeichnungen. Bei diesem Ansatz werden die Diskussionsbeiträge räumlich und zeitlich an den für den Beitrag relevanten Teilen von Aufzeichnungen verankert, so dass für jeden Beitrag der inhaltliche Kontext ersichtlich ist. Zudem unterstützen Beitragstypisierung und Prompts eine strukturierte Diskussion gemaß einem vorgegebenen Ko- ¨ operationsskript. Dieses Prinzip ermoglicht die Realisierung von kooperativen diskursiven ¨ Lernszenarien auf Basis von Aufzeichnungen.

# **Demonstration der Softwarelösung zur Produktion und Nutzung von Online-Vorlesungen bei Knowledgebay**

Thomas Sporer, Anton Köstlbacher und Tino Jahnke

Projekt Knowledgebay Universität Regensburg c/o Lehrstuhl für Informationswissenschaft {thomas.sporer, anton.koestlbacher, tino.jahnke}@knowledgebay.de

**Abstract:** Der Beitrag stellt die informationstechnische Basis für den Betrieb des Online-Diensts www.knowledgebay.de vor. Die Software wurde für die Veröffentlichung, Darbietung und Verbreitung von audiovisuellen digitalen Medieninhalten über das Internet konzipiert und hebt sich von anderen vergleichbaren Lösungen dadurch ab, dass sie rein webbasiert und somit einfach zu administrieren und zu bedienen ist.

### **1. Produktbeschreibung des Softwareframeworks**

Die Software ermöglicht und unterstützt die Prozesse der verteilten, orts- und zeitunabhängigen Produktion und Nutzung von Online-Vorlesungen und -Vorträgen (Beiträge). Das webbasierte Redaktionssystem stellt die Basis für die Inhaltsproduktion dar, während das Plattformsystem den Fokus auf die Nutzung der Medien des Archivs legt<sup>1</sup>. Das Softwareframework besteht insgesamt aus fünf Komponenten (vgl. Abb. 1):

- Redaktionssystem: Anlegen von neuen Medieninhalten und Verwalten bestehender Medien im Archiv, Benutzerverwaltung, Qualitätssicherung, u.a.
- Autorentool: Webbasierte Produktion von inhaltlich-multimedial aufbereiteten Streaming-Dokumenten als Rich-Media-Applikationen
- Digitales Medienarchiv: Archiv der im Rahmen des Projekts produzierten, aufbereiteteten und mit Metadaten ausgezeichneten Beiträgen
- Internetportal: Schnittstelle zum einfachen und strukturierten Zugriff der Portalbenutzer auf die Beiträge im Medienarchiv
- Player-Fenster: Wiedergabe der Inhalte als Rich-Media-Applikation mit Möglichkeiten zur Interaktion der Benutzer

Für die verschiedenen Bereiche des Systems stehen Benutzergruppen mit unterschiedlichen Rollen (respektive der zur jeweiligen Aufgabenerfüllung notwendigen Rechte) zur Verfügung: Benutzer, Autoren, Tutoren, Redakteure und Administratoren.

l

<sup>1</sup> Ausführliche Informationen: http://www.knowledgebay.org/publikationen/kb-softwareframework.pdf

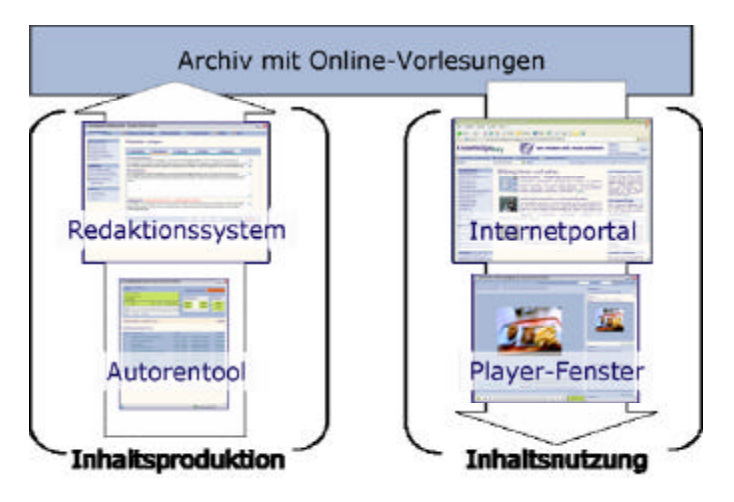

Abbildung 1: Die Komponenten des Softwaresystems

Um selbst Inhalte in das Archiv einzupflegen und über das Internetportal bereitzustellen, ist mindestens der Benutzerstatus eines Autors notwendig. Die Gruppe der Tutoren kann die Autoren zusätzlich bei der Erstellung der Inhalte betreuen. Die Redakteure können alle Inhalte des Archivs verwalten und übernehmen die Qualitätssicherung der Inhalte. Den Administratoren stehen alle genannten Funktionalitäten sowie zusätzlich die Benutzerverwaltung zur Verfügung.

# **2. Vergleich mit anderen Softwarelösungen**

Im Bereich Lernplattformen und Internetportale mit einer Komponente zur Verwaltung der angebotenen Inhalte zeichnet sich die Softwarelösung von Knowledgebay als integrierte, vollständig webbasierte Lösung durch verschiedene Merkmale gegenüber anderen Lösungen aus. Die wichtigsten sind hier aufgeführt:

- Integrierte, modular aufgebaute Lösung. Alle wichtigen Komponenten finden sich in einem System. Je nach Wunsch können aber auch einzelne Funktionen deaktiviert werden.
- Kein Administrationsaufwand auf Seiten des Clients durch die rein webbasierte Lösung. Als Clientsoftware kommen nur der Webbrowser und ein Medienplayer zum Einsatz.
- Softwareangebot als ASP-Lösung (Application Service Providing) möglich, d.h. der Anbieter der Inhalte muss keine Investitionen in Hardware und technische Administration tätigen, sondern kann eine Komplettlösung nutzen.

Ausführliche Informationen zur Softwarelösung von Knowledgebay und eine Nutzungsanleitung zur Erstellung von Beitragen finden sich unter: http://www.knowledgebay.org/

# **Anreicherung und Koordination von Vortragsmaterialien**

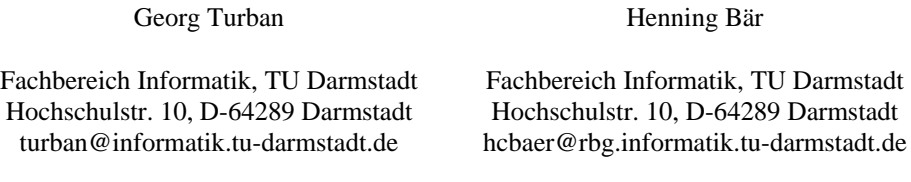

**Zusammenfassung:** Die vorliegende Arbeit skizziert Möglichkeiten zur Anreicherung von Vortragsmaterialien und Koordination unterschiedlicher Medien in der Präsenzlehre an Hochschulen.

# **1 Einleitung**

Während rein telemediale Fernübertragungen ohne den Einsatz von Computern nur schwer auskommen, wird auch der rechnergestützte Einsatz von Systemen zur Unterstützung der klassischen Präsenzlehre an Hochschulen immer bedeutender.

Gegenüber der reinen Informationsauslieferung telemedialer Pioniere, wie anfänglich die Sendung "Telekolleg", bieten heutige Komponenten aus den Bereichen Video, Computer und Kommunikation ein hohes Potential zur individuellen Betreuung von Lernenden. Das Zusammenspiel bildgebender und interaktiver Komponenten ermöglicht eine Reflektion des ursprünglich rein unidirektionalen Informationsstroms von Lehrenden zu Lernenden und stellt einen Zugewinn gegenüber der reinen Archivierung in Form einer Gesamtaufnahme dar.

# **2 Vortragsunterstützung**

Die Verschmelzung der diversen Informations- und Medienströme steht im Mittelpunkt der Entwicklung der Präsentationskomponente des seit einigen Jahren an der TU Darmstadt verfolgten Konzeptes "Digitaler Hörsaal" (DLH) [1].

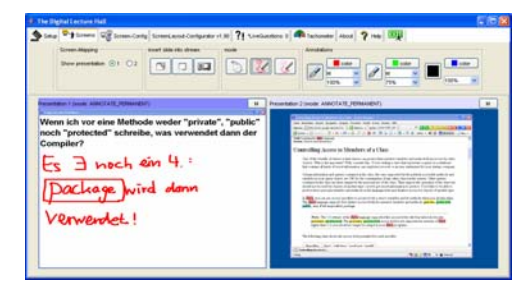

Abbildung 1: Präsentationskomponente des Digitalen Hörsaals

Obige Abbildung zeigt die Oberfläche der genannten Komponente, welche neben grundlegender Präsentationsfunktionalität, wie z.B. der Darstellung und dem Annotieren von Folieninhalten, auch die Anzeige von bereits präsentiertem Material auf zusätzlichen Projektionsflächen oder der Aussendung gezeigter Inhalte in Echtzeit über ein Netzwerk ermöglicht.

Die Erweiterung eines ursprünglich rein folienbasierten Präsentationsstromes wird durch ein multimodales Konzept und Framework zur Vermeidung von Medienbrüchen ermöglicht [2]. Zuletzt genanntes stellt Schnittstellen zur Verfügung, über welche auf Dozentenseite Bildinhalte aus z.B. interaktiven Elementen für das Publikum integriert werden können. Neben dieser echtzeitfähigen Integration von erweiternden Materialien kann eine umfangreiche Kontrollmöglichkeit weiterer Komponenten zur Steuerung von Videoströmen oder Übertragung von Materialien an Studenten geboten werden.

Das in Java realisierte Framework stellt bewusst niedrig gehaltene Anforderungen zur Integration solcher Komponenten und bietet sehr flexible Konfigurationsmöglichkeiten zur Unterstützung individueller Lehr- und Lernszenarien. Je nach Szenario kann z.B. auch ein alleiniger Einsatz von Interaktionselementen sinnvoll sein. Hierfür ermöglicht das Framework deren Bereitstellung in Form einer Interaktionsleiste, die auch ohne die speziellen Funktionen der Präsentationskomponente eingesetzt werden kann.

Die bevorzugte Darstellungsvariante der Oberfläche besteht im Wesentlichen aus einer reiterbasierten Darstellung, welche sich aus folgenden Gründen bewährt hat: Übersichtlichkeit und schnelle Kontextwechsel können ohne Verlust der Orientierung bei maximaler Darstellungsgröße der Teilbereiche ermöglicht werden. Zusätzlich ermöglichen weitere Kommunikationskanäle den Austausch und die Darstellung von Statusinformationen einzelner Komponenten in den beschriebenen Reitern.

# **3 Ausblick**

Aktuelle Arbeiten beschäftigen sich mit der Erweiterung der zugrunde liegenden Konzepte zur multimedialen Unterstützung, sowie der Integration von Komponenten zur Einspeisung von Video- und Audioströmen.

#### **Literaturverzeichnis**

- [1] Rößling, G.; Trompler, C. et al.: Enhancing Classroom Lectures with Digital Sliding Blackboards. Proceedings ITiCSE 2004, Leeds, England, ACM Press, New York, 2004.
- [2] Turban, G.; Rößling, G.; Trompler, C.: Bridging Media Breaks in Presentations. Proceedings ITiCSE 2005, Monte de Caparica, Portugal, ACM Press, New York, 2005.

# **TeleTeachingTool: Aufzeichnung mit Mehrwert**

Peter Ziewer

Technische Universität München Institut für Informatik / I2 D-85748 Garching ziewer@in.tum.de

**Abstract:** Das TeleTeachingTool ist ein frei verfügbares, plattformübergreifendes Werkzeug zur einfachen und kostengünstigen Aufzeichnung und Echtzeitübertragung von rechnergestützten Präsenzveranstaltungen. Screen Recording wird als flexibles und qualitativ hochwertiges Aufzeichnungsverfahren angewandt. Mit Whiteboard- und Zeichenwerkzeugen, sowie automatisierter Nachbereitung mit Seitenerkennung und Volltextsuche, bietet das TeleTeachingTool jedoch deutlich mehr Funktionalität als dies üblicherweise bei Screen Recordern der Fall ist.

### **1 Aufzeichnung beliebiger Anwendungen**

Das TeleTeachingTool (TTT) [http://ttt.uni-trier.de] ist ein frei verfügbares, plattformunabhängiges Werkzeug zur einfachen und kostengünstigen Aufzeichnung und Echtzeitübertragung von rechnergestützten Präsenzveranstaltungen. Den Vortragenden wird größtmögliche Freiheit bei der Auswahl von Anwendungen gewährt. So können neben frei wählbarer Präsentationssoftware beliebige andere Programme, etwa Webbrowser, Visualisierungswerkzeuge, Animationen und Editoren, inklusive Bewegungen des Mauszeigers, Menüauswahlen und (Text-)Eingaben in Echtzeit übertragen und aufgezeichnet werden. Dies wird durch ein als *Screen Recording* bezeichnetes Verfahren ermöglicht, bei dem der Desktop des Vortragsrechners digital abgegriffen und pixelbasiert erfasst wird. Das TTT verwendet hierzu *Virtual Network Computing* (VNC) [http://www.realvnc.vom], ein System zur Fernsteuerung grafischer Arbeitsplätze. Das TTT kombiniert Screen Recording mit Audio- und Videomitschnitt und kann so Vorträge in Echtzeit an beliebige Orte übertragen bzw. mit dem Flair einer Live-Veranstaltung konservieren.

### **2 Prasentationsunterst ¨ utzung: ¨ Whiteboard und Annotationen**

Voraussetzung für eine Aufzeichnung mittels TTT ist, dass alle aufzuzeichnenden Elemente rechnergestützt und somit hochwertig digitalisierbar sind. Daher sollte von der Verwendung herkömmlicher Wandtafeln oder Folienprojektoren abgesehen werden. Als

Ersatz bietet das TTT eigene Zeichen- und Schreibwerkzeuge an. Mit deren Hilfe können (und sollten) Vortragende das Augenmerk der Zuhörer durch Unterstreichungen oder farbliches Hervorheben mittels Textmarkerfunktion auf wichtige Punkte / Elemente des Vortrags lenken, sowie diesen durch handschriftliche Bemerkungen ergänzen. Solche Annotationen sind nicht auf Präsentationen beschränkt. Zum Beispiel lassen sich auch bei Systemvorführungen wichtige Bedienelemente oder bei Internetseiten interessante Seitenausschnitte oder Links hervorheben. Die Steuerung erfolgt über eine kompakte Werkzeugleiste zur Auswahl von Farbe und Zeichenfunktion. Gegenwärtig wird eine automatisierte Funktionserkennung entwickelt. Diese soll etwa Unterstreichungen von rechteckigen Hervorhebungen unterscheiden und somit die Vorauswahl der Funktion hinfällig machen.

Neben der Möglichkeit zur Annotation von Präsentationen bietet das TTT ein integriertes Whiteboard an. Bei Bedarf lassen sich leere Seiten einblenden, auf denen handschriftliche Bemerkungen und Skizzen eingefügt werden können. Solche Ergänzungen sind sowohl zur Herleitung mathematischer Beweise geeignet, als auch als Reaktion auf Ruckfragen ¨ des Publikums. Zwischen den Whiteboard-Seiten und dem Desktop kann beliebig gewechselt werden. Alle Annotationen werden selbstverständlich auch aufgezeichnet.

### **3 Automatisierte Nachbereitung: Seitenerkennung und Volltextsuche**

Ein wichtiger Aspekt des TTT ist die automatisierte Nachbereitung. Diese ermöglicht einen erweiterten Funktionsumfang als dies bei anderen Screen Recordern der Fall ist. Das TTT ermittelt automatisch Folienwechsel einer Präsentation und berechnet für jede so erzeugte Seitenmarke ein kleines Vorschaubild. Somit lässt sich, neben der zeitlichen Auswahl mittels Zeitleiste, über die Liste aller Vorschaubilder jede Seite direkt ansteuern.

Das TTT ist weiterhin in der Lage HTML-Skripte zu erstellen. Diese beinhalten verlinkte Screenshots der erkannten Seiten, sowie eine Übersicht mit Vorschaubildern. Aus den dabei gewonnenen Screenshots lässt sich die Suchbasis für eine Volltextsuche extrahieren. Hierzu müssen lediglich die Screenshots in eine (externe) Texterkennungssoftware eingelesen und der erkannte Text abgespeichert werden. Das TTT ordnet anschließend jeder Seitenmarke den zugehörigen Text zu. Bei Angabe eines Suchbegriffs liefert das TTT dann alle Seiten mit passendem Inhalt. Die Suchergebnisse werden wieder als Liste von Vorschaubildern präsentiert. Unsere Internetseite ermöglicht eine aufzeichnungsübergreifende Suchfunktion mit Verlinkung zu den HTML-Skripten. Die Integration einer entsprechenden Offline-Variante innerhalb des TTT wird zurzeit entwickelt.

### **4 Zusammenfassung**

Das TTT verwendet ein flexibles und qualitativ hochwertiges Aufzeichnungsverfahren. Mit seinen Whiteboard- und Zeichenwerkzeugen,sowie der weitestgehend automatisierten Nachbereitung mit Seitenerkennung und Volltextsuche bietet es dabei aber deutlich mehr Funktionalität als dies üblicherweise bei Screen Recordern der Fall ist.